# Capítulo 4

# **Matrices**

En el análisis de los fenómenos económicos se presenta la necesidad de estudiar los datos que describen su comportamiento. En ocasiones ser´a posible obtener ciertas conclusiones mediante el examen a simple vista pero en general las cifras y valores tomados para analizar un fenómeno o situación esconderán la información esencial que será la base de nuestro análisis. Extraer esa información no siempre es tarea sencilla y precisamos entonces la ayuda de métodos complejos. Las matemáticas y la estadística aportan las herramientas clave que permiten revelar las estructuras internas de los datos que no son accesibles mediante la observación directa. Para sacar a la luz esa información oculta es preciso aplicar técnicas matemáticas sofisticadas y en este capítulo introducimos las estructuras matemáticas básicas para la representación y manipulación de la información: las uplas y las mat rices.

# **4.1 Definiciones b´asicas**

En la siguiente definición presentamos de forma más precisa los conceptos de upla y de matriz a los que ya nos hemos referido en el ejemplo inicial.

## Definición 1.

• *Dado* n ∈ N*, llamamos* n*-upla a cualquier conjunto ordenado de* n *n´umeros reales de la forma*

$$
(a_1,a_2,\ldots,a_n).
$$

 $-$  *El conjunto de todas las n-uplas se denota*  $\mathbb{R}^n$ *. Por tanto,* 

$$
\mathbb{R}^n = \{ (a_1, a_2, \dots, a_n) : a_1, a_2, \dots, a_n \in \mathbb{R} \}.
$$

- *Los n´umeros* a1, a2,...,a<sup>n</sup> *se denominan elementos de la* n*-upla.*
- *Dos* n*-uplas son iguales si tienen los mismos elementos en las mismas posiciones. Es decir,*

$$
(a_1, a_2, \dots, a_n) = (b_1, b_2, \dots, b_n) \Leftrightarrow \begin{cases} a_1 = b_1, \\ a_2 = b_2, \\ \vdots \\ a_n = b_n. \end{cases}
$$

- *Las 2-uplas se denominan pares. Las 3-uplas se denominan ternas.*
- *Llamamos matriz de n´umeros reales con* m *filas y* n *columnas o de tipo* m × n *(o de orden* m × n*) a un conjunto de n´umeros reales ordenados en la forma,*

$$
\left(\begin{array}{cccc} a_{11} & a_{12} & \cdots & a_{1n} \\ a_{21} & a_{22} & \cdots & a_{2n} \\ \vdots & \vdots & & \vdots \\ a_{m1} & a_{m2} & \cdots & a_{mn} \end{array}\right),
$$

*donde para cada*  $i = 1, \ldots, m$   $y \neq 1, \ldots, n$ ,  $a_{ij} \in \mathbb{R}$  *es el número situado en la fila* i *y la columna* j. *Una matriz* m × n *es, por tanto, una tabla o cuadro de n´umeros con* m *filas y* n *columnas.*

- **-** *Los n´umeros que componen la matriz se llaman elementos o coeficientes de la matriz.*
- **-** *El elemento* (i, j) *de la matriz es aquel que se encuentra en la fila* i *y la columna* j*.*
- **-** *Las matrices se nombran mediante letras may´usculas (*A*,* B*,* C*, etc.). Dada una matriz,* A*, sus elementos se designan de forma gen´erica mediante la correspondiente letra min´uscula y los sub´ındices que indican la fila y columna. Así el elemento*  $(i, j)$  *de la matriz* A *será*  $a_{ij}$ .
- **-** *El conjunto de todas las matrices de tipo*  $m \times n$  *se denota como*  $\mathcal{M}_{m \times n}$ *:*

$$
\mathcal{M}_{m \times n} = \left\{ \left( \begin{array}{ccc} a_{11} & \cdots & a_{1n} \\ \vdots & & \vdots \\ a_{m1} & \cdots & a_{mn} \end{array} \right) / a_{ij} \in \mathbb{R}, \forall i, j \right\}.
$$

*Dada una matriz,* A, en ocasiones denotaremos que es de tipo  $m \times n$  escribiendo  $A_{m \times n}$ .

**-** *La matriz gen´erica*  $\sqrt{2}$  $\vert$  $a_{11} \quad \cdots \quad a_{1n}$ *. . . . . .*  $a_{m1} \cdots a_{mn}$ ⎞ *se nota abreviadamente mediante*  $(a_{ij})_{i=1,...,m}$  *ó*  $(a_{ij})_{m \times n}$ *.*<br>*j*=1,...,*n* 

**-** *Dos matrices*  $A = (a_{ij})_{m \times n}$  ∈  $M_{m \times n}$   $y$   $B = (b_{ij})_{m \times n}$  ∈  $M_{m \times n}$  *son iguales si se verifica que:* 

$$
\begin{cases}\n m = \overline{m} \\
 n = \overline{n} \\
 a_{ij} = b_{ij}, \forall i = 1, \dots, m, \forall j = 1, \dots, n\n\end{cases}
$$

.

*Es decir, si son del mismo tipo y tienen los mismos elementos situados en el mismo sitio.*

**-** *La* n*-upla* v = (a1, a2,...,an) *puede escribirse en forma de matriz fila o matriz columna en la forma*

$$
v = \begin{pmatrix} a_1 \\ a_2 \\ \vdots \\ a_n \end{pmatrix} \qquad \text{o bien} \qquad v = \begin{pmatrix} a_1 & a_2 & \cdots & a_n \end{pmatrix}.
$$

### **Ejemplos 2.**

**1)** En numerosas ocasiones un solo número basta para describir el estado de cierto objeto o situación del mundo real. Por ejemplo, si estamos estudiando la rentabilidad de una empresa en distintos años, en principio bastar´a con indicar los ingresos que obtiene en cada momento y esos ingresos quedan expresados mediante un único número. Así diremos:

- El primer a˜no los beneficios fueron de 3 millones de euros.
- El segundo a˜no los beneficios fueron 3.5 millones de euros.
- El tercer a˜no los beneficios fueron 3.9 millones de euros.

En cada caso, la rentabilidad queda descrita dando un solo número (primero 3, luego 3.5 y finalmente 3.9).

Sin embargo, un estudio más detallado de la rentabilidad de la empresa exigiría tener en cuenta no sólo los beneficios finales sino también el volumen de ingresos y gastos. Por ejemplo, una empresa con unos ingresos de 4 millones y unos gastos de 1 millón tendrá unos beneficios de 3 millones y una alta rentabilidad. Por contra, una empresa que ingresa 103 millones con unos gastos de 100 tendrá los mismos 3 millones de beneficios pero deberemos deducir que su rentabilidad es muy inferior ya que para obtener cantidades iguales los gastos son muy superiores. De esta forma, si tenemos en cuenta ingresos y gastos, trabajaremos con datos del tipo:

- El primer a˜no, los ingresos fueron de 13 millones y los gastos de 10 millones.
- El segundo a˜no, los ingresos fueron de 14 millones y los gastos de 10.5 millones.
- El tercer a˜no, los ingresos fueron de 14.3 millones y los gastos de 10.4.

Para abreviar, podríamos convenir en presentar los datos de cada año ordenadamente en forma de fila o de columna del siguiente modo,

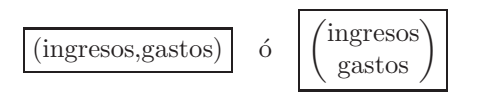

De esta manera para indicar los datos de rentabilidad en cierto período bastará con escribir algo del tipo (15,11) y sabremos entonces que nos referimos a unos ingresos de 15 millones de euros y unos gastos de 11. Por ejemplo, los mismos datos de antes se podrán escribir como:

- El primer año los datos de rentabilidad son  $(13,10)$  ó  $\begin{pmatrix} 13 \\ 10 \end{pmatrix}$ .
- El segundo año los datos de rentabilidad son  $(14,10.5)$  ó  $\begin{pmatrix} 14 \\ 10 \end{pmatrix}$ 10.5 .
- El tercer año los datos de rentabilidad son (14.3,10.4) ó  $\begin{pmatrix} 14.3 \\ 10.4 \end{pmatrix}$ 10.4 .

Es evidente que si vamos a escribir la información siguiendo este formato, el orden de los datos es fundamental; así, los pares  $(15,11)$  y  $(11,15)$  representan datos de rentabilidad diferentes (véase que el último par corresponde a una empresas con mayores gastos que ingresos y por tanto con pérdidas). Ello justifica que empleemos un orden a la hora de dar los datos, es decir que utilicemos un par ordenado.

Vemos pues que podemos representar mediante un par ordenado de números reales las distintas posibilidades de ingresos y gastos que pueden darse. Ahora bien, sabemos que un par de números reales no es más que una 2-upla o elemento de  $\mathbb{R}^2$ . Por lo tanto, en todo lo anterior, lo que hacemos es utilizar elementos de  $\mathbb{R}^2$  para representar nuestra información. Esquemáticamente la idea es la siguiente:

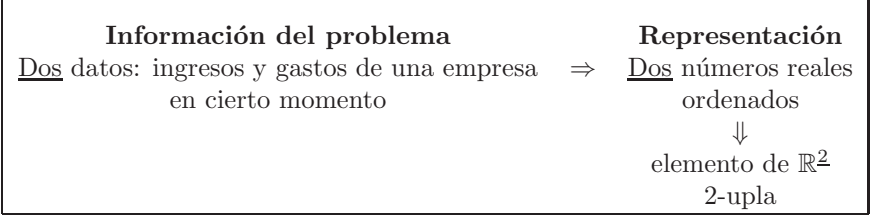

La necesidad de plantear modelos matemáticos para fenómenos en los que intervienen simultáneamente varios datos es la que motiva la utilización de elementos de  $\mathbb{R}^2$  (cuando tenemos dos datos), de  $\mathbb{R}^3$  (cuando tenemos tres) y en general de  $\mathbb{R}^n$  (para n datos).

Incluso es posible que dispongamos de datos que requieran estructuras más complejas. Por ejemplo, siguiendo con el ejemplo anterior de ingresos y gastos de empresas, pudiera ser que dispusiéramos de la información de tres empresas diferentes para un año concreto:

- Datos de la primera empresa: (13,10).
- Datos de la segunda empresa: (19,15).
- Datos de la tercera empresa: (17,12).

Podemos representar en forma conjunta todos estos datos disponiéndolos ordenadamente por filas en forma de cuadro,

$$
\begin{array}{c}\n 36 \\
 \text{g} \\
 \text{g} \\
 1^{\text{a}} \\
 2^{\text{a}} \\
 \text{empresa} \\
 3^{\text{a}} \\
 \text{empresa} \\
 17\n \end{array}\n \begin{array}{c}\n 35 \\
 \text{g} \\
 \text{h} \\
 13\n \end{array}\n \begin{array}{c}\n 35 \\
 \text{h} \\
 10 \\
 15 \\
 17\n \end{array},
$$

o también podríamos haberlos escrito en columna como

1a empresa 2a empresa 3a empresa Ingresos Gastos 13 19 17 10 15 12 .

Tanto en un caso como en otro lo importante es fijar un criterio para ordenar los datos. En ambos casos, los datos ordenados en forma de cuadro constituyen lo que se denomina matriz. Concretamente,

-  $\sqrt{2}$  $\mathcal{L}$ 13 10 19 15 17 12 ⎞ <sup>⎠</sup> es una matriz con tres filas y dos columnas,  $-\begin{pmatrix} 13 & 19 & 17 \\ 10 & 15 & 12 \end{pmatrix}$  es una matriz con dos filas y tres columnas.

El concepto de matriz es de gran importancia en matemáticas ya que junto con el de par o n-upla son dos de los principales métodos para la representación ordenada de datos. Veremos a lo largo del tema que matrices y elementos de  $\mathbb{R}^n$  permiten modelizar diferentes situaciones de la vida real y fenómenos naturales.

**2)** Tomemos la matriz

$$
A = \left(\begin{array}{cc} 3 & -1 & 2 \\ 0 & -12 & 4 \end{array}\right).
$$

Es una matriz de orden  $2 \times 3$  ya que tiene dos filas y tres columnas. Además,

- el elemento  $(2,1)$  de  $A$  es 0,
- el elemento  $(2,3)$  de  $A$  es 4,
- el elemento  $(3,1)$  de  $A$  no existe,
- etc.

Así mismo, tenemos que A es un elemento del conjunto de todas las matrices de tipo 2×3, es decir,  $A \in M_{2\times 3}$ .

**3)** Consideremos una matriz  $B \in M_{3\times 2}$ . Dado que B es un elemento de  $M_{3\times 2}$  será una matriz con 3 filas y 2 columnas. Si no tenemos más información sobre  $B$  no podemos saber cuáles son los valores de sus elementos. En tal caso, debemos denotarlos de forma genérica tal y como se indica en la Definición 1 mediante la minúscula correspondiente a  $B$  (esto es, b) y subíndices. Así pues,

> - el elemento  $(1,1)$  de  $B$  será  $b_{1,1},\quad$  - el elemento  $(1,2)$  de  $B$  será  $b_{1,2},\quad$ - el elemento  $(2, 1)$  de B será  $b_{2,1}$ , - el elemento  $(2, 2)$  de B será  $b_{2,2}$ , - el elemento  $(3, 1)$  de B será  $b_{3,1}$ , - el elemento  $(3, 2)$  de B será  $b_{3,2}$ .

De esta forma, colocando cada elemento en su lugar, la matriz B es

$$
B = \begin{pmatrix} b_{1,1} & b_{1,2} \\ b_{2,1} & b_{2,2} \\ b_{3,1} & b_{3,2} \end{pmatrix} . \tag{4.1}
$$

En el ejemplo  $2$ ), puesto que conocemos con exactitud quién es la matriz  $A$ , podíamos indicar exactamente el valor de cada uno de sus elementos. Sin embargo en este ejemplo desconocemos qué número real aparece en cada posición de B y por ello nos vemos obligados a asignarle un nombre genérico  $(b_{2,1}, b_{3,1}, \text{etc.})$  que represente su valor el cual ignoramos.

Puesto que escribir repetidamente la expresión para  $B$  que aparecen en  $(4.1)$  es tedioso, en lugar de ello podemos abreviar poniendo  $(b_{i,j})_{\substack{i=1,\ldots,3 \\ j=1,2}}$  o aún más brevemente  $(b_{i,j})_{3\times 2}$ .

**4)** Sea  $A \in \mathcal{M}_{3\times 4}$ . La matriz A tendrá 3 filas y 4 columnas y si desconocemos cuáles son los elementos de A debemos escribirlos de forma genérica en la forma,

$$
A = \begin{pmatrix} a_{1,1} & a_{1,2} & a_{1,3} & a_{1,4} \\ a_{2,1} & a_{2,2} & a_{2,3} & a_{2,4} \\ a_{3,1} & a_{3,2} & a_{3,3} & a_{3,4} \end{pmatrix}.
$$

Para abreviar en la escritura tenemos que,

$$
\begin{pmatrix} a_{1,1} & a_{1,2} & a_{1,3} & a_{1,4} \\ a_{2,1} & a_{2,2} & a_{2,3} & a_{2,4} \\ a_{3,1} & a_{3,2} & a_{3,3} & a_{3,4} \end{pmatrix} = \underbrace{(a_{i,j})_{\substack{i=1,\ldots,3 \\ j=1,\ldots,4}}_{\text{lo mismo más brevemente}} = \underbrace{(a_{i,j})_{3\times4}}_{\text{aún más breve}}.
$$

También podemos indicar que A es una matriz con tres filas y cuatro columnas escribiendo  $A_{3\times 4}$ .

5) El conjunto  $M_{2\times2}$  contiene a todas las matrices con dos filas y dos columnas. Todas las matrices de  $\mathcal{M}_{2\times 2}$ son de la forma

$$
A = \begin{pmatrix} a_{1,1} & a_{1,2} \\ a_{2,1} & a_{2,2} \end{pmatrix}
$$

mientras que los coeficientes  $a_{1,1}, a_{1,2}, a_{2,1}, a_{2,2}$  pueden tomar cualquier valor de R. Es decir,

$$
\mathcal{M}_{2\times 2} = \left\{ \underbrace{\begin{pmatrix} a_{1,1} & a_{1,2} \\ a_{2,1} & a_{2,2} \end{pmatrix}}_{\text{Matrices con dos}} : \underbrace{a_{1,1}, a_{1,2}, a_{2,1}, a_{2,2} \in \mathbb{R}}_{\text{los coefficients toman}} \right\}.
$$
  
Idats y dos columns  
Today dos columns

**6)** Las matrices

$$
A = \begin{pmatrix} 3 & 2 & -1 \\ 0 & 6 & 2 \end{pmatrix} \text{ y } B = \begin{pmatrix} 2 & 3 & -1 \\ 0 & 6 & 2 \end{pmatrix}
$$

tienen los mismos elementos (en ellas aparecen los mismos números reales 3, 2, -1, 0, 6 y 2) pero vemos que no están situados en las mismas posiciones (en el sitio  $(1, 1)$ , A tiene un 3 mientras que en el mismo sitio B tiene un 2). Por ello ambas matrices son diferentes, así que  $A \neq B$ . Si consideramos ahora la matriz

$$
C = \begin{pmatrix} 3 & 2 & -1 & 0 \\ 0 & 6 & 2 & 0 \\ 0 & 0 & 0 & 0 \end{pmatrix},
$$

nuevamente  $A$  y  $C$  tienen los mismos elementos y en esta ocasión incluso aparecen situados en los mismos sitios. Sin embargo, ambas matrices son de tipos diferentes ya que A es de tipo  $2 \times 3$  y C es  $3 \times 4$ . En tal caso tampoco podemos decir que A y C sean la misma matriz y en consecuencia  $A \neq C$ .

Nota. Es frecuente utilizar la notación matemática para abreviar en la escritura. Así, en lugar de escribir

'tomemos una matriz, A, con tres filas y cuatro columnas'

podemos poner

$$
{}^{\mathsf{t}} \text{tomemos } A \in \mathcal{M}_{3 \times 4}
$$

o bien

'tomemos  $A_{3\times 4}$ '.

Veamos ahora, en la siguiente definición, una lista de conceptos básicos dentro de la teoría de matrices.

**Definición 3** (Concepto básicos sobre matrices).

• *Dada* A = (aij )m×<sup>n</sup> *llamamos submatriz de* A *a cualquier matriz obtenida suprimiendo en* A *filas y/o columnas.*

# **Ejemplos 4.**

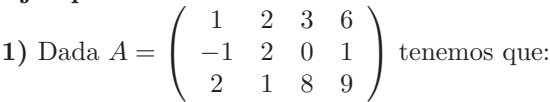

 $-\begin{pmatrix} 2 & 3 & 6 \\ 2 & 0 & 1 \end{pmatrix}$  es submatriz de A ya que se obtiene eliminando la fila 3 y la columna 1 de A:

columna 1 fila 3  $\sqrt{2}$  $\sqrt{2}$ 1 236 -1 2 0 1 2 1 8 9 ⎞  $\vert \cdot \vert$ 

 $-\left(\begin{array}{cc} 1 & 6 \\ 2 & 9 \end{array}\right)$  es submatriz de  $A$  ya que se obtiene eliminando la fila 2 y las columnas 2 y 3 de  $A$ :

$$
\text{fila 2} \quad \begin{pmatrix} 1 & 2 & 3 & 6 \\ -1 & 2 & 0 & 1 \\ 2 & 1 & 8 & 9 \end{pmatrix}.
$$

 $-$  (3) es submatriz de A ya que se obtiene eliminando las filas 2 y 3 y las columnas 1, 2 y 4 de A:

$$
\begin{array}{c}\n\text{a} \\
\begin{array}{c}\n\text{a} \\
\text{b} \\
\text{c}\n\end{array} \\
\text{a} \\
\begin{array}{c}\n\text{b} \\
\text{c}\n\end{array} \\
\text{b} \\
\begin{array}{c}\n\text{c} \\
\text{d} \\
\text{d} \\
\text{e} \\
\text{f} \\
\text{f} \\
\text{i} \\
\text{a} \\
3\n\end{array}\n\end{array}\n\quad\n\begin{array}{c}\n\text{a} \\
\text{b} \\
\text{c}\n\end{array}\n\quad\n\begin{array}{c}\n\text{a} \\
\text{c}\n\end{array} \\
\text{b} \\
\begin{array}{c}\n\text{d} \\
\text{e} \\
\text{f} \\
\text{f} \\
\text{i} \\
\text{e} \\
\text{f} \\
\text{i} \\
\text{f} \\
\text{i} \\
\text{o} \\
\text{o} \\
\text{o} \\
\text{o} \\
\text{o} \\
\text{o} \\
\text{o} \\
\text{o} \\
\text{o} \\
\text{o} \\
\text{o} \\
\text{o} \\
\text{o} \\
\text{o} \\
\text{o} \\
\text{o} \\
\text{o} \\
\text{o} \\
\text{o} \\
\text{o} \\
\text{o} \\
\text{o} \\
\text{o} \\
\text{o} \\
\text{o} \\
\text{o} \\
\text{o} \\
\text{o} \\
\text{o} \\
\text{o} \\
\text{o} \\
\text{o} \\
\text{o} \\
\text{o} \\
\text{o} \\
\text{o} \\
\text{o} \\
\text{o} \\
\text{o} \\
\text{o} \\
\text{o} \\
\text{o} \\
\text{o} \\
\text{o} \\
\text{o} \\
\text{o} \\
\text{o} \\
\text{o} \\
\text{o} \\
\text{o} \\
\text{o} \\
\text{o} \\
\text{o} \\
\text{o} \\
\text{o} \\
\text{o} \\
\text{o} \\
\text{o} \\
\text{o} \\
\text{o} \\
\text{o} \\
\text{o} \\
\text{o} \\
\text{o} \\
\text{o} \\
\text{o} \\
\text{o} \\
\text{o} \\
\text{o} \\
\text{o} \\
\text{o} \\
\text{o} \\
\text{o} \\
\text{o} \\
\text{o} \\
\text{o} \\
\text{o} \\
\text{o} \\
$$

 $-\begin{pmatrix} 1 & 2 & 0 \\ -1 & 2 & 8 \end{pmatrix}$  no es submatriz de A ya que no puede obtenerse eliminando filas y columnas completas en  $A$  tal y como se aprecia al observar la disposición de sus elementos dentro de A:

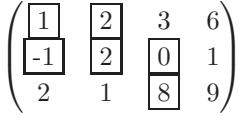

2) Consideremos la matriz que obtuvimos en la página 116 al recopilar los datos de ingresos y gastos de varias empresas:

$$
\begin{array}{ccc}\n & \stackrel{36}{\phantom{}_{\substack{80\\8}}}\n & \stackrel{36}{\phantom{}_{\substack{80\\8}}}\n & \stackrel{36}{\phantom{}_{\stackrel{80}{\phantom{}_{\stackrel{80}{\phantom{}_{\stackrel{80}{\phantom{}
$$

Supongamos que por algún motivo deseamos eliminar la segunda empresa del estudio. La matriz correspondiente a la nueva situación será,

$$
\begin{array}{c}\n 36 \\
 38 \\
 \text{cm}{9} \\
 1^{\text{a}} \\
 3^{\text{a}} \\
 \text{empresa} \\
 17\n \end{array}\n \begin{array}{c}\n 36 \\
 \text{cm}{9} \\
 13 \\
 \text{cm}{17} \\
 12\n \end{array}
$$

Es evidente que la nueva matriz es submatriz de la matriz inicial ya que se obtiene eliminando su segunda fila. Supongamos que además decidimos restringir aún más nuestro estudio y tener en cuenta solamente los gastos de las empresas. En ese caso la matriz de datos será,

$$
\begin{array}{c}\n 3 \\
 \stackrel{\circ}{\phantom{0}} \\
 1^a \text{ empresa} \\
 3^a \text{ empresa} \\
 \end{array}\n \begin{array}{c}\n 3 \\
 \stackrel{\circ}{\phantom{0}} \\
 \stackrel{\circ}{\phantom{0}} \\
 \phantom{0}10 \\
 \phantom{0}12\n \end{array}
$$

Otra vez hemos obtenido una submatriz de la matriz inicial ya que hemos eliminado filas y columnas completas:  $\sqrt{10}$ 

$$
\begin{pmatrix}\n13 & 10 \\
19 & 15 \\
17 & 12\n\end{pmatrix}\n\xrightarrow{\text{eliminamos fila 2}}\n\begin{pmatrix}\n13 & 10 \\
19 & 15 \\
17 & 12\n\end{pmatrix}\n\xrightarrow{\text{eliminamos fila 2}}\n\begin{pmatrix}\n13 & 10 \\
19 & 15 \\
19 & 15 \\
17 & 12\n\end{pmatrix}\n\xrightarrow{\text{eliminamos fila 2}}\n\begin{pmatrix}\n13 & 10 \\
19 & 15 \\
17 & 12\n\end{pmatrix}\n\xrightarrow{\text{pliminamos fila 2}}\n\begin{pmatrix}\n10 \\
10 \\
12\n\end{pmatrix}
$$

• Una matriz de la forma  $(a_1 \ a_2 \ \ldots \ a_n)_{1 \times n}$  de tipo  $1 \times n$  que tienen una única fila se denomina *matriz fila.*

**Ejemplo 5.** Las matrices  $(2 \ -1 \ 0 \ 1)_{1\times4}$ ,  $(-1 \ 4 \ 12)_{1\times3}$  ó  $(2 \ 4)_{1\times2}$  son matrices fila.

• *Una matriz de la forma*  $\sqrt{2}$  $\Big\}$  $a_1$  $a_2$ *. . .*  $a_n$ ⎞  $\frac{1}{2}$  $n\times1$ *de tipo* n × 1 *que tiene una ´unica columna se denomina matriz*

*columna.*

**Ejemplo 6.** Las matrices 
$$
\begin{pmatrix} 1 \\ 0 \\ -3 \\ 4 \end{pmatrix}
$$
 y  $\begin{pmatrix} 2 \\ 6 \end{pmatrix}_{2\times 1}$  son matrices columna.

• *Dadas las uplas*  $v_1, v_2, \ldots, v_n \in \mathbb{R}^m$ :

 $-$  *La matriz obtenida al agrupar por columnas*  $v_1, v_2, \ldots, v_n$  *se denota* 

$$
\begin{pmatrix} v_1 & | & v_2 & | & \cdots & | & v_n \end{pmatrix}
$$

 $\sqrt{2}$ 

 $v_1$  $v_2$ *. . .*  $v_n$  ⎞

 $\exists$ 

⎜⎜⎜⎝

*y tendr´a* m *filas y* n *columnas. Ser´a por tanto una matriz de* M<sup>m</sup>×<sup>n</sup>*.*

**–** *La matriz obtenida al agrupar por filas* v1*,* v2*, ...,* v<sup>n</sup> *se denota*

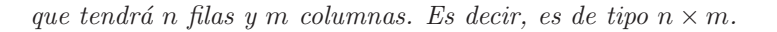

**Ejemplo 7.** Tomemos  $v_1 = (2, 3, -1, 0), v_2 = (6, 2, 3, 3), v_3 = (6, 4, -9, -1)$ . La matriz por bloques obtenida al agrupar por columnas  $v_1, v_2$  y  $v_3$  es

$$
\begin{pmatrix} v_1 & | & v_2 & | & v_3 \end{pmatrix} = \begin{pmatrix} 2 & 6 & 6 \\ 3 & 2 & 4 \\ -1 & 3 & -9 \\ 0 & 3 & -1 \end{pmatrix} \in \mathcal{M}_{4 \times 3}.
$$

La matriz por bloques que obtenemos agrupando  $v_1, v_2$  y  $v_3$  es

$$
\begin{pmatrix} v_1 \\ v_2 \\ v_3 \end{pmatrix} = \begin{pmatrix} 2 & 3 & -1 & 0 \\ 6 & 2 & 3 & 3 \\ 6 & 4 & -9 & -1 \end{pmatrix} \in \mathcal{M}_{3 \times 4}.
$$

• *Una matriz con* n *filas y* n *columnas (de tipo*  $n \times n$ ) se dice que es una matriz cuadrada de orden n. *El conjunto de todas las matrices cuadradas de orden* n *se designa mediante*  $\mathcal{M}_n$ .

**Ejemplo 8.** La matriz  $A = \begin{pmatrix} 3 & 1 \ 2 & 2 \end{pmatrix}$  tiene dos filas y dos columnas. Por tanto es una matriz cuadrada de orden 2. Sabemos que el conjunto de matrices de tipo  $2\times 2$  con dos filas y dos columnas se denota  $M_{2\times 2}$ . Sin embargo, para abreviar, escribimos  $\mathcal{M}_2$  en lugar de  $\mathcal{M}_{2\times 2}$ . Por tanto,

$$
A\in \mathcal{M}_2=\mathcal{M}_{2\times 2}.
$$

De la misma manera, la matriz

$$
B = \left(\begin{array}{rrr} 2 & -1 & 0 \\ 1 & 8 & 2 \\ 7 & 6 & 5 \end{array}\right)
$$

tiene tres filas y tres columnas y es por tanto una matriz cuadrada de orden 3 así que  $B \in \mathcal{M}_3 = \mathcal{M}_{3\times 3}$ .

- *Dada* <sup>A</sup> ∈ Mm×<sup>n</sup> *llamamos matriz transpuesta de* <sup>A</sup> *y la notamos* <sup>A</sup><sup>t</sup> *, a la matriz cuya primera fila es la primera columna de* A*, cuya segunda fila es la segunda columna de* A*, . . . , cuya* n*-´esima fila es la* n*-´esima columna de* A*. Son evidentes los siguientes hechos:*
	- $A \in \mathcal{M}_{m \times n} \Rightarrow A^t \in \mathcal{M}_{n \times m}$ .  $(A^t)^t = A$ .
	- $A = (a_{ij})_{m \times n} \Rightarrow A^t = (a_{ji})_{n \times m}$ . Es decir el elemento situado en A en la posición  $(i, j)$ *al hacer la traspuesta pasa a la posición*  $(j, i)$ .

### **Ejemplos 9.**

**1)** Es fácil calcular la traspuesta de cualquier matriz. Por ejemplo, la traspuesta de  $\begin{pmatrix} 2 & 3 & 7 \\ 1 & 6 & 4 \end{pmatrix}$  se

denota  $\begin{pmatrix} 2 & 3 & 7 \\ 1 & 6 & 4 \end{pmatrix}^t$ y se calcula cambiando filas por columnas según el esquema,

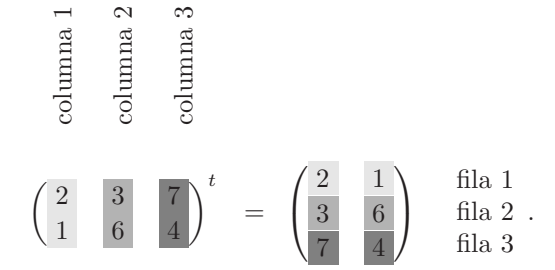

Véase que la matriz inicial es de tipo  $2 \times 3$  y al hacer la traspuesta obtenemos una de tipo  $3 \times 2$ . Es evidente adem´as que si volvemos a hacer la traspuesta a la la ´ultima matriz obtendremos nuevamente la primera:  $\sqrt{t}$ 

$$
\left(\begin{array}{rrr} 2 & 3 & 7 \\ 1 & 6 & 4 \end{array}\right)^{tt} = \left(\begin{array}{rrr} 2 & 1 \\ 3 & 6 \\ 7 & 4 \end{array}\right)^{t} = \left(\begin{array}{rrr} 2 & 3 & 7 \\ 1 & 6 & 4 \end{array}\right).
$$

Es decir, hacer dos veces la traspuesta es equivalente a no hacer nada.

2) En la página 116 vimos como podíamos organizar en una matriz los datos correspondientes a la rentabilidad de distintas empresas. A la hora de escribir los datos de cada una de ellas podíamos disponerlos por filas o por columnas. Es evidente que la matriz obtenida al disponer los datos por columnas es la traspuesta de la que aparece al hacerlo por filas:

$$
\begin{pmatrix} 13 & 10 \\ 19 & 15 \\ 17 & 12 \end{pmatrix}^t = \begin{pmatrix} 13 & 19 & 17 \\ 10 & 15 & 12 \end{pmatrix}.
$$

En realidad, una matriz y su traspuesta contienen la misma información pero organizada por columnas en lugar de por filas o viceversa.

• *Llamamos matriz cero de tipo*  $m \times n$  *y la notamos*  $0_{m \times n}$  *o simplemente* 0*, a la matriz:* 

$$
0_{m \times n} = \begin{pmatrix} 0 & \dots & 0 \\ \vdots & & \vdots \\ 0 & \dots & 0 \end{pmatrix}_{m \times n} \in \mathcal{M}_{m \times n}.
$$

*Es decir, la matriz*  $0_{m \times n}$  *es la matriz de tipo*  $m \times n$  *que tienen todos sus elementos iguales a cero.* 

**Ejemplo 10.** La matriz cero de tipo  $2 \times 4$  se denota  $0_{2 \times 4}$  y su valor es

$$
0_{2\times 4} = \begin{pmatrix} 0 & 0 & 0 & 0 \\ 0 & 0 & 0 & 0 \end{pmatrix}.
$$

Es evidente que  $0_{2\times 4} \in \mathcal{M}_{2\times 4}$ .

La matriz cero de tipo  $3 \times 3$  se denota  $0_{3 \times 3}$  y su valor es

$$
0_{3\times 3} = \begin{pmatrix} 0 & 0 & 0 \\ 0 & 0 & 0 \\ 0 & 0 & 0 \end{pmatrix}.
$$

Es una matriz con tres filas y tres columnas y por lo tanto es una matriz cuadrada que pertenece a  $M_{3\times 3} = M_3.$ 

En general podemos considerar la matriz cero de cualquier tipo. Por ejemplo,

$$
0_{3\times 2} = \begin{pmatrix} 0 & 0 \\ 0 & 0 \\ 0 & 0 \end{pmatrix}, \quad 0_{2\times 2} = \begin{pmatrix} 0 & 0 \\ 0 & 0 \end{pmatrix}, \quad 0_{4\times 1} = \begin{pmatrix} 0 \\ 0 \\ 0 \\ 0 \end{pmatrix}.
$$

Debe tenerse en cuenta que en ocasiones, para abreviar en la escritura se suele denotar la matriz cero simplemente escribiendo '0' (sin indicar el tipo), sin embargo, ello puede inducir a confusión ya que vemos que no existe una única matriz cero sino infinitas de ellas, una para cada tipo. En aquellos casos en que la matriz cero se nota mediante '0', debemos deducir cuál es el tipo del contexto en que ella aparece.

Las matrices cuadradas desempeñan un papel de especial importancia en la teoría de matrices y en los modelos matemáticos matriciales. En la siguiente definición veremos una lista de conceptos y definiciones todos ellos relativos a matrices cuadradas.

Definición 11 (Conceptos básicos para matrices cuadradas).

• Llamamos diagonal principal de la matriz  $A_{n\times n} = (a_{ij})_{n\times n} \in M_n$  a la matriz fila  $(a_{11} \ a_{22} \ \ldots \ a_{nn}).$ *La diagonal principal es por tanto la matriz fila formada por los elementos de* A *que est´an recuadrados*

*en la representaci´on siguiente:*

$$
A = \begin{pmatrix} a_{11} & a_{12} & a_{13} & \dots & a_{1n} \\ a_{21} & a_{22} & a_{23} & \dots & a_{2n} \\ a_{31} & a_{32} & a_{33} & \dots & a_{3n} \\ \vdots & \vdots & \vdots & \ddots & \vdots \\ a_{n1} & a_{n2} & a_{n3} & \dots & a_{nn} \end{pmatrix}
$$

.

• *Llamamos traza de* A = (aij )n×<sup>n</sup> ∈ M<sup>n</sup> *y la notamos* tr(A) *´o* traza(A) *a la suma de los elementos de la diagonal principal:*

$$
tr(A) = a_{11} + a_{22} + \cdots + a_{nn} = \sum_{i=1}^{n} a_{ii}.
$$

**Ejemplo 12.** Sea 
$$
A = \begin{pmatrix} 1 & 2 & -6 \\ -5 & 2 & 4 \\ 3 & 7 & 9 \end{pmatrix}
$$
 entonces tenemos que

- la diagonal principal de  $A$  es  $(1 \quad 2 \quad 9)$ .
- la traza de  $A$  es  $\text{tr}(A) = 1 + 2 + 9 = 12$ .
- *Decimos que*  $(a_{ij})_{n \times n} \in \mathcal{M}_n$  *es:* 
	- **triangular superior** *si todos los elementos inferiores a la diagonal principal son nulos,*
	- **triangular inferior** *si todos los elementos superiores a la diagonal principal son nulos,*
	- **diagonal** *si todos los elementos fuera de la diagonal principal son nulos.*

**Ejemplos 13.**

1) 
$$
\begin{pmatrix} 1 & 2 & 4 \ 0 & 2 & 6 \ 0 & 0 & 3 \end{pmatrix}
$$
,  $\begin{pmatrix} 1 & -1 \ 0 & 1 \end{pmatrix}$  y  $\begin{pmatrix} 0 & 0 \ 0 & 0 \end{pmatrix}$  son matrices triangulares superiores.  
\n2)  $\begin{pmatrix} 3 & 0 & 0 & 0 \ 2 & 1 & 0 & 0 \ 6 & 2 & -1 & 0 \ 1 & 3 & 2 & 4 \end{pmatrix}$  y  $\begin{pmatrix} 1 & 0 \ 1 & 1 \end{pmatrix}$  son matrices triangulares inferiores.  
\n3)  $\begin{pmatrix} 1 & 0 & 0 \ 0 & 2 & 0 \ 0 & 0 & 3 \end{pmatrix}$ ,  $\begin{pmatrix} 1 & 0 \ 0 & 1 \end{pmatrix}$  y  $\begin{pmatrix} 0 & 0 \ 0 & 0 \end{pmatrix}$  son matrices diagonales.

• *Llamamos matriz identidad de orden* n *y la notamos* I<sup>n</sup> *a la matriz cuadrada de orden* n *que es diagonal y tal que todos los elementos de su diagonal principal son iguales a* 1*. Es decir,*

$$
I_n = \begin{pmatrix} 1 & 0 & 0 & \dots & 0 \\ 0 & 1 & 0 & \dots & 0 \\ 0 & 0 & 1 & & 0 \\ \vdots & \vdots & & \ddots & \vdots \\ 0 & 0 & 0 & \dots & 1 \end{pmatrix} \in \mathcal{M}_n.
$$

# **Ejemplo 14.**

- La matriz identidad de orden 1 es  $I_1 = (1)$ ,
- la matriz identidad de orden 2 es  $I_2 = \begin{pmatrix} 1 & 0 \\ 0 & 1 \end{pmatrix}$ ,
- la matriz identidad de orden 3 es $I_3 =$  $\sqrt{2}$  $\sqrt{2}$ 100 010 001 ⎞  $\cdot$
- *Decimos que*  $(a_{ij})_{n \times n}$  *es simétrica si*  $A = A^t$  *o, lo que es lo mismo:*

$$
a_{ij} = a_{ji}, \qquad \forall i, j = 1, \dots, n.
$$

• *Decimos que*  $(a_{ij})_{n \times n}$  *es antisimétrica si se verifica que:* 

$$
a_{ij} = -a_{ji}, \qquad \forall i, j = 1, \dots, n.
$$

Obsérvese que si se cumple lo anterior, tomando  $i = j$  obtenemos que

$$
a_{ii} = -a_{ii} \Rightarrow 2a_{ii} = 0 \Rightarrow a_{ii} = 0, \quad \forall i = 1, \dots, n
$$

con lo que una matriz antisimétrica tendrá nulos todos los elementos de su diagonal principal.

**Ejemplos 15. 1)** Dada A =  $\sqrt{2}$  $\mathcal{L}$ 123 222 321 ⎞ <sup>⎠</sup> tenemos que

$$
A^t = \begin{pmatrix} 1 & 2 & 3 \\ 2 & 2 & 2 \\ 3 & 2 & 1 \end{pmatrix} = A
$$

y por lo tanto A es una matriz simétrica. Véase en el siguiente esquema que los elementos  $(i, j)$ y $(j, i)$ de la matriz coinciden:

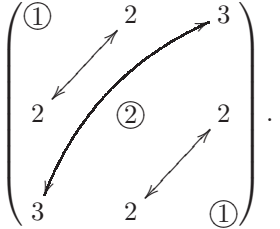

Para que la matriz sea simétrica los elementos situados en los extremos de una misma flecha han de coincidir. Obsérvese que los elementos de la diagonal principal (rodeados por un círculo) no están señalados por ninguna flecha y por lo tanto su valor no influye de ninguna manera en que la matriz sea simétrica.

**2)** La matrix 
$$
B = \begin{pmatrix} 0 & -2 & 3 \\ 2 & 0 & -4 \\ -3 & 4 & 0 \end{pmatrix}
$$
es antisimétrica ya que, si notamos  $B = (b_{ij})_{3 \times 3}$ , tenemos que  
\n\*  $b_{12} = -2 = -b_{21}$ .  
\n\*  $b_{13} = 3 = -b_{31}$ .

\* 
$$
b_{23} = -4 = -b_{32}
$$
.  
\n\*  $b_{11} = 0, b_{22} = 0, b_{33} = 0$ .

Lo anterior puede esquematizarse mediante el siguiente diagrama de flechas:

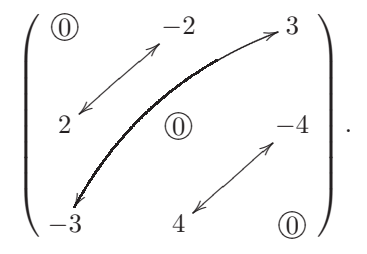

Los elementos situados en los extremos de una misma flecha han de ser opuestos y los de la diagonal (encerrados en un círculo) nulos.

**3)** La matriz  $\begin{pmatrix} 1 & 1 \\ -1 & 0 \end{pmatrix}$  no es antisimétrica puesto que los elementos de la diagonal no todos son nulos. Sin embargo la matriz  $\begin{pmatrix} 0 & 1 \\ -1 & 0 \end{pmatrix}$  sí es antisimétrica.

**4)** Un proveedor sirve tres productos distintos A, B y C en diferentes localidades. Se observa que:

- En 3 localidades sirve solamente A.
- En 5 localidades sirve solamente B.
- En 4 localidades sirve solamente C.
- En 19 localidades sirve A y B.
- En 23 localidades sirve B y C.
- En 16 localidades sirve A y C.

Estos datos podemos codificarlos en una matriz de la siguiente manera,

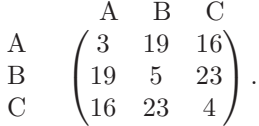

Hemos situado en el cruce de la fila A con la columna A, el número de localidades en que sólo se sirve A, en el cruce de la fila A con la columna B, las localidades en las que se sirven A y B y as´ı sucesivamente. Evidentemente hay las mismas localidades en las que se vende A y B que en las que se distribuyen B y A, así que en las posiciones correspondientes ponemos el mismo número, 19, y lo mismo sucederá en el caso B-C y A-C. Por tanto, la matriz resultante es simétrica ya que en la posición  $(i, j)$  encontraremos siempre el mismo número que en la  $(i, i)$ .

**5)** Tres entidades financiaras realizan préstamos entre ellas de manera que una a otra se deben cierta cantidad de dinero:

- La entidad 1 debe a la entidad 2, 0.5 millones de euros,
- La entidad 1 debe a la entidad 3, 0.9 millones de euros,
- La entidad 2 debe a la entidad 3, −0.2 millones de euros.

Es evidente que si la entidad 1 debe a la entidad 2, 0.5 millones de euros, podemos admitir que la entidad 2 debe a la entidad 1, −0.5 millones. As´ı, cuando indicamos que la entidad 2 debe a la entidad 3, −0.2 millones de euros, nos referimos a que el estado de cuentas entre ambas es favorable a la entidad 2 de modo que la entidad 3 le debe 0.2 millones. Por otro lado, es claro también que cada entidad no se debe a sí misma nada. Toda esta información podemos resumirla en la siguiente matriz:

$$
\begin{array}{c|cc}\n\text{debe a la} \\
\hline\n\text{debe a la} \\
\hline\n\text{debe a la} \\
\hline\n\text{debe a la} \\
\hline\n\text{debe a la} \\
\hline\n\text{debe a la} \\
\hline\n\text{debe a la} \\
\hline\n\text{debe a la} \\
\hline\n\text{debe a la} \\
\hline\n\text{debe a la} \\
\hline\n\text{debe a la} \\
\hline\n\text{debe a la} \\
\hline\n\text{debe a la} \\
\hline\n\text{debe a la} \\
\hline\n\text{debe a la} \\
\hline\n\text{debe a la} \\
\hline\n\text{debe a la} \\
\hline\n\text{debe a la} \\
\hline\n\text{debe a la} \\
\hline\n\text{debe a la} \\
\hline\n\text{debe a la} \\
\hline\n\text{debe a la} \\
\hline\n\text{debe a la} \\
\hline\n\text{debe a la} \\
\hline\n\text{debe a la} \\
\hline\n\text{debe a la} \\
\hline\n\text{debe a la} \\
\hline\n\text{debe a la} \\
\hline\n\text{debe a la} \\
\hline\n\text{debe a la} \\
\hline\n\text{debe a la} \\
\hline\n\text{debe a la} \\
\hline\n\text{debe a la} \\
\hline\n\text{debe a la} \\
\hline\n\text{debe a la} \\
\hline\n\text{debe a la} \\
\hline\n\text{debe a la} \\
\hline\n\text{debe a la} \\
\hline\n\text{debe a la} \\
\hline\n\text{debe a la} \\
\hline\n\text{debe a la} \\
\hline\n\text{debe a la} \\
\hline\n\text{debe a la} \\
\hline\n\text{debe a la} \\
\hline\n\text{debe a la} \\
\hline\n\text{debe a la} \\
\hline\n\text{debe a la} \\
\hline\n\text{debe a la} \\
\hline\n\text{debe a la} \\
\hline\n\text{debe a la} \\
\hline\n\text{debe a la} \\
\hline\n\text{debe a la} \\
\hline\n\text{debe a la} \\
\hline\n\text{debe a la} \\
\hline\n\text{debe a la} \\
\hline\n\text{debe a la} \\
\hline\n\text{debe a la} \\
\hline\n\text{debe a la} \\
$$

Puede verse que hemos situado en el cruce de las filas y columnas correspondientes a los distintas entidades la cantidad adeudada teniendo en cuenta a la hora de poner el signo de cada dato que las filas indican la entidad deudora y las columnas la acreedora. Como antes dijimos, si una entidad adeuda cierta cantidad a otra, podemos también decir que esa última adeuda a la primera la misma cantidad pero con signo opuesto; por ello en la matriz encontramos siempre en la posición  $(i, j)$  el número opuesto al que aparece en la  $(j, i)$ . Además, como ninguna entidad se debe nada a sí misma, en la diagonal principal hemos escrito solamente ceros. En definitiva, la matriz de datos es antisimétrica.

**Nota.** Las matrices diagonales se suelen notar, con objeto de abreviar la escritura, indicando únicamente los elementos de su diagonal principal. Así por ejemplo:

La matrix 
$$
\begin{pmatrix} 1 & 0 & 0 \\ 0 & 2 & 0 \\ 0 & 0 & 3 \end{pmatrix}
$$
 se puede escribir como  $\begin{pmatrix} 1 & 0 & 0 \\ 0 & 2 & 0 \\ 0 & 0 & 3 \end{pmatrix}$ .

En forma genérica, a la matriz diagonal  $A \in \mathcal{M}_n$  cuya diagonal principal es  $(a_1 \quad a_2 \quad \cdots \quad a_n)$  la denotaremos mediante

$$
A = \begin{pmatrix} a_1 & & & \\ & a_2 & & \\ & & \ddots & \\ & & & a_n \end{pmatrix}_{n \times n}.
$$

# **4.2 Operaciones con matrices**

Sabemos que es posible realizar distintas operaciones entre números reales. Así, podemos calcular la suma, la diferencia, el producto, la división, etc. Veremos en esta sección que es posible extender estas operaciones al cálculo con matrices. Comprobaremos incluso que muchas de las propiedades usuales de la aritmética de números siguen siendo válidas para matrices.

# **4.2.1 Suma de matrices**

**Definición 16.** *Dadas dos matrices del mismo tipo*  $A = (a_{ij})_{m \times n}$ ,  $B = (b_{ij})_{m \times n} \in M_{m \times n}$  *definimos la suma de A y B como la matriz*  $A + B \in \mathcal{M}_{m \times n}$  *determinada mediante:* 

$$
A + B = (a_{ij} + b_{ij})_{m \times n}.
$$

*Es decir:*

$$
\begin{pmatrix}\na_{11} & a_{12} & \dots & a_{1n} \\
a_{21} & a_{22} & \dots & a_{2n} \\
\vdots & \vdots & & \vdots \\
a_{m1} & a_{m2} & \dots & a_{mn}\n\end{pmatrix} + \begin{pmatrix}\nb_{11} & b_{12} & \dots & b_{1n} \\
b_{21} & b_{22} & \dots & b_{2n} \\
\vdots & \vdots & & \vdots \\
b_{m1} & b_{m2} & \dots & b_{mn}\n\end{pmatrix}
$$
\n
$$
= \begin{pmatrix}\na_{11} + b_{11} & a_{12} + b_{12} & \dots & a_{1n} + b_{1n} \\
a_{21} + b_{21} & a_{22} + b_{22} & \dots & a_{2n} + b_{2n} \\
\vdots & & \vdots & & \vdots \\
a_{m1} + b_{m1} & a_{m2} + b_{m2} & \dots & a_{mn} + b_{mn}\n\end{pmatrix}.
$$

**Ejemplos 17. 1**)  $\begin{pmatrix} 1 & 2 \\ 3 & 1 \end{pmatrix} + \begin{pmatrix} 2 & 1 \\ -1 & 4 \end{pmatrix} = \begin{pmatrix} 3 & 3 \\ 2 & 5 \end{pmatrix}.$ 

$$
\begin{pmatrix} 1 & 2 & 0 & 9 \\ -1 & 4 & 6 & 6 \\ 2 & 1 & 2 & 4 \end{pmatrix} + \underbrace{\begin{pmatrix} 0 & 0 & 0 & 0 \\ 0 & 0 & 0 & 0 \\ 0 & 0 & 0 & 0 \end{pmatrix}}_{=0_{3\times 4}} = \begin{pmatrix} 1 & 2 & 0 & 9 \\ -1 & 4 & 6 & 6 \\ 2 & 1 & 2 & 4 \end{pmatrix}.
$$

**3**) 
$$
\begin{pmatrix} 1 & 2 & 0 \\ -1 & 4 & 6 \\ 2 & 1 & 2 \end{pmatrix} + \begin{pmatrix} -1 & -2 & 0 \\ 1 & -4 & -6 \\ -2 & -1 & -2 \end{pmatrix} = \begin{pmatrix} 0 & 0 & 0 \\ 0 & 0 & 0 \\ 0 & 0 & 0 \end{pmatrix} = 0_{3 \times 3}.
$$

**4**)  $\begin{pmatrix} 1 & 2 & 1 \\ 2 & 0 & 1 \end{pmatrix}$ 2 0 −1  $+\begin{pmatrix} 0 & -1 \\ 4 & 6 \end{pmatrix}$  es una operación que no se puede efectuar por no ser las dos matrices del mismo tipo.

**5)** Puesto que hemos identificado los elemento de  $\mathbb{R}^n$  con matrices fila y columna, la operación suma que hemos definido es también válida para ellos. Así podemos realizar los siguientes cálculos:

- $(2, 3, -1) + (6, 0, 2) = (8, 3, 1).$
- $(3, -2) (-3, 2) = (0, 0).$
- $(4, 3, 2, 1, 1) + (-2, 4, 3, 0, -1) = (2, 7, 5, 1, 0).$
- $(3, 2, 1) + (2, 4, 6, 2)$  es una operación que no se puede realizar ya que tenemos tipos diferentes.

Véase que solamente se pueden sumar matrices que sean del mismo tipo y el resultado será entonces a su vez una matriz de ese mismo tipo.

Recopilamos a continuación varias propiedades de la suma de matrices. Todas ellas son análogas a las que se verifican para la suma de dos números y en realidad su demostración se deriva directamente de ellas.

**Propiedades 18.**  $\forall A, B, C \in \mathcal{M}_{m \times n}$ .

- *1. Propiedad conmutativa:*  $A + B = B + A$ .
- 2. Propiedad asociativa:  $A + (B + C) = (A + B) + C$ .
- *3.*  $A + 0 = A$  *(donde*  $0 = 0_{m \times n}$ *).*
- *4. Dada* A = (aij )m×<sup>n</sup> *definimos la matriz opuesta de* A *como*

$$
-A = (-a_{ij})_{m \times n} \in \mathcal{M}_{m \times n}
$$

*y entonces se verifica que:*

$$
A + (-A) = 0.
$$

- *5.*  $(A + B)^t = A^t + B^t$ .
- *6.* A *es antisimétrica* ⇔  $A^t = -A$

**Nota** (Resta de matrices). De igual manera que se define la suma es igualmente fácil introducir la resta de matrices. De hecho, tal y como vemos a continuación, podemos definir la resta a partir de la suma.

Dadas dos matrices  $A = (a_{ij})_{m \times n}$ ,  $B = (b_{ij})_{m \times n} \in \mathcal{M}_{m \times n}$  definiremos la resta o diferencia entre A y B como la matriz

 $A - B = A + (-B) = (a_{ij} - b_{ij})_{m \times n} \in \mathcal{M}_{m \times n}$ .

# **Ejemplos 19.**

**1**)  $-\begin{pmatrix} 1 & 2 & 1 \\ 3 & 1 & 3 \end{pmatrix} = \begin{pmatrix} -1 & -2 & -1 \\ -3 & -1 & -3 \end{pmatrix}$  $-3$   $-1$   $-3$  $\big)$  .

$$
2) -0_{2 \times 2} = -\begin{pmatrix} 0 & 0 \\ 0 & 0 \end{pmatrix} = \begin{pmatrix} -0 & -0 \\ -0 & -0 \end{pmatrix} = \begin{pmatrix} 0 & 0 \\ 0 & 0 \end{pmatrix} = 0_{2 \times 2}.
$$

**3)** 
$$
\begin{pmatrix} 1 & 2 & 4 \\ 2 & 0 & 6 \end{pmatrix} - \begin{pmatrix} 2 & -1 & 0 \\ 3 & 2 & 3 \end{pmatrix} = \begin{pmatrix} -1 & 3 & 4 \\ -1 & -2 & 3 \end{pmatrix}
$$

$$
4) - (3, 2, -1) = (-3, -2, 1).
$$

**5)** Si  $A = \begin{pmatrix} 0 & 7 \ -7 & 0 \end{pmatrix}$  entonces,  $A^t = \begin{pmatrix} 0 & -7 \ 7 & 0 \end{pmatrix} = -\begin{pmatrix} 0 & 7 \ -7 & 0 \end{pmatrix} = -A$ , por tanto A es una matriz antisimétrica.

.

# 4.2.2 Producto de matrices por un número real

**Definición 20.** *Dada una matriz*  $A = (a_{ij})_{m \times n} \in M_{m \times n}$  *y un número real*  $r \in \mathbb{R}$ *, definimos el producto de* r *por* A *y lo notamos como* r · A *´o* A · r *como:*

$$
r \cdot A = A \cdot r = (r \cdot a_{ij})_{m \times n} \in \mathcal{M}_{m \times n}.
$$

*Es decir:*

$$
r \cdot \begin{pmatrix} a_{11} & a_{12} & \dots & a_{1n} \\ a_{21} & a_{22} & \dots & a_{2n} \\ \vdots & \vdots & & \vdots \\ a_{m1} & a_{m2} & \dots & a_{mn} \end{pmatrix} = \begin{pmatrix} r \cdot a_{11} & r \cdot a_{12} & \dots & r \cdot a_{1n} \\ r \cdot a_{21} & r \cdot a_{22} & \dots & r \cdot a_{2n} \\ \vdots & & \vdots & & \vdots \\ r \cdot a_{m1} & r \cdot a_{m2} & \dots & r \cdot a_{mn} \end{pmatrix}.
$$

Obsérvese que si multiplicamos una matriz de tipo  $m \times n$  por un número real obtenemos como resultado una matriz de tipo  $m \times n$ .

**Ejemplos 21. 1**)  $2 \cdot \begin{pmatrix} 1 & 3 & 1 & 1 \\ 2 & 6 & 0 & 1 \end{pmatrix}$ 260 −1  $=\begin{pmatrix} 2 & 6 & 2 & 2 \\ 4 & 12 & 0 & 2 \end{pmatrix}$ 4 12 0 −2 .

**2)** 
$$
8 \cdot \begin{pmatrix} 0 & 0 \\ 0 & 0 \\ 0 & 0 \end{pmatrix} = 0_{3 \times 2}.
$$

$$
3) -3 \cdot \begin{pmatrix} 1 & 2 \\ -1 & 6 \end{pmatrix} = \begin{pmatrix} -3 & -6 \\ 3 & -18 \end{pmatrix}.
$$

Nuevamente resumimos las propiedades más importantes del producto de un número por una matriz. En todos los casos la demostración es evidente y puede comprobarse de forma directa.

**Propiedades 22.**  $\forall r, s \in \mathbb{R}, \ \forall A, B \in \mathcal{M}_{m \times n}$ .

- 1. Propiedad distributiva:  $r \cdot (A + B) = r \cdot A + r \cdot B$ .
- 2. Propiedad distributiva:  $(r + s) \cdot A = r \cdot A + s \cdot A$ .
- *3.*  $1 \cdot A = A$ .
- $4. (-1) \cdot A = -A.$
- 5.  $(r \cdot s) \cdot A = r \cdot (s \cdot A)$ .
- *6.*  $r \cdot 0 = 0$ ,  $0 \cdot A = 0$ .
- *7.*  $(r \cdot A)^t = r \cdot A^t$ .

# **4.2.3 Producto de dos matrices**

Las operaciones de suma y producto por un número real tienen una definición sencilla ya que basta con realizar la operación correspondiente, elemento a elemento. El producto de matrices no tiene una formulación tan directa pero veremos que la definición que damos a continuación es útil en diferentes contextos y modelos matriciales.

**Definición 23.** *Dadas*  $A = (a_{ij})_{m \times n} \in M_{m \times n}$  *y*  $B = (b_{ij})_{n \times p} \in M_{n \times p}$  *definimos el producto de* A *y* B *y lo notamos* A · B*, como la matriz*

$$
A \cdot B = (a_{i1}b_{1j} + a_{i2}b_{2j} + a_{i3}b_{3j} + \cdots + a_{in}b_{nj})_{\substack{i=1,\dots,m\\j=1,\dots,p}} \in \mathcal{M}_{m \times p}.
$$

*Es decir, en el lugar*  $(i, j)$  *de la matriz*  $A \cdot B$  *se encuentra el elemento* 

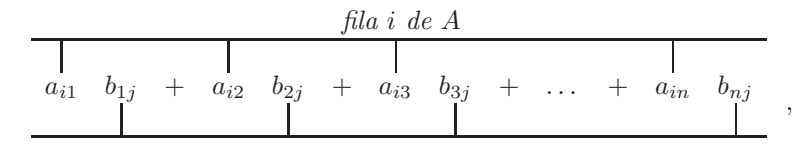

*columna* j *de* B

*que se obtiene como el producto de la fila* i *de* A *por la columna* j *de* B*.*

**Ejemplos 24.**

1) 
$$
\begin{pmatrix} 2 & 1 & 2 \ 0 & -1 & 0 \end{pmatrix}_{2 \times 3} \cdot \begin{pmatrix} 2 & 1 \ -1 & 1 \end{pmatrix}_{3 \times 2} =
$$
  
\n
$$
= \begin{pmatrix} \frac{(2-1-2)}{\min_{10} 1} & \frac{2}{3} & \frac{(2-1-2)}{\min_{10} 1} & \frac{1}{3} \\ \frac{1}{3} & \frac{1}{3} & \frac{1}{3} & \frac{1}{3} \\ \frac{1}{3} & \frac{1}{3} & \frac{1}{3} & \frac{1}{3} \\ \frac{1}{3} & \frac{1}{3} & \frac{1}{3} & \frac{1}{3} \\ \frac{1}{3} & \frac{1}{3} & \frac{1}{3} & \frac{1}{3} \\ \frac{1}{3} & \frac{1}{3} & \frac{1}{3} & \frac{1}{3} \end{pmatrix}_{\text{column 2}}
$$
\n2)  $\begin{pmatrix} 1 & 3 & 6 \ 3 & 9 & -1 \ 1 & 9 & -16 & -1 \end{pmatrix}_{2 \times 3} \cdot I_3 = \begin{pmatrix} 1 & 3 & 6 \ 3 & 9 & -1 \ 1 & 9 & -16 & -1 \end{pmatrix}_{2 \times 2} \cdot I_4 = \begin{pmatrix} 1 & 0 & 0 \ 0 & 1 & 0 \ 0 & 0 & 1 \end{pmatrix}_{3 \times 3} = \begin{pmatrix} 1 & 0 & 0 \ 0 & 1 & 0 \ 0 & 0 & 1 \end{pmatrix}_{3 \times 1} \cdot I_5 = \begin{pmatrix} 1 & 3 & 6 \ 3 & 9 & -1 \ 1 & 1 & 3 & 6 \end{pmatrix}_{2 \times 1} \cdot \begin{pmatrix} 1 & 0 & 0 \ 0 & 1 & 0 \ 0 & 0 & 1 \end{pmatrix}_{3 \times 3} = \begin{pmatrix} 1 & 0 & 0 \ \frac{1}{3} & \frac{1}{3} & \frac{1}{3} \\ \frac{1}{3} & \frac{1}{3} & -1 & \frac{1}{3} \end{pmatrix}_{\text{column 2}}$ \n2)  $\begin{pmatrix} 1 & 3 & 6 \ 3 & 9 & -1 \ 1 & 1 & 3 & 0 \end{pmatrix}_{2 \times 3} \cdot I_3 = \begin{pmatrix}$ 

**6)**  $\binom{1}{2}$   $\binom{2}{1}$  $2\times2$ ·  $\sqrt{2}$  $\sqrt{2}$ 1 3 2 1 3 −1 ⎞  $\overline{I}$  $3\times2$ es una operación que no se puede efectuar pues no concuerdan los tipos de

 $3\times1$ 

**Nota.** Obsérvese que el producto de una matriz tipo  $m \times n$  por una matriz  $n \times p$  proporciona una matriz  $m \times p$ . Esquemáticamente tenemos:

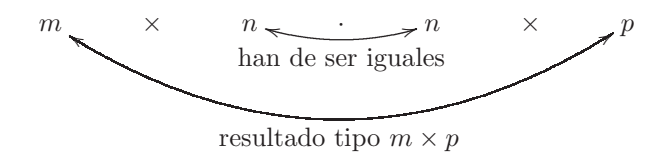

#### **Propiedades 25.**

*1.*  $\forall A \in \mathcal{M}_{m \times n}, B \in \mathcal{M}_{n \times p}, C \in \mathcal{M}_{p \times r}$ 

$$
(A \cdot B) \cdot C = A \cdot (B \cdot C).
$$

2.  $\forall A \in \mathcal{M}_{m \times n}, B \in \mathcal{M}_{n \times p}, r \in \mathbb{R}$ 

$$
A \cdot (r \cdot B) = (r \cdot A) \cdot B = r \cdot (A \cdot B).
$$

- *3.* ∀ $A, B \in \mathcal{M}_{m \times n}, C \in \mathcal{M}_{n \times p}$
- *4.*  $∀A ∈ M<sub>m×n</sub>, B, C ∈ M<sub>n×p</sub>$
- $A \cdot (B + C) = A \cdot B + A \cdot C.$

 $(A + B) \cdot C = A \cdot C + B \cdot C.$ 

*5.*  $∀A ∈ M<sub>m×n</sub>$ 

$$
I_m \cdot A = A \quad , \quad 0_{p \times m} \cdot A_{m \times n} = 0_{p \times n} A \cdot I_n = A \quad , \quad A_{m \times n} \cdot 0_{n \times p} = 0_{m \times p} .
$$

*6.*  $∀A ∈ M<sub>m×n</sub>, B ∈ M<sub>n×p</sub>$ 

$$
(A \cdot B)^t = B^t \cdot A^t.
$$

7.  $\forall A, B \in \mathcal{M}_n, A \cdot B \in \mathcal{M}_n$ . *8. Dadas* A =  $\sqrt{2}$  $\Big\}$  $a_1$  $a_2$ *...*  $a_n$ ⎞  $\frac{1}{2}$  $n \times n$  $, B =$  $\sqrt{2}$  $\Big\}$  $b_1$  $b_2$ *...*  $b_n$ ⎞  $\frac{1}{2}$  $n \times n$  $$ *mos que:*  $A \cdot B =$  $\sqrt{2}$  $\Big\}$  $a_1 \cdot b_1$  $a_2 \cdot b_2$ *...*  $a_n \cdot b_n$ ⎞  $\frac{1}{2}$ .

 $n \times n$ 

**Ejemplo 26.** Si consideramos las matrices

$$
A = \begin{pmatrix} 3 & 0 & 0 & 0 \\ 0 & -1 & 0 & 0 \\ 0 & 0 & 4 & 0 \\ 0 & 0 & 0 & 2 \end{pmatrix} \quad \text{y} \quad B = \begin{pmatrix} 2 & 0 & 0 & 0 \\ 0 & -3 & 0 & 0 \\ 0 & 0 & 1 & 0 \\ 0 & 0 & 0 & 5 \end{pmatrix},
$$

podemos efectuar su producto de la manera habitual. Sin embargo, al ser ambas diagonales, basta con multiplicar los elementos de la diagonal principal de modo que

$$
A \cdot B = \begin{pmatrix} 3 \cdot 2 & 0 & 0 & 0 \\ 0 & (-1) \cdot (-3) & 0 & 0 \\ 0 & 0 & 4 \cdot 1 & 0 \\ 0 & 0 & 0 & 2 \cdot 5 \end{pmatrix} = \begin{pmatrix} 6 & 0 & 0 & 0 \\ 0 & 3 & 0 & 0 \\ 0 & 0 & 4 & 0 \\ 0 & 0 & 0 & 10 \end{pmatrix}.
$$

**Nota.** Dadas dos matrices  $A \in M_{m \times n}$ ,  $B \in M_{p \times r}$ , nos preguntamos cuándo será posible efectuar tanto la operación  $A \cdot B$  como la operación  $B \cdot A$ . Tenemos que:

si es posible efectuar 
$$
A_{m \times n} \cdot B_{p \times r} \Rightarrow n = p
$$
 }  $\Rightarrow$   $A \in \mathcal{M}_{m \times n}$   
si es posible efectuar  $B_{p \times r} \cdot A_{m \times n} \Rightarrow r = m$  }  $\Rightarrow$   $\left\{\begin{array}{l} A \in \mathcal{M}_{m \times n} \\ B \in \mathcal{M}_{n \times m} \end{array}\right.$   
en cuyo caso  $\left\{\begin{array}{l} A \cdot B \in \mathcal{M}_{m \times m} \\ B \cdot A \in \mathcal{M}_{n \times n} \end{array}\right.$ 

En particular, si  $A, B \in \mathcal{M}_n$  (son de tipo  $n \times n$ ) podemos calcular tanto  $A \cdot B$  como  $B \cdot A$  y además obtenemos  $A \cdot B, B \cdot A \in \mathcal{M}_n$ .

En general el producto de matrices no verifica la propiedad conmutativa  $(A \cdot B = B \cdot A)$  ya que no siempre podremos calcular  $A \cdot B$  y  $B \cdot A$  y aun cuando ello sea posible no siempre obtendremos el mismo resultado.

#### **Ejemplos 27.**

1) 
$$
\begin{pmatrix} 3 & 1 & 2 \\ 2 & 1 & 0 \end{pmatrix}_{2\times3} \cdot \begin{pmatrix} 1 \\ 2 \\ 1 \end{pmatrix}_{3\times1} = \begin{pmatrix} 7 \\ 4 \end{pmatrix}.
$$
  
 $\begin{pmatrix} 1 \\ 2 \\ 1 \end{pmatrix}_{3\times1} \cdot \begin{pmatrix} 3 & 1 & 2 \\ 2 & 1 & 0 \end{pmatrix}_{2\times3}$  no puede ser calculada.

**2)** Si  $A = \begin{pmatrix} 3 & 1 & 2 \\ 2 & 1 & 0 \end{pmatrix}$  y  $B =$  $\sqrt{2}$  $\sqrt{2}$ 1 0 2 −1 1 2 ⎞ puesto que son de tipo  $2 \times 3$  y  $3 \times 2$ , podremos calcular tanto  $A \cdot B$ como  $B \cdot A$ . Sin embargo tenemos que:

$$
\star A \cdot B = \begin{pmatrix} 3 & 1 & 2 \\ 2 & 1 & 0 \end{pmatrix} \cdot \begin{pmatrix} 1 & 0 \\ 2 & -1 \\ 1 & 2 \end{pmatrix} = \begin{pmatrix} 7 & 3 \\ 4 & -1 \end{pmatrix}.
$$

$$
\star B \cdot A = \begin{pmatrix} 1 & 0 \\ 2 & -1 \\ 1 & 2 \end{pmatrix} \cdot \begin{pmatrix} 3 & 1 & 2 \\ 2 & 1 & 0 \end{pmatrix} = \begin{pmatrix} 3 & 1 & 2 \\ 4 & 1 & 4 \\ 7 & 3 & 2 \end{pmatrix}.
$$

Obtenemos pues que  $A \cdot B \neq B \cdot A$  y además ni siquiera son matrices del mismo tipo.

**3)** Si  $A = \begin{pmatrix} 2 & 1 \ -1 & 0 \end{pmatrix}$  y  $B = \begin{pmatrix} 1 & 1 \ 2 & 3 \end{pmatrix}$  entonces podemos calcular tanto  $A \cdot B$  como  $B \cdot A$  y además  $A \cdot B, B \cdot A \in$  $\mathcal{M}_2$ , sin embargo:

 $\star A \cdot B = \begin{pmatrix} 2 & 1 \\ -1 & 0 \end{pmatrix} \cdot \begin{pmatrix} 1 & 1 \\ 2 & 3 \end{pmatrix} = \begin{pmatrix} 4 & 5 \\ -1 & -1 \end{pmatrix}$  $-1$   $-1$ .

$$
\star B \cdot A = \begin{pmatrix} 1 & 1 \\ 2 & 3 \end{pmatrix} \cdot \begin{pmatrix} 2 & 1 \\ -1 & 0 \end{pmatrix} = \begin{pmatrix} 1 & 1 \\ 1 & 2 \end{pmatrix}.
$$

Luego en este caso  $A \cdot B \cdot Y + A$  son del mismo tipo pero son matrices distintas.

**4)** Dada cualquier matriz  $A \in \mathcal{M}_n$  se verificará que

$$
A \cdot I_n = I_n \cdot A = A
$$

con lo que en esta situación los productos  $A \cdot I_n$  y  $I_n \cdot A$  si coinciden.

#### **Potencia de matrices**

Dada una matriz  $A \in \mathcal{M}_{m \times n}$  será posible efectuar el producto

$$
A_{m \times n} \cdot A_{m \times n}
$$

solamente cuando  $m = n$  con lo cual A sería una matriz cuadrada de orden n. En aquellos casos en los que A no sea una matriz cuadrada no será nunca posible efectuar la operación  $A \cdot A$ .

Vemos entonces que solamente es posible calcular el producto de una matriz por sí misma cuando ésta es cuadrada y entonces, al realizar ese producto, obtenemos nuevamente una matriz cuadrada del mismo tipo que la inicial. Ello hace posible que podamos multiplicar una matriz cuadrada por s´ı misma cuantas veces queramos. Esto conduce al concepto de potencia de una matriz cuadrada que introducimos en la próxima definición y que, como veremos más adelante, constituye una de las herramientas más importantes en la construcción de modelos matriciales.

**Definición 28.** *Dada*  $A \in \mathcal{M}_n$  *definimos, para*  $k \in \mathbb{N}$ *,* 

$$
A^k = A \cdot A \cdot A \cdot \cdots \cdot A \in \mathcal{M}_n.
$$

**Ejemplos 29. 1)** La matriz

$$
\mathbf{r})\ \mathrm{na}\ \mathrm{mainz}
$$

$$
A = \begin{pmatrix} 2 & 1 & 0 \\ 1 & -1 & 2 \\ 2 & -1 & 1 \end{pmatrix}
$$

es cuadrada de orden tres. Al ser cuadrada podremos calcular sus potencias. Por ejemplo,

$$
A^{2} = A \cdot A = \begin{pmatrix} 2 & 1 & 0 \\ 1 & -1 & 2 \\ 2 & -1 & 1 \end{pmatrix} \cdot \begin{pmatrix} 2 & 1 & 0 \\ 1 & -1 & 2 \\ 2 & -1 & 1 \end{pmatrix} = \begin{pmatrix} 5 & 1 & 2 \\ 5 & 0 & 0 \\ 5 & 2 & -1 \end{pmatrix}.
$$

Podemos también calcular  $A^3$ . Para ello aprovecharemos el cálculo realizado con  $A^2$  de la siguiente manera,

$$
A^{3} = A \cdot A \cdot A = A \cdot A^{2} = \begin{pmatrix} 2 & 1 & 0 \\ 1 & -1 & 2 \\ 2 & -1 & 1 \end{pmatrix} \cdot \begin{pmatrix} 5 & 1 & 2 \\ 5 & 0 & 0 \\ 5 & 2 & -1 \end{pmatrix} = \begin{pmatrix} 15 & 2 & 4 \\ 10 & 5 & 0 \\ 10 & 4 & 3 \end{pmatrix}.
$$

En realidad, para calcular las sucesivas potencias de la matriz  $A(A^4, A^5, etc.),$  podemos repetir este proceso multiplicando la última potencia obtenida nuevamente por la matriz  $\Lambda$  para obtener así la potencia siguiente. Por ejemplo, si repetimos el proceso una vez más obtendremos  $A<sup>4</sup>$ :

$$
A^{4} = A \cdot A^{3} = \begin{pmatrix} 2 & 1 & 0 \\ 1 & -1 & 2 \\ 2 & -1 & 1 \end{pmatrix} \cdot \qquad \begin{pmatrix} 15 & 2 & 4 \\ 10 & 5 & 0 \\ 10 & 4 & 3 \end{pmatrix} = \qquad \begin{pmatrix} 40 & 9 & 8 \\ 25 & 5 & 10 \\ 30 & 3 & 11 \end{pmatrix}
$$
  
La matrix A, multiplication  
potential, the potential  $A^{3}$ , the proportional a potencia  
interior,  $A^{3}$ , is  
infinite,  $A^{4}$ .

.

**2)** La matriz

$$
A = \begin{pmatrix} 1 & 2 & 1 \\ 0 & -1 & 2 \\ 1 & 2 & -2 \end{pmatrix}
$$

es cuadrada de orden 3 y podemos calcular el producto de ella por sí misma y cualquiera de sus potencias. Calculemos las potencias  $A^2$ ,  $A^3$  y  $A^4$ . Para ello comenzaremos con  $A^2$ . Tenemos que

$$
A^{2} = \begin{pmatrix} 1 & 2 & 1 \\ 0 & -1 & 2 \\ 1 & 2 & -2 \end{pmatrix} \cdot \begin{pmatrix} 1 & 2 & 1 \\ 0 & -1 & 2 \\ 1 & 2 & -2 \end{pmatrix} = \begin{pmatrix} 2 & 2 & 3 \\ 2 & 5 & -6 \\ -1 & -4 & 9 \end{pmatrix}.
$$

Una vez que hemos calculado  $A^2$  podemos multiplicar una vez más por A para conseguir  $A^3$  en la forma

$$
A^3 = A^{2+1} = A^2 \cdot A = \begin{pmatrix} 2 & 2 & 3 \\ 2 & 5 & -6 \\ -1 & -4 & 9 \end{pmatrix} \cdot \begin{pmatrix} 1 & 2 & 1 \\ 0 & -1 & 2 \\ 1 & 2 & -2 \end{pmatrix} = \begin{pmatrix} 5 & 8 & 0 \\ -4 & -13 & 24 \\ 8 & 20 & -27 \end{pmatrix}.
$$

Finalmente, aplicando el mismo procedimiento una vez más,

$$
A^4 = A^{3+1} = A^3 \cdot A = \begin{pmatrix} 5 & 8 & 0 \\ -4 & -13 & 24 \\ 8 & 20 & -27 \end{pmatrix} \cdot \begin{pmatrix} 1 & 2 & 1 \\ 0 & -1 & 2 \\ 1 & 2 & -2 \end{pmatrix} = \begin{pmatrix} 5 & 2 & 21 \\ 20 & 53 & -78 \\ -19 & -58 & 102 \end{pmatrix}.
$$

Por otro lado, es importante resaltar el hecho de que la potencia de matrices no puede resolverse elevando uno a uno los elementos de la matriz. Es decir, en general, no podemos calcular la potencia  $A<sup>k</sup>$  mediante

$$
\begin{pmatrix} 1^k & 2^k & 1^k \\ 0^k & (-1)^k & 2^k \\ 1^k & 2^k & (-2)^k \end{pmatrix}.
$$

Para darnos cuenta de ello, basta comprobar esto para la potencia  $A<sup>4</sup>$  que hemos calculado antes:

$$
A^{4} = \underbrace{\begin{pmatrix} 1 & 2 & 1 \\ 0 & -1 & 2 \\ 1 & 2 & -2 \end{pmatrix}}_{=\begin{pmatrix} 5 & 2 & 21 \\ -19 & -58 & 102 \end{pmatrix}}^{4} \neq \underbrace{\begin{pmatrix} 1^{4} & 2^{4} & 1^{4} \\ 0^{4} & (-1)^{4} & 2^{4} \\ 1^{4} & 2^{4} & (-2)^{4} \end{pmatrix}}_{=\begin{pmatrix} 1 & 16 & 1 \\ 0 & 1 & 16 \\ 1 & 16 & 16 \end{pmatrix}}.
$$

En el ejemplo anterior se describe el procedimiento básico para calcular potencias de una matriz. Puede observase que el cálculo de estas potencias conduce a la realización de numerosos productos matriciales e involucra por tanto un n´umero elevado de operaciones. A poco que debamos calcular una potencia de exponente medianamente alto, nos encontraremos que es imposible realizar el cálculo a mano. Esto convierte al cálculo de potencias de matrices en una operación difícil que requiere la utilización de otras técnicas más sofisticadas que ya estudiaremos en el capítulo de diagonalización.

En la propiedad siguiente, entre otras cosas, veremos que existe una excepción a lo dicho en el párrafo anterior. Cuando la matriz a la que deseamos calcular la potencia es diagonal, entonces el cálculo se simplifica de forma notable.

## **Propiedades 30.**

1. Dada 
$$
A \in M_n
$$
  $y k, p \in \mathbb{N}$   
\n2. Dada la matrix diagonal  $A = \begin{pmatrix} a_1 & & & \\ & a_2 & & \\ & & \ddots & \\ & & & a_n \end{pmatrix}_{n \times n} \in M_n$   $y k \in \mathbb{N}$  se verifica que:  
\n
$$
A^k = \begin{pmatrix} a_1^k & & & \\ & a_2 & & \\ & & \ddots & \\ & & & a_n \end{pmatrix}_{n \times n}
$$

Ejemplos 31.

$$
1) \begin{pmatrix} 2 & 0 & 0 \\ 0 & 3 & 0 \\ 0 & 0 & -1 \end{pmatrix}^4 = \begin{pmatrix} 2^4 & 0 & 0 \\ 0 & 3^4 & 0 \\ 0 & 0 & (-1)^4 \end{pmatrix} = \begin{pmatrix} 16 & 0 & 0 \\ 0 & 81 & 0 \\ 0 & 0 & 1 \end{pmatrix}.
$$

**2)** Dada  $A \in \mathcal{M}_n$  se verifica que

$$
A3 \cdot A2 = (A \cdot A \cdot A) \cdot (A \cdot A) = A \cdot A \cdot A \cdot A \cdot A = A5,
$$
  

$$
A2 \cdot A3 = (A \cdot A) \cdot (A \cdot A \cdot A) = A \cdot A \cdot A \cdot A \cdot A = A5.
$$

Por lo tanto  $A^3 \cdot A^2 = A^2 \cdot A^3 = A^5$  tal y como nos indica la primera de las propiedades anteriormente enunciadas. Este ejemplo nos da una idea acerca de c´omo puede ser demostrada esta propiedad en su forma más general.

**3)** El punto 2 de la propiedad anterior es aplicable solamente a matrices diagonales. Para matrices cualesquiera tal propiedad, en general, no se cumplirá. Así por ejemplo:

$$
\begin{pmatrix} 1 & 2 & 0 \ 0 & -1 & 1 \ 1 & 2 & 1 \end{pmatrix}^3 = \begin{pmatrix} 3 & 6 & 2 \ 1 & -1 & 3 \ 5 & 8 & 5 \end{pmatrix} \neq \begin{pmatrix} 1^3 & 2^3 & 0^3 \ 0^3 & (-1)^3 & 1^3 \ 1^3 & 2^3 & 1^3 \end{pmatrix} = \begin{pmatrix} 1 & 8 & 0 \ 0 & -1 & 1 \ 1 & 8 & 1 \end{pmatrix}.
$$

# **4.2.4 Matriz inversa**

Consideradas dos matrices  $A \, y \, B$  de los tipos adecuados, podemos calcular su suma,  $A + B$ , su diferencia,  $A - B$ , o su producto,  $A \cdot B$ . Sin embargo, no hemos definido aún ninguna operación a la que podamos llamar 'división de matrices'. Esto es lo que vamos a intentar en este apartado definiendo el concepto de inversa de una matriz. Por el tipo de operaciones que ello implica, solamente una matriz cuadrada puede tener inversa. Para introducir estos nuevos conceptos comenzaremos haciendo algunas consideraciones:

• Dada cualquier matriz  $A \in \mathcal{M}_n$  sabemos que

$$
A \cdot I_n = I_n \cdot A = A,
$$

propiedad análoga a la que verifica el número 1 dentro de los números reales ( $\forall r \in \mathbb{R}, 1 \cdot r = r \cdot 1 = r$ ). Podemos admitir entonces que la matriz  $I_n$  desempeña el papel del 1 dentro del conjunto de las matrices cuadradas de orden n. Es decir,  $I_n$  es la unidad de  $\mathcal{M}_n$ .

• Dados  $a, b \in \mathbb{R}, b \neq 0$ , la división de a entre b puede calcularse como

$$
\frac{a}{b}=a\cdot\frac{1}{b}=a\cdot b^{-1},
$$

donde  $b^{-1}$  es lo que se denomina inverso del número b. Por ello a la hora de dividir dos números lo que realmente nos interesa es calcular el inverso de alguno de ellos.

• Dado  $b \in \mathbb{R}, b \neq 0$ , sabemos que su inverso es otro número real que escribimos como  $b^{-1}$  y que es el único número que verifica

$$
b \cdot b^{-1} = b^{-1} \cdot b = 1.
$$

El inverso de  $b$  es aquel número por el que hay que multiplicar  $b$  para obtener 1.

• No todo número real tiene inverso ya que no es posible calcular  $0^{-1} = \frac{1}{0}$  puesto que no hay ningún número  $x$  tal que

$$
0 \cdot x = 1.
$$

Por todo lo anterior, parece claro que, dada una matriz  $A \in \mathcal{M}_n$ , si queremos definir  $A^{-1}$ , habremos de encontrar otra matriz,  $B \in \mathcal{M}_n$ , tal que

$$
A \cdot B = B \cdot A = I_n
$$

y entonces esa matriz B será la inversa de A, es decir,  $A^{-1} = B$ .

**Definición 32.** *Dada*  $A ∈ M_n$ , si existe, llamamos matriz inversa de A y la notamos  $A^{-1}$  a la única matriz *que verifica:*

$$
A^{-1} \cdot A = A \cdot A^{-1} = I_n.
$$

**Ejemplos 33. 1)** Dada  $\begin{pmatrix} 1 & 0 \\ 1 & 1 \end{pmatrix}$  consideremos la matriz  $\begin{pmatrix} 1 & 0 \\ -1 & 1 \end{pmatrix}$  y entonces tenemos que

$$
\begin{pmatrix} 1 & 0 \ 1 & 1 \end{pmatrix} \cdot \begin{pmatrix} 1 & 0 \ -1 & 1 \end{pmatrix} = \begin{pmatrix} 1 & 0 \ 0 & 1 \end{pmatrix} = I_2,
$$
  

$$
\begin{pmatrix} 1 & 0 \ -1 & 1 \end{pmatrix} \cdot \begin{pmatrix} 1 & 0 \ 1 & 1 \end{pmatrix} = \begin{pmatrix} 1 & 0 \ 0 & 1 \end{pmatrix} = I_2.
$$

Por lo tanto, según la definición que hemos dado, tenemos que:

$$
\begin{pmatrix} 1 & 0 \ 1 & 1 \end{pmatrix}^{-1} = \begin{pmatrix} 1 & 0 \ -1 & 1 \end{pmatrix}.
$$

**2)** Dada 
$$
\begin{pmatrix} 1 & 2 & 0 \\ 1 & 0 & 1 \\ 0 & 1 & -1 \end{pmatrix}
$$
 si tomamos  $\begin{pmatrix} -1 & 2 & 2 \\ 1 & -1 & -1 \\ 1 & -1 & -2 \end{pmatrix}$  obtenemos:  

$$
\begin{pmatrix} 1 & 2 & 0 \\ 1 & 0 & 1 \\ 0 & 1 & -1 \end{pmatrix} \cdot \begin{pmatrix} -1 & 2 & 2 \\ 1 & -1 & -1 \\ 1 & -1 & -2 \end{pmatrix} = \begin{pmatrix} 1 & 0 & 0 \\ 0 & 1 & 0 \\ 0 & 0 & 1 \end{pmatrix} = I_3,
$$

$$
\begin{pmatrix} -1 & 2 & 2 \\ 1 & -1 & -1 \\ 1 & -1 & -2 \end{pmatrix} \cdot \begin{pmatrix} 1 & 2 & 0 \\ 1 & 0 & 1 \\ 0 & 1 & -1 \end{pmatrix} = \begin{pmatrix} 1 & 0 & 0 \\ 0 & 1 & 0 \\ 0 & 0 & 1 \end{pmatrix} = I_3
$$

y por ello 
$$
\begin{pmatrix} 1 & 2 & 0 \\ 1 & 0 & 1 \\ 0 & 1 & -1 \end{pmatrix}^{-1} = \begin{pmatrix} -1 & 2 & 2 \\ 1 & -1 & -1 \\ 1 & -1 & -2 \end{pmatrix}
$$
.

**3)** Dada B =  $\sqrt{2}$  $\mathcal{L}$ 10 0 03 0  $0 \t 0 \t -5$ ⎞ <sup>⎠</sup>, teniendo en cuenta propiedades que conocemos acerca del producto de matrices diagonales es fácil calcular la inversa tomando los inversos de los elementos de la diagonal principal de B:

$$
\begin{pmatrix}\n9 & 0 & 0 \\
0 & 3 & 0 \\
0 & 0 & -5\n\end{pmatrix} \cdot \begin{pmatrix}\n\frac{1}{9} & 0 & 0 \\
0 & \frac{1}{3} & 0 \\
0 & 0 & \frac{1}{-5}\n\end{pmatrix} = \begin{pmatrix}\n1 & 0 & 0 \\
0 & 1 & 0 \\
0 & 0 & 1\n\end{pmatrix} = I_3,
$$
\n
$$
\begin{pmatrix}\n\frac{1}{9} & 0 & 0 \\
0 & \frac{1}{3} & 0 \\
0 & 0 & \frac{1}{-5}\n\end{pmatrix} \cdot \begin{pmatrix}\n9 & 0 & 0 \\
0 & 3 & 0 \\
0 & 0 & -5\n\end{pmatrix} = \begin{pmatrix}\n1 & 0 & 0 \\
0 & 1 & 0 \\
0 & 1 & 0 \\
0 & 0 & 1\n\end{pmatrix} = I_3
$$
\ny por ello  $B^{-1} = \begin{pmatrix}\n\frac{1}{9} & 0 & 0 \\
0 & \frac{1}{3} & 0 \\
0 & 0 & \frac{1}{-5}\n\end{pmatrix}.$ 

Téngase en cuenta que esta técnica no puede ser utilizada con matrices que no sean diagonales tal y como queda puesto de manifiesto en los apartados **1)** y **2)** de **Ejemplos 33** en los que la matriz inversa no es la matriz formada por los inversos de los elementos de la matriz inicial.

Si pensamos en lo que hubiera sucedido si algunos de los elementos de la diagonal principal de B hubiera sido nulo, parece claro también, a la vista de como hemos obtenido antes  $B^{-1}$ , que en tal caso no sería posible el cálculo de la inversa.

**4)** Nos preguntamos si la matriz  $A = \begin{pmatrix} 1 & 1 \\ 1 & 1 \end{pmatrix}$  tiene matriz inversa. Si A tiene inversa, ésta será también una matriz cuadrada de orden 2 y por lo tanto de la forma

$$
A^{-1} = \begin{pmatrix} a & b \\ c & d \end{pmatrix}.
$$

Entonces tendremos que

$$
A \cdot A^{-1} = I_2 \Rightarrow \begin{pmatrix} 1 & 1 \\ 1 & 1 \end{pmatrix} \cdot \begin{pmatrix} a & b \\ c & d \end{pmatrix} = I_2 \Rightarrow \begin{pmatrix} a+c & b+d \\ a+c & b+d \end{pmatrix} = \begin{pmatrix} 1 & 0 \\ 0 & 1 \end{pmatrix} \Rightarrow
$$

$$
\Rightarrow \begin{cases} a+c=1 & b+d=1 \\ a+c=0 & b+d=0 \end{cases},
$$

lo cual es imposible ya que es evidente que la cantidad  $a + c$  no puede ser al mismo tiempo igual a 1 e igual a 0. Deducimos por tanto que la matriz A no tiene matriz inversa.

**5)** Intentemos calcular la inversa de la matriz  $A = \begin{pmatrix} 3 & 1 \\ 2 & 1 \end{pmatrix}$ .

Para ello aplicaremos la misma técnica que hemos utilizado en el ejemplo anterior. De esta forma, si A tiene inversa sabemos que será también una matriz cuadrada de orden 2 y por tanto ha de ser de la forma

$$
A^{-1} = \begin{pmatrix} a & b \\ c & d \end{pmatrix}.
$$

Puesto que la matriz inversa debe cumplir  $A \cdot A^{-1} = I_2$  tendremos que

$$
\begin{pmatrix} 3 & 1 \ 2 & 1 \end{pmatrix} \cdot \begin{pmatrix} a & b \ c & d \end{pmatrix} = \begin{pmatrix} 1 & 0 \ 0 & 1 \end{pmatrix} \Rightarrow \begin{pmatrix} 3a+c & 3b+d \ 2a+c & 2b+d \end{pmatrix} = \begin{pmatrix} 1 & 0 \ 0 & 1 \end{pmatrix} \Rightarrow \Rightarrow \begin{cases} 3a+c=1, & 3b+d=0, \\ 2a+c=0, & 2b+d=1. \end{cases}
$$

Resolviendo el sistema 
$$
\begin{cases} a = 1, & b = -1, \\ c = -2, & d = 3. \end{cases}
$$

Véase que al final obtenemos un sistema lineal con cuatro ecuaciones y cuatro incógnitas que se resuelve fácilmente de modo que finalmente hemos calculado la matriz inversa que será

$$
A^{-1} = \begin{pmatrix} 1 & -1 \\ -2 & 3 \end{pmatrix}.
$$

**Definición 34.** *Decimos que*  $A \in \mathcal{M}_n$  *es una matriz regular si existe la matriz inversa de* A y en caso *contrario diremos que* A *es una matriz singular o no regular.*

**Ejemplo 35.** 
$$
\begin{pmatrix} 1 & 1 \\ 1 & 1 \end{pmatrix}
$$
es una matrix singular mientras que  $\begin{pmatrix} 1 & 1 \\ 1 & 0 \end{pmatrix}$  ó  $\begin{pmatrix} 3 & 1 \\ 2 & 1 \end{pmatrix}$  son matrices regulates.

En los apartados **4)** y **5** de **Ejemplos 33** hemos presentado la t´ecnica b´asica para decidir si una matriz es regular o no y, en caso de que lo sea, calcular su inversa. Como vemos, si aplicamos esta técnica, el cálculo de la inversa depende de la resolución de un sistema que en el caso de una matriz  $2\times 2$  tendrá cuatro ecuaciones y cuatro incógnitas. El problema que plantea esta técnica reside en el hecho de que, para matrices de orden superior, el número de ecuaciones y variables que aparecerán en el sistema se multiplica considerablemente. Así, para una matriz de orden 3 tendríamos 9 ecuaciones y para una de orden 4 serían 16. Por este motivo este m´etodo es v´alido solamente en casos sencillos como el de las matrices de orden 2. Una vez que, en las secciones siguientes de este tema, introduzcamos las técnicas de manejo de matrices mediante operaciones elementales, dispondremos de un método más efectivo para el cálculo de matrices inversas.

Veamos algunas propiedades importantes de la matriz inversa.

### **Propiedades 36.**

*i)* Si  $A, B \in \mathcal{M}_n$  son regulares entonces la matriz  $A \cdot B$  es también regular y además se verifica que:

$$
(A \cdot B)^{-1} = B^{-1} \cdot A^{-1}.
$$

*ii)* Si  $A ∈ M_n$  *es regular entonces*  $A<sup>t</sup>$  *es también regular y además se verifica que:* 

$$
(At)-1 = (A-1)t.
$$

*iii) Dada la matriz diagonal* A =  $\sqrt{2}$  $\Big\}$  $a_1$  $a_2$ *...*  $a_n$ ⎞  $\int$  *tal que*  $a_1 \neq 0$ ,  $a_2 \neq 0$ , ..., $a_n \neq 0$ , tenemos que A

*es regular y adem´as:*

$$
A^{-1} = \begin{pmatrix} \frac{1}{a_1} & & & \\ & \frac{1}{a_2} & & \\ & & \ddots & \\ & & & \frac{1}{a_n} \end{pmatrix}.
$$

*iv)* Si  $A \in \mathcal{M}_n$  *es regular, entonces*  $A^{-1}$  *es también regular y* 

$$
(A^{-1})^{-1} = A.
$$

*v)* Si  $A \in \mathcal{M}_n$  *es regular y tomamos*  $r \in \mathbb{R}$ ,  $r \neq 0$ , entonces  $r \cdot A$  *es regular y se verifica que:* 

$$
(r \cdot A)^{-1} = \frac{1}{r} \cdot A^{-1}.
$$

**Ejemplos 37.** En los siguientes ejemplos vamos a recurrir a los distintos puntos de **Propiedades 36**: **1)** Calculemos la inversa de algunas matrices aprovechando algunas operaciones anteriores y las propiedades

ya vistas. Tenemos que

$$
\begin{pmatrix} 1 & 0 \\ 1 & 1 \end{pmatrix} \cdot \begin{pmatrix} 1 & 1 \\ 0 & 1 \end{pmatrix} = \begin{pmatrix} 1 & 1 \\ 1 & 2 \end{pmatrix}.
$$

Conocemos mediante el ejemplo 33 de la página 136 la siguiente inversa

$$
\begin{pmatrix} 1 & 0 \ 1 & 1 \end{pmatrix}^{-1} = \begin{pmatrix} 1 & 0 \ -1 & 1 \end{pmatrix}.
$$

Además,

$$
\begin{pmatrix} 1 & 1 \\ 0 & 1 \end{pmatrix} = \begin{pmatrix} 1 & 0 \\ 1 & 1 \end{pmatrix}^t,
$$

as´ı que, empleando la propiedad *ii)*,

$$
\begin{pmatrix} 1 & 1 \ 0 & 1 \end{pmatrix}^{-1} = \left( \begin{pmatrix} 1 & 0 \ 1 & 1 \end{pmatrix}^{t} \right)^{-1} = \left( \begin{pmatrix} 1 & 0 \ 1 & 1 \end{pmatrix}^{-1} \right)^{t} = \begin{pmatrix} 1 & 0 \ -1 & 1 \end{pmatrix}^{t} = \begin{pmatrix} 1 & -1 \ 0 & 1 \end{pmatrix}
$$

y finalmente podemos también usar la propiedad i) para calcular

$$
\begin{pmatrix} 1 & 1 \ 1 & 2 \end{pmatrix}^{-1} = \begin{pmatrix} 1 & 0 \ 1 & 1 \end{pmatrix} \cdot \begin{pmatrix} 1 & 1 \ 0 & 1 \end{pmatrix}^{-1} = \begin{pmatrix} 1 & 1 \ 0 & 1 \end{pmatrix}^{-1} \cdot \begin{pmatrix} 1 & 0 \ 1 & 1 \end{pmatrix}^{-1} = \begin{pmatrix} 1 & -1 \ 0 & 1 \end{pmatrix} \cdot \begin{pmatrix} 1 & 0 \ -1 & 1 \end{pmatrix} = \begin{pmatrix} 2 & -1 \ -1 & 1 \end{pmatrix}.
$$

**2)** Dada  $I_n \in \mathcal{M}_n$  sabemos que  $I_n \cdot I_n = I_n$  por lo tanto la matriz identidad es regular y su inversa es ella

misma:

$$
(I_n)^{-1} = I_n.
$$

Por otro lado, al ser  $I_n$  una matriz diagonal, también podemos utilizar la propiedad *iii*) para llegar a la misma conclusión sobre su inversa.

**3)** Dadas  $A, B, C \in \mathcal{M}_n$  vamos a calcular la inversa  $(A \cdot B \cdot C)^{-1}$ . Para ello utilizaremos repetidamente la propiedad *i)*.

$$
(A \cdot B \cdot C)^{-1} = ((A \cdot B) \cdot C)^{-1} = (\text{propiedad } i)) = C^{-1} \cdot (A \cdot B)^{-1}
$$

$$
= (\text{propiedad } i)) = C^{-1} \cdot (B^{-1} \cdot A^{-1}) = C^{-1} \cdot B^{-1} \cdot A^{-1}.
$$

En general reiterando este proceso es fácil comprobar que dado un número cualquiera,  $k$ , de matrices cuadradas regulares,  $A_1, A_2, \ldots, A_k \in \mathcal{M}_n$ , se verifica que

$$
(A_1 \cdot A_2 \cdot \dots \cdot A_k)^{-1} = A_k^{-1} \cdot \dots \cdot A_2^{-1} \cdot A_1^{-1}.
$$

# **4.3 Combinaciones lineales, independencia lineal. Rango de una matriz**

El análisis de un fenómeno se basará, en general, en los datos relativos a ese fenómeno que obtenemos midiendo las variables que en él están implicadas. Determinar qué variables son esenciales o no, cuáles se pueden obtener o explicar mediante otras y en general medir la cantidad de información que poseemos sobre el fenómeno son tareas esenciales que se basan en los conceptos de combinación lineal, dependencia e independencia que veremos en esta sección. Comenzaremos mostrando un ejemplo que pone de manifiesto todas estas cuestiones.

Ejemplo 38. Supongamos que estamos estudiando el parque de vehículos en diferentes ciudades con el objetivo de tomar decisiones sobre la posibilidad de instalar nuevas empresas en este sector. Realizamos el estudio en siete ciudades que llamaremos A, B, C, D, E, F y G. En cada una de ellas estudiaremos inicialmente dos variables:

> $N_C =$  Número de coches presentes en la ciudad,  $N_M$  = Número de motocicletas.

Después de la correspondiente toma de datos obtenemos los siguientes valores para estas variables en cada ciudad (expresados en miles de vehículos de cada tipo):

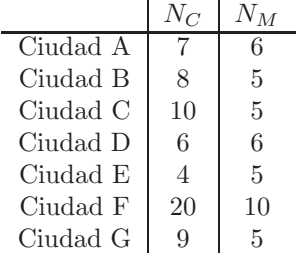

Pretendemos analizar el reciclado de neumáticos y de residuos derivados del motor. Para ello es razonable que estudiemos en cada ciudad dos nuevas variables:

> $N_R =$ Número neumáticos circulando en los vehículos de la ciudad,  $N_m =$  Número de motores en uso.

Podríamos realizar nuevas tomas de datos en las ciudades del estudio para obtener la información de estas otras dos variables, sin embargo, es evidente que cada coche tiene cuatro ruedas y dos cada moto y que habr´a un único motor por vehículo. Por tanto, en este caso, no es preciso tomar más datos ya que conocidas las variables correspondientes al número de coches y motos,  $N_C$  y  $N_M$ , podemos calcular las otras dos variables debido a que claramente tendremos que

$$
N_R = 4N_C + 2N_M \qquad \text{y} \qquad N_m = N_C + N_M. \tag{4.2}
$$

De este modo si obtuviéramos los datos para todas las variables obtendríamos

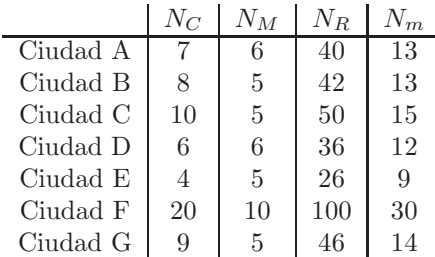

y es posible comprobar c´omo para cada ciudad se cumplen las relaciones dadas en (4.2). En realidad, cada una de las cuatro variables es una 7-upla ya que contiene siete datos, uno por ciudad, y empleando las operaciones que conocemos para uplas tenemos que

$$
\begin{pmatrix} 40 \\ 42 \\ 50 \\ 36 \\ 26 \\ 100 \\ 46 \end{pmatrix} = 4 \begin{pmatrix} 7 \\ 8 \\ 10 \\ 6 \\ 4 \\ 20 \\ 9 \\ 9 \end{pmatrix} + 2 \begin{pmatrix} 6 \\ 5 \\ 5 \\ 6 \\ 5 \\ 10 \\ 5 \end{pmatrix} \qquad \mathbf{y} \qquad \begin{pmatrix} 13 \\ 13 \\ 15 \\ 12 \\ 9 \\ 30 \\ 40 \\ 14 \end{pmatrix} = \begin{pmatrix} 7 \\ 8 \\ 10 \\ 6 \\ 4 \\ 20 \\ 9 \end{pmatrix} + \begin{pmatrix} 6 \\ 5 \\ 5 \\ 6 \\ 10 \\ 5 \end{pmatrix}.
$$

Podemos comprobar que la información de  $N_R$  y  $N_m$  depende de  $N_C$  y  $N_M$  y por ello no es necesario que tomemos datos en cada ciudad para estas variables, simplemente tenemos que obtener la información para  $N_R$  y  $N_m$  combinando la que ya tenemos en  $N_C$  y  $N_M$  mediante las relaciones de dependencia dadas por las ecuaciones de  $(4.2)$ . En realidad, podemos combinar  $N_C$  y  $N_M$  para obtener otras muchas variables pero todas ellas contendrán información superflua que puede ser calculada a partir de los datos que ya tenemos. Otras variables que se obtienen por combinación de  $N_C$  y  $N_M$  podrían ser:

- $N_P =$  Número máximo de pasajeros transportables,
- $N_F$  = Número de faros de iluminación nocturna.

Bajo el supuesto de que cada coche puede transportar cinco pasajeros y tiene dos faros y de que cada moto transporta un máximo de dos con un solo faro, son evidentes las siguientes relaciones de dependencia,

$$
N_P = 5N_C + 2N_M \qquad \text{y} \qquad N_F = 2N_C + N_M,
$$

mediante las cuales podremos calcular los valores que toman  $N_P$  y  $N_F$  en las diferentes ciudades mediante el cálculo con uplas del siguiente modo

$$
\begin{pmatrix} 47 \\ 50 \\ 60 \\ 42 \\ 30 \\ 120 \\ 55 \\ -N_P \end{pmatrix} = 5 \begin{pmatrix} 7 \\ 8 \\ 10 \\ 6 \\ 4 \\ 20 \\ 9 \\ -N_C \end{pmatrix} + 2 \begin{pmatrix} 6 \\ 5 \\ 5 \\ 6 \\ 5 \\ 10 \\ 5 \\ 5 \\ -N_M \end{pmatrix} \qquad \qquad y \qquad \qquad \begin{pmatrix} 20 \\ 21 \\ 25 \\ 18 \\ 13 \\ 50 \\ 50 \\ 23 \end{pmatrix} = 2 \begin{pmatrix} 7 \\ 8 \\ 10 \\ 6 \\ 4 \\ 20 \\ 9 \end{pmatrix} + \begin{pmatrix} 6 \\ 5 \\ 5 \\ 6 \\ 10 \\ 5 \\ 5 \\ 5 \end{pmatrix}.
$$

En realidad cualquier variable,  $N$ , que se obtiene como combinación de  $N_C$  y  $N_M$  será de la forma

$$
N = \alpha N_C + \beta N_M
$$

y sus valores podrán calcularse mediante la operación de uplas

$$
N = \alpha \begin{pmatrix} 7 \\ 8 \\ 10 \\ 6 \\ 4 \\ 20 \\ 9 \end{pmatrix} + \beta \begin{pmatrix} 6 \\ 5 \\ 5 \\ 6 \\ 5 \\ 10 \\ 10 \\ 5 \end{pmatrix}.
$$

Para distintos valores de  $\alpha$  y  $\beta$  podemos obtener infinidad de variables que son combinación de N<sub>C</sub> y N<sub>M</sub> pero en todos los casos su información será superflua una vez que conocemos estas dos últimas.

Por otro lado, parece claro que el número de coches en una ciudad es completamente independiente del número de motos. Es decir, sabiendo el número de coches es imposible calcular el de motos e igualmente en el caso contrario. De este modo, las variables  $N_C$  y  $N_M$  son independientes entre sí y ambas son esenciales por lo que necesitamos tomar los datos de ellas dos sin que los de una puedan obtenerse a partir de los de la otra. Es decir, no existe ninguna fórmula del tipo

$$
N_C = \alpha N_M \qquad \text{ó} \qquad N_M = \alpha N_C
$$

que permita obtener  $N_C$  como combinación de  $N_M$  o al revés.

Así pues, parece claro que en este problema las variables esenciales son  $N_C$  y  $N_M$  de las cuales podemos derivar otras como combinación.

El ejemplo anterior sirve de introducción para los conceptos de combinación, dependencia e independencia lineal que introducimos en la siguiente definición. Es evidente que en lugar de estudiar siete ciudades, el estudio podría ampliarse a ocho, nueve o, en general, n. En tal caso, cada variable sería una n-upla con  $n$  datos, uno por cada ciudad. Asimismo, en nuestro estudio pueden participar más de dos variables, en su lugar podríamos tener tres, cuatro o, en general, m con lo cual tendríamos  $m$ , n-uplas, una para cada variable.

**Definición 39.** *Consideremos las n-uplas*  $v_1, v_2, \ldots, v_m \in \mathbb{R}^n$ *. Entonces:* 

*i)* Decimos que la n-upla,  $w \in \mathbb{R}^n$ , es combinación lineal  $v_1, v_2, \ldots, v_m$  si

$$
w = \alpha_1 v_1 + \alpha_2 v_2 + \dots + \alpha_m v_m
$$

*para ciertos números reales*  $\alpha_1, \alpha_2, \ldots, \alpha_m$  *que denominamos coeficientes de la combinación. El conjunto de todas las combinaciones lineales de*  $v_1, v_2, \ldots, v_m$  *se denota*  $\langle v_1, v_2, \ldots, v_m \rangle$ .

- *ii)* Decimos que  $v_1, v_2, \ldots, v_m$  son linealmente independientes si ninguna de ellas puede obtenerse como *combinación lineal de las demás. Decimos que una única upla es independiente (es decir, m = 1) siempre que no sea nula.*
- *iii) Decimos que*  $v_1, v_2, \ldots, v_m$  *son linealmente dependientes si no son independientes.*

Estos conceptos corresponden directamente con las ideas que hemos presentado en el ejemplo al comienzo de la sección. En efecto, aplicando esta nueva terminología en el ejemplo anterior podemos decir que:

• Las uplas  $N_R$ ,  $N_m$ ,  $N_P$  y  $N_F$  son combinación lineal de  $N_C$  y  $N_M$ . Dicho de otro modo,

$$
N_R, N_m, N_P, N_F \in \langle N_C, N_M \rangle.
$$

Podemos obtener además muchas otras combinaciones de  $N_C$  y  $N_M$  y todas serán de la forma  $\alpha N_C$  +  $\beta N_M$  para ciertos números  $\alpha, \beta \in \mathbb{R}$ . Por tanto,

$$
\langle N_C, N_M \rangle = \{ \alpha N_C + \beta N_M : \alpha, \beta \in \mathbb{R} \}.
$$

- El conjunto formado por las uplas  $N_C, N_M, N_R, N_m, N_P, N_F$  es linealmente dependiente ya que algunas de ellas (las cuatro últimas) pueden obtenerse como combinación lineal de las otras (de las dos primeras). En consecuencia en dicho conjunto sabemos que hay uplas (variables) superfluas cuya información puede ser obtenida a partir de las demás.
- Las uplas  $N_C$  y  $N_M$  son independientes ya que ninguna es combinación lineal de la otra. En consecuencia la información que contienen estas dos uplas es imprescindible y ninguna de ellas puede ser considerada superflua.

A partir de varias uplas podemos generar otras muchas mediante combinaciones lineales. En el ejemplo anterior, hemos visto que a partir de  $N_C$  y  $N_M$  podemos obtener muchas otras nuevas uplas como  $N_R$ ,  $N_m$ ,  $N_P$ o  $N_F$  y en realidad podríamos obtener una infinidad ya que simplemente modificando los coeficientes que utilizamos en cada combinación lineal obtendremos una nueva. Es por ello que el conjunto  $\langle N_C, N_M \rangle$  tiene infinitos elementos. Esto mismo sucede cuando tenemos cualesquiera otras uplas, combin´andolas podremos obtener una cantidad ilimitada de nuevas uplas y el conjunto de sus combinaciones lineales será también infinito.

La siguiente propiedad es esencial ya que hace hincapié en la idea de que una upla que puede obtenerse como combinaci´on lineal de otras es superflua en cierto sentido. En concreto veremos que, a la hora de generar combinaciones lineales, una de tales uplas es innecesaria y puede ser eliminada.

**Propiedad 40.** *Dadas las n-uplas* w  $y$   $v_1, v_2, \ldots, v_m$ , se tiene que

$$
\underbrace{w \in \langle v_1, v_2, \dots, v_m \rangle}_{\text{Si } w \text{ se obtiene como}} \Leftrightarrow \underbrace{\langle w, v_1, v_2, \dots, v_m \rangle}_{\text{ todas las combinaciones}} = \underbrace{\langle v_1, v_2, \dots, v_m \rangle}_{\text{también se pueden obtener}}
$$

Por tanto, cuando tenemos un conjunto de uplas y averiguamos que son dependientes, sabremos también que, a la hora de obtener uplas mediante combinaciones lineales, dicho conjunto se podrá simplificar ya que tendremos uplas superfluas. Por ejemplo, combinando  $N_C, N_M$  y  $N_R$  podemos obtener muchas uplas que formarán el conjunto

$$
\langle N_C, N_M, N_R \rangle.
$$

Ahora bien, sabemos que estas tres uplas,  $\{N_C, N_M, N_R\}$  forman un conjunto dependiente ya que  $N_R$  se puede obtener como combinación de las otras dos. En consecuencia,  $N_R$  es superflua y la podemos eliminar ya que

$$
\underbrace{\langle N_C, N_M, N_R \rangle}_{\text{todas las combinaciones}} = \underbrace{\langle N_C, N_M \rangle}_{\text{sii eliminamos } N_R}.
$$

.

Dicho de otro modo, al ser dependiente, en el conjunto inicial de combinaciones podemos eliminar  $N_R$ ,

 $\langle N_C, N_M, \rlap{\,/}N_R \rangle.$ 

Veamos algunos ejemplos adicionales.

#### **Ejemplos 41.**

**1)** Consideremos las columnas

$$
\begin{pmatrix} 3 \\ 2 \\ -1 \end{pmatrix}, \begin{pmatrix} 2 \\ 0 \\ 0 \end{pmatrix}, \begin{pmatrix} 1 \\ -1 \\ 3 \end{pmatrix}.
$$

Si las sumamos multiplicadas por los números 5, 2 y  $-1$  obtenemos

$$
5\begin{pmatrix} 3\\2\\-1 \end{pmatrix} + 2\begin{pmatrix} 2\\0\\0 \end{pmatrix} + \frac{-1}{(-1)}\begin{pmatrix} 1\\-1\\3 \end{pmatrix} = \begin{pmatrix} 15\\10\\-5 \end{pmatrix} + \begin{pmatrix} 4\\0\\0 \end{pmatrix} + \begin{pmatrix} -1\\1\\-3 \end{pmatrix} = \boxed{\begin{pmatrix} 18\\11\\-8 \end{pmatrix}}.
$$

Por tanto, la upla (18, 11, −8) se obtiene como combinación de las tres iniciales siendo los coeficientes de esa combinación 5, 2 y −1. Escribiendo esto mismo de otra manera, podremos poner que

$$
\begin{pmatrix} 18 \\ 11 \\ -8 \end{pmatrix} \in \langle \begin{pmatrix} 3 \\ 2 \\ -1 \end{pmatrix}, \begin{pmatrix} 2 \\ 0 \\ 0 \end{pmatrix}, \begin{pmatrix} 1 \\ -1 \\ 3 \end{pmatrix} \rangle.
$$

**2)** Tomemos ahora las 5-uplas

$$
(2 \t3 \t0 \t0 \t6) \t y \t(-1 \t2 \t3 \t0 \t1).
$$

Nuevamente podemos combinarlas para obtener una fila distinta a las iniciales. Por ejemplo podemos multiplicar por 3 y 2,

$$
3(2 \t3 \t0 \t0 \t6) + 2(-1 \t2 \t3 \t0 \t1) =
$$
  
= (6 \t9 \t0 \t0 \t18) + (-2 \t4 \t6 \t0 \t2) = 4 (4 \t13 \t6 \t0 \t20).

Si hubiéramos elegido coeficientes diferentes habríamos conseguido como resultado una fila también diferente. De esta forma, si ahora tomamos 4 y −1 tenemos

$$
4(2 \t3 \t0 \t0 \t6) + (-1)(-1 \t2 \t3 \t0 \t1) =
$$
  
=(8 \t12 \t0 \t0 \t24) + (1 \t-2 \t-3 \t0 \t-1) = (9 \t10 \t-3 \t0 \t23).

En definitiva tenemos que

=

$$
(4 \quad 13 \quad 6 \quad 0 \quad 20), (9 \quad 10 \quad -3 \quad 0 \quad 23) \in \langle (2 \quad 3 \quad 0 \quad 0 \quad 6), (-1 \quad 2 \quad 3 \quad 0 \quad 1) \rangle.
$$

En realidad, cambiando los coeficientes que utilizamos para combinar las dos filas iniciales podríamos generar una cantidad infinita de nuevas combinaciones lineales y por ello sabemos que el conjunto

$$
\langle (2 \quad 3 \quad 0 \quad 0 \quad 6), (-1 \quad 2 \quad 3 \quad 0 \quad 1) \rangle
$$

tiene infinitos elementos. A pesar de ello, cabe preguntarse si es posible conseguir cualquier 5-upla o si por el contrario existen uplas de  $\mathbb{R}^5$  que no se pueden obtener combinando las dos iniciales. En este caso es fácil comprobar que se da la segunda opción ya que podemos comprobar directamente que mediante las dos filas que tenemos no es posible conseguir la 5-upla  $(0 \quad 0 \quad 0 \quad 1 \quad 0)$  como combinación lineal ya que, no importa qué números  $a_1$  y  $a_2$  escojamos para realizar la combinación, siempre tendremos

| $a_1$                                                  | $(2 \ 3 \ 0 \ 0 \ 6) + a_2$                                                        | $(-1 \ 2 \ 3 \ 0 \ 1)$ | $y$ | $(0 \ 0 \ 0 \ 1 \ 0)$ |
|--------------------------------------------------------|------------------------------------------------------------------------------------|------------------------|-----|-----------------------|
| $= (2a_1 - a_2 \ 3a_1 + 2a_2 \ 3a_2 \ 0 \ 6a_1 + a_2)$ | la fila que pretendemos<br>el resultado siempre tiene<br>un 0 en la curta posición | 1                      |     |                       |

y por ello ninguna combinación de las dos filas iniciales podrá producir la fila en cuestión. Es decir,

$$
(0 \ 0 \ 0 \ 1 \ 0) \notin \langle (2 \ 3 \ 0 \ 0 \ 6), (-1 \ 2 \ 3 \ 0 \ 1) \rangle
$$

y en consecuencia

$$
\langle (2 \ 3 \ 0 \ 0 \ 6), (-1 \ 2 \ 3 \ 0 \ 1) \rangle \neq \mathbb{R}^5.
$$

Es decir, no toda 5-upla puede ser obtenida como combinación lineal de  $(2 \quad 3 \quad 0 \quad 0 \quad 6)$  y  $(-1 \quad 2 \quad 3 \quad 0 \quad 1)$ .

**3)** Consideremos las columnas  $\sqrt{2}$  $\overline{\mathcal{N}}$ 2  $\overline{0}$ −1 1  $\setminus$  $\vert \cdot \vert$  $\sqrt{2}$  $\overline{\mathcal{N}}$ 1 2 1 1  $\setminus$  $\vert \cdot \vert$  $\sqrt{2}$  $\overline{\mathcal{N}}$ 5 −1 −7 −3  $\setminus$ ⎟⎟⎠ y  $\sqrt{2}$  $\overline{\mathcal{N}}$ 0 1 2 2  $\setminus$ ⎟⎟⎠ . Realizando combinaciones lineales de estas

columnas es posible obtener otras nuevas. El conjunto de todas sus combinaciones lineales ser´a

$$
\langle \begin{pmatrix} 2 \\ 0 \\ -1 \\ 1 \end{pmatrix}, \begin{pmatrix} 1 \\ 2 \\ 1 \\ 1 \end{pmatrix}, \begin{pmatrix} 5 \\ -1 \\ -7 \\ -3 \end{pmatrix}, \begin{pmatrix} 0 \\ 1 \\ 2 \\ 2 \end{pmatrix} \rangle =
$$

$$
= \{a_1 \begin{pmatrix} 2 \\ 0 \\ -1 \\ 1 \end{pmatrix} + a_2 \begin{pmatrix} 1 \\ 2 \\ 1 \\ 1 \end{pmatrix} + a_3 \begin{pmatrix} 5 \\ -1 \\ -7 \\ -3 \end{pmatrix} + a_4 \begin{pmatrix} 0 \\ 1 \\ 2 \\ 2 \end{pmatrix} : a_1, a_2, a_3, a_4 \in \mathbb{R} \}.
$$

Por ejemplo, tomando  $a_1 = 2$ ,  $a_2 = -1$ ,  $a_3 = 1$  y  $a_4 = 3$  obtenemos la combinación lineal

$$
2\begin{pmatrix} 2\\0\\-1\\1 \end{pmatrix} - 1\begin{pmatrix} 1\\2\\1\\1 \end{pmatrix} + 2\begin{pmatrix} 5\\-1\\-7\\-3 \end{pmatrix} + 3\begin{pmatrix} 0\\1\\2\\2 \end{pmatrix} = \begin{pmatrix} 13\\-1\\-11\\1 \end{pmatrix}.
$$

La cuestión es si es posible obtener las mismas combinaciones lineales con menos columnas o, dicho de otra manera, si hay alguna de las cuatro columnas que sea superflua. Dar respuesta a esta pregunta resulta sencillo si nos percatamos de que la tercera columna puede ser obtenida combinando las otras tres en la forma

$$
\begin{pmatrix} 5 \\ -1 \\ -7 \\ -3 \end{pmatrix} = 2 \begin{pmatrix} 2 \\ 0 \\ -1 \\ 1 \end{pmatrix} + 1 \begin{pmatrix} 1 \\ 2 \\ 1 \\ 1 \end{pmatrix} - 3 \begin{pmatrix} 0 \\ 1 \\ 2 \\ 2 \end{pmatrix}.
$$
 (4.3)

Directamente esto significa que las cuatro columnas iniciales son dependientes ya que una de ellas (la tercera) se obtiene combinando las dem´as y en tal caso, si aplicamos la **Propiedad 40**, sabemos entonces que podemos prescindir de esa tercera columna. Pero, ¿cuál es el motivo de ello? ¿Realmente podremos obtener las mismas combinaciones si prescindimos de esa columna? Veamos que es fácil responder afirmativamente a ambas preguntas.

Utilizando la relación de dependencia (4.3) es sencillo comprobar que cualquier combinación de las cuatro columnas tambi´en puede ser obtenida utilizando solamente las columnas primera, segunda y cuarta. Por

ejemplo,  $\sqrt{2}$  $\overline{\mathcal{N}}$ 13 −1 −11 1  $\setminus$ es combinación de las cuatro columnas pero empleando (4.3) tenemos que

$$
\begin{pmatrix} 13 \\ -1 \\ -11 \\ 1 \end{pmatrix} = 2 \begin{pmatrix} 2 \\ 0 \\ -1 \\ 1 \end{pmatrix} - 1 \begin{pmatrix} 1 \\ 2 \\ 1 \\ 1 \end{pmatrix} + 2 \begin{pmatrix} 5 \\ -1 \\ -7 \\ -3 \end{pmatrix} + 3 \begin{pmatrix} 0 \\ 1 \\ 2 \\ 2 \end{pmatrix} \Rightarrow
$$
  
\nSubstituting  
empleando (4.3)  

$$
\downarrow
$$
  

$$
\begin{pmatrix} 13 \\ -11 \\ 1 \end{pmatrix} = 2 \begin{pmatrix} 2 \\ 0 \\ -1 \\ 1 \end{pmatrix} - 1 \begin{pmatrix} 1 \\ 2 \\ 1 \\ 1 \end{pmatrix} + 2 \begin{pmatrix} 2 \\ 2 \\ -1 \\ 1 \end{pmatrix} + 1 \begin{pmatrix} 2 \\ 2 \\ 1 \\ 1 \end{pmatrix} - 1 \begin{pmatrix} 1 \\ 2 \\ 1 \\ 1 \end{pmatrix} - 3 \begin{pmatrix} 0 \\ 1 \\ 2 \\ 2 \end{pmatrix} + 3 \begin{pmatrix} 0 \\ 1 \\ 2 \\ 2 \end{pmatrix} \Rightarrow
$$
  

$$
\Rightarrow \begin{pmatrix} 13 \\ -11 \\ 1 \end{pmatrix} = 6 \begin{pmatrix} 2 \\ 0 \\ -1 \\ 1 \end{pmatrix} + \begin{pmatrix} 1 \\ 2 \\ 1 \\ 1 \end{pmatrix} - 3 \begin{pmatrix} 0 \\ 1 \\ 2 \\ 2 \end{pmatrix}.
$$

Por tanto, es suficiente con utilizar las columnas primera, segunda y cuarta. El hecho de que podamos expresar la tercera columna como combinación lineal de las demás nos ha permitido eliminarla de la combinación lineal. En realidad, este mismo argumento es válido para cualquier combinación de las cuatro columnas y en consecuencia

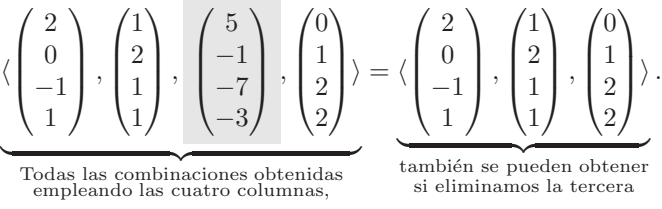

 $\langle$ 

En definitiva, la tercera columna es superflua a la hora de obtener combinaciones lineales y podríamos eliminarla,  $\mathcal{L}_{\text{c}}$ 

$$
\langle \begin{pmatrix} 2 \\ 0 \\ -1 \\ 1 \end{pmatrix}, \begin{pmatrix} 1 \\ 2 \\ 1 \\ 1 \end{pmatrix}, \begin{pmatrix} 5 \\ -4 \\ -7 \\ -3 \end{pmatrix}, \begin{pmatrix} 0 \\ 1 \\ 2 \\ 2 \end{pmatrix} \rangle.
$$

Veamos a continuación algunas notas complementarias sobre dependencia, independencia y combinaciones lineales.

## **Nota.**

 $\star$  Téngase en cuenta que la notación  $\langle v_1, v_2, \ldots, v_m \rangle$  que vimos en la **Definición 39** se utiliza en ocasiones para abreviar en la escritura. As´ı, en lugar de escribir

'Sea v un elemento de  $\mathbb{R}^3$  que es combinación lineal de  $(1, 2, -1)$  y  $(2, 2, 1)'$ 

pondremos

$$
\text{ 'Sea } v \in \langle (1, 2, -1), (2, 2, 1) \rangle \text{'}
$$

 $\star$  La upla cero siempre puede ser obtenida como combinación lineal de cualesquiera uplas  $v_1, v_2, \ldots, v_m$  (es decir siempre se tiene que  $0 \in \langle v_1, v_2, \ldots, v_m \rangle$ . Para ello basta con tomar nulos todos los coeficientes de la combinación lineal,

$$
0 = 0v_1 + v_2 + \dots + 0v_m.
$$

Esta forma de obtener la upla cero, por ser la más sencilla se denomina 'trivial'.

**Ejemplo 42.** Dadas las filas  $\begin{pmatrix} 2 & 3 & 4 \end{pmatrix}$  y  $\begin{pmatrix} 4 & 3 & 9 \end{pmatrix}$ , podemos obtener la fila cero (en este caso la fila cero será  $0_{1\times3} = (0 \ 0 \ 0)$  tomando iguales a cero los dos coeficientes de la combinación lineal en la forma

 $(0 \t 0 \t 0) = 0(2 \t 3 \t 4) + 0(4 \t 3 \t 9).$ 

Esta sería la forma trivial de obtener la upla cero.

 $\bigstar$  Como consecuencia del comentario anterior, cualquier conjunto de uplas que contenga a la upla 0 será siempre linealmente dependiente. En efecto, sabemos que la upla 0 siempre se podrá obtener como combinación lineal de las demás y por ello el conjunto de uplas ha de ser dependiente.

**Ejemplo 43.** Sin necesidad de realizar cálculo alguno sabemos que las uplas  $(1, 2, -1), (2, 1, 1), (0, 0, 0)$  son dependientes ya que una de ellas es la upla cero que se puede obtener como combinación lineal de las demás en la forma

 $(0, 0, 0) = 0(1, 2, -1) + 0(2, 1, 1).$ 

 $\star$  Dadas varias uplas  $v_1, v_2, \ldots, v_m$ , en general, el conjunto de sus combinaciones lineales,  $\langle v_1, v_2, \ldots, v_m \rangle$ siempre tiene infinitos elementos. Es decir, hay una cantidad infinita de combinaciones lineales que se pueden obtener a partir ciertas uplas.

**Ejemplo 44.** Si tomamos las uplas (2, 1) y (3, 2) podemos obtener diversas combinaciones lineales a partir de ellas y todas serán de la forma

$$
a_1(2,1) + a_2(3,2),
$$

donde  $a_1, a_2 \in \mathbb{R}$  son los coeficientes de la combinación. Dando distintos valores a  $a_1 \, y \, a_2$ obtendremos sus diferentes combinaciones. As´ı por ejemplo:

- Tomando  $a_1 = 3$  y  $a_2 = -1$ :  $3(2, 1) + (-1)(3, 2) = (3, 1)$ .
- Tomando  $a_1 = 2$  y  $a_2 = 2$ :  $2(2, 1) + 2(3, 2) = (10, 6)$ .
- Tomando  $a_1 = 1$  y  $a_2 = 0$ :  $1(2, 1) + 0(3, 2) = (2, 1)$ .
- Tomando  $a_1 = 0$  y  $a_2 = 1$ :  $0(2, 1) + 1(3, 2) = (3, 2)$ .<br>
 Tomando  $a_1 = 0$  y  $a_2 = 0$ :  $0(2, 1) + 0(3, 2) = (0, 0)$ .
- Tomando  $a_1 = 0$  y  $a_2 = 0$ :

Tenemos que todas las combinaciones así obtenidas son elementos de  $\langle (2,1), (3,2) \rangle$ . Es decir,

$$
(3,1), (10,6), (2,1), (3,2), (0,0) \in \langle (2,1), (3,2) \rangle.
$$

En general tenemos que

$$
\langle (2,1), (3,2) \rangle = \underbrace{\{a_1(2,1) + a_2(3,2) : \atop \text{combinations of } a \text{ to } a_1, a_2 \in \mathbb{R} \}}_{\text{Com出ations of } a_1, a_2 \in \mathbb{R} \text{ to } a_2 \text{ to } a_3 \text{ to } a_4 \text{ to } a_5 \text{ to } a_6 \text{ to } a_7 \text{ to } a_8 \text{ to } a_9 \text{ to } a_9 \
$$

Al igual que en el ejemplo anterior, en general tenemos que

v1, v2,...,vm = {a1v<sup>1</sup> + a2v2, ··· + amv<sup>m</sup> Combinaciones de <sup>v</sup>1,...,v<sup>m</sup> : a1, a2,...,a<sup>m</sup> ∈ R Los coeficientes van tomando distintos valores reales } Reuniendo todas estas combinaciones obtenemos todo v1,...,v<sup>m</sup> .

Existe un único caso en el que el conjunto de combinaciones lineales no es infinito y tiene un solo elemento. Este caso es aquél en que la única upla de que disponemos para obtener combinaciones lineales es la upla cero. Entonces, la única upla que podemos obtener como combinación lineal es la propia upla cero. Es decir,

 $\langle 0 \rangle = \{0\}.$ 

**Ejemplo 45.** Tomemos la upla 0 de  $\mathbb{R}^3$ ,  $(0,0,0)$ . Tenemos que

$$
\langle (0,0,0) \rangle = \{ \underbrace{a_1(0,0,0)}_{=(0,0,0)} \quad : a_1 \in \mathbb{R} \} = \{ (0,0,0) \}.
$$
  
seimpre sale lo mismo  
Por más valores que demos a a<sub>1</sub>  
solamente obtenemos (0,0,0)

De esta forma vemos que  $(0, 0, 0)$  no tiene infinitos elementos como sucede en general sino solamente uno.

- Siempre se cumple que

$$
v_1, v_2, \ldots, v_m \in \langle v_1, v_2, \ldots, v_m \rangle.
$$

Es decir,  $v_1, v_2, \ldots, v_m$  se pueden obtener como combinación lineal de las uplas  $v_1, v_2, \ldots, v_m$ . Pero esto es claro ya que  $v_i$  se consigue tomando nulos todos los coeficientes excepto el que multiplica a  $v_i$  que lo tomaremos igual a 1:

 $v_i = 0v_1 + 0v_2 + \cdots + 0v_{i-1} + 1v_i + 0v_{i+1} + \cdots + 0v_m.$ 

**Ejemplo 46.** Tenemos que

$$
(2, -1, 2) \in \langle (1, 2, 1), (2, -1, 2), (3, 3, 1) \rangle
$$

ya que podemos obtener  $(2, -1, 2)$  mediante la siguiente combinación

$$
(2, -1, 2) = 0(1, 2, 1) + 1(2, -1, 2) + 0(3, 3, 1)
$$

en la que los coeficientes son  $0, 1, y$  0. Razonando igualmente es claro también que

 $(1, 2, 1), (3, 3, 1) \in \langle (1, 2, 1), (2, -1, 2), (3, 3, 1) \rangle.$ 

 $\star$  Es evidente que si tenemos más uplas con ellas podremos realizar también más combinaciones lineales. Es decir, si tenemos las m uplas  $v_1, v_2, \ldots, v_m \in \mathbb{R}^n$  y adicionalmente tomamos q uplas más,  $w_1, w_2, \ldots, w_q \in \mathbb{R}^n$ , se cumple que

> $\langle v_1, v_2, \ldots, v_m \rangle$ - Todas las combinaciones que podemos obtener combinando  $v_1, \ldots, v_m$  $\subseteq \langle v_1, v_2, \ldots, v_m, w_1, w_2, \ldots, w_q \rangle$ . también las podemos obtener<br>combinando  $v_1, \ldots, v_m, w_1, \ldots, w_q$

Ello es claro ya que si v se obtiene como combinación lineal de  $v_1, v_2, \ldots v_m$  con los coeficientes  $a_1, a_2, \ldots, a_m$ ,

$$
v = a_1v_1 + a_2v_2 + \dots + a_mv_m,
$$

entonces v también se obtiene como combinación lineal de  $v_1, v_2, \ldots, v_m, w_1, w_2, \ldots, w_q$  tomando ahora como coeficientes  $a_1, a_2, \ldots, a_m \text{ y } 0, 0, \ldots 0$ ,

$$
v = a_1v_1 + a_2v_2 + \dots + a_mv_m + 0w_1 + 0w_2 + \dots + 0w_q.
$$

**Ejemplo 47.** Dados  $(2, 3, -1, 0), (1, 2, 1, 1) \in \mathbb{R}^4$  y adicionalmente  $(1, 6, 3, 1), (0, 3, 0, 1) \in \mathbb{R}^4$ , cualquier combinación de los dos primeros, por ejemplo

$$
3(2,3,-1,0) + 2(1,2,1,1) = (8,13,-1,2),
$$

puede escribirse también como combinación de los cuatro, por ejemplo

$$
(8, 13, -1, 2) = 3(2, 3, -1, 0) + 2(1, 2, 1, 1) + 0(1, 6, 3, 1) + 0(0, 3, 0, 1).
$$

Por tanto,

$$
\langle (2,3,-1,0),(1,2,1,1) \rangle \subseteq \langle (2,3,-1,0),(1,2,1,1),(1,6,3,1),(0,3,0,1) \rangle.
$$

 $\star$  Si  $v_1, v_2, \ldots, v_p$  son independientes entre sí cualquier subconjunto de uplas que escojamos de entre ellas son también linealmente independientes entre sí.

**Ejemplo 48.** Es posible comprobar que las 4-uplas

$$
(1, 2, -1, 1), (2, 1, 1, 1), (0, -1, 1, 1), (2, -2, 1, 1)
$$

son independientes. En tal caso cualquier subconjunto de ellas que tomemos también será independiente. Por ejemplo,

 $(1, 2, -1, 1), (0, -1, 1, 1), (2, -2, 1, 1)$ 

son uplas independientes.
$\star$  Si entre las uplas  $v_1, v_2, \ldots, v_p$  aparece alguna de ellas repetida, entonces dichas uplas son linealmente dependientes entre sí.

**Ejemplo 49.** Las 4-uplas

 $(3, 2, -1, 2), (2, 1, 2, 1), (3, 2, -1, 2), (7, 2, 3, 1)$ 

son dependientes entre sí ya que una de ellas aparece repetida. Para verlo basta tomar una de las uplas que aparece repetida,  $(3, 2, -1, 2)$ , e intentar obtenerla como combinación de las restantes que en este caso son  $(2, 1, 2, 1), (3, 2, -1, 2)$  y  $(7, 2, 3, 1)$ . Al estar repetida, entre las restantes aparecerá nuevamente la upla que queremos obtener y entonces es sencillo plantear la combinación tomando nulos todos los coeficientes menos el correspondiente al de la upla repetida:

> $(3, 2, -1, 2)$ La upla repetida  $= 0(2, 1, 2, 1) + 1(3, 2, -1, 2)$ - aparece entre las restantes  $+0(7, 2, 3, 1)$ y por tanto podemos obtenerla fácilmente como combinación lineal.

# **4.3.1 T´ecnicas b´asicas para el estudio de la dependencia lineal**

Sabemos ya lo que es una combinación lineal y conocemos los conceptos de dependencia e independencia. Necesitamos ahora técnicas que nos permitan dar solución a problemas relativos a estos conceptos. En concreto, precisamos resolver los siguientes problemas:

- a) Determinar si una upla puede obtenerse o no combinando otras.
- b) Determinar si un conjunto de uplas son dependientes o independientes.

Veamos como podemos hacerlo.

#### Determinar si una upla es combinación lineal de otras

Sabemos que una upla,  $w \in \mathbb{R}^n$ , es combinación lineal de  $v_1, v_2, \ldots, v_m \in \mathbb{R}^n$  si podemos encontrar los números  $\alpha_1, \alpha_2, \ldots, \alpha_m$  tales que

$$
w = \alpha_1 v_1 + \alpha_2 v_2 + \dots + \alpha_m v_m.
$$

En realidad, cuando desconocemos  $\alpha_1, \alpha_2, \ldots, \alpha_m$ , la expresión anterior constituye un sistema lineal de ecuaciones cuyas variables son los coeficientes que queremos determinar. Si podemos resolver dicho sistema podremos encontrar los números que buscamos y  $w$  se podrá obtener como combinación lineal; en caso contrario, ello no será posible.

Veámoslo mejor en los siguientes ejemplos.

#### **Ejemplos 50.**

**1)** Determinar si la upla

$$
N_1 = \begin{pmatrix} 1 \\ 3 \\ 5 \\ 0 \\ -1 \\ 10 \\ 4 \end{pmatrix}
$$

es combinación lineal de las uplas  $N_C$  y  $N_M$  del **Ejemplo 38**.  $N_1$  será combinación lineal si podemos encontrar los números  $\alpha, \beta \in \mathbb{R}$  tales que

$$
N_1 = \alpha N_C + \beta N_M.
$$

Si sustituimos el valor de cada upla y efectuamos las operaciones matriciales que aparecen en la expresión, tendremos  $\mathbb{R}^2$  $\overline{a}$ 

$$
\begin{pmatrix} 1 \\ 3 \\ 5 \\ 0 \\ -1 \\ 10 \\ 4 \end{pmatrix} = \alpha \begin{pmatrix} 7 \\ 8 \\ 10 \\ 6 \\ 4 \\ 20 \\ 9 \end{pmatrix} + \beta \begin{pmatrix} 6 \\ 5 \\ 5 \\ 6 \\ 5 \\ 10 \\ 10 \\ 5 \end{pmatrix} \xrightarrow[\text{BFGutando}]{\text{Efectuando}} \begin{pmatrix} 1 \\ 3 \\ 5 \\ 0 \\ -1 \\ 10 \\ 4 \end{pmatrix} = \begin{pmatrix} 7\alpha + 6\beta \\ 8\alpha + 5\beta \\ 10\alpha + 5\beta \\ 6\alpha + 6\beta \\ 4\alpha + 5\beta \\ 20\alpha + 10\beta \\ 9\alpha + 5\beta \end{pmatrix}
$$

y si ahora igualamos por filas llegamos a

$$
\begin{cases}\n7\alpha + 6\beta = 1 \\
8\alpha + 5\beta = 3 \\
10\alpha + 5\beta = 5 \\
6\alpha + 6\beta = 0 \\
4\alpha + 5\beta = -1 \\
20\alpha + 10\beta = 10 \\
9\alpha + 5\beta = 4\n\end{cases}
$$

.

Tal y como dijimos, cuando desconocemos el valor de los coeficientes, al plantear la combinación lineal obtenemos un sistema lineal de ecuaciones. Ahora debemos intentar resolver este sistema para responder a la cuestión planteada. En este caso es sencillo encontrar la solución. Por ejemplo, si a la ecuación tercera restamos la segunda tendremos que  $\alpha = 1$  y luego sustituyendo en cualquier otra ecuación podemos despejar para obtener  $\beta = -1$ . Podemos comprobar que todas las ecuaciones se cumplen para estos valores de  $\alpha$  y  $\beta$ . Por tanto, hemos calculado los coeficientes  $\alpha$  y  $\beta$  que necesitamos y ahora sabemos que  $N_1$  se puede escribir como

$$
N_1 = N_C - N_M.
$$

Así pues  $N \in \langle N_C, N_M \rangle$ , es decir, N se puede obtener combinando  $N_C$  y  $N_M$  tal y como se indica en esta última relación de dependencia.

Véase que el problema se reduce a encontrar la solución de un sistema lineal de ecuaciones.

Estudiemos ahora el mismo problema para la upla

$$
N_2 = \begin{pmatrix} 1 \\ 1 \\ 1 \\ 1 \\ 1 \\ 1 \\ 1 \end{pmatrix}.
$$

Repitiendo los mismos pasos, debemos encontrar nuevamente los coeficientes  $\alpha$  y  $\beta$  de modo que

$$
N_2 = \alpha N_C + \beta N_M \Rightarrow \begin{pmatrix} 1 \\ 1 \\ 1 \\ 1 \\ 1 \\ 1 \end{pmatrix} = \alpha \begin{pmatrix} 7 \\ 8 \\ 10 \\ 6 \\ 4 \\ 1 \\ 9 \end{pmatrix} + \beta \begin{pmatrix} 6 \\ 5 \\ 5 \\ 6 \\ 5 \\ 10 \\ 5 \end{pmatrix} \Rightarrow \begin{pmatrix} 1 \\ 1 \\ 1 \\ 1 \\ 1 \\ 1 \\ 1 \end{pmatrix} = \begin{pmatrix} 7\alpha + 6\beta \\ 8\alpha + 5\beta \\ 10\alpha + 5\beta \\ 6\alpha + 6\beta \\ 1 \\ 1 \\ 1 \end{pmatrix} \Rightarrow \begin{pmatrix} 7\alpha + 6\beta \\ 1 \\ 1 \\ 1 \\ 1 \\ 1 \end{pmatrix} = \begin{pmatrix} 7\alpha + 6\beta = 1 \\ 8\alpha + 5\beta \\ 10\alpha + 5\beta \\ 6\alpha + 6\beta = 1 \\ 4\alpha + 5\beta \\ 9\alpha + 10\beta = 1 \\ 9\alpha + 5\beta = 1 \end{pmatrix} \Rightarrow \begin{pmatrix} 7\alpha + 6\beta = 1 \\ 8\alpha + 5\beta = 1 \\ 10\alpha + 5\beta = 1 \\ 4\alpha + 5\beta = 1 \\ 9\alpha + 5\beta = 1 \end{pmatrix}
$$

.

Debemos ahora determinar si este sistema tiene solución o no. Si restamos la ecuación segunda a la tercera obtenemos que  $\alpha = 0$ . Si ahora despejamos  $\beta$  en la primera ecuación tendremos que  $\beta = 1/6$ . Por contra, si despejamos en la segunda,  $\beta = 1/8$ . Puesto que  $\beta$  no puede tomar simultáneamente dos valores diferentes, concluimos que el sistema no tiene solución y, en consecuencia, no es posible encontrar los coeficientes  $\alpha$  y  $\beta$ que necesitamos. Por tanto, finalmente tenemos que

$$
N_2 \notin \langle N_C, N_M \rangle
$$

y la upla  $N_2$  no se puede obtener combinando  $N_C$  y  $N_M$ .

**2)** Comprobar si  $(3,3,1) \in \langle (1,2,1), (1,1,1), (2,1,1) \rangle$ .

Nuevamente debemos encontrar los coeficientes, en este caso tres, necesarios para formar la combinación que produzca la upla (3, 3, 1),

$$
(3,3,1) = \alpha(1,2,1) + \beta(1,1,1) + \gamma(2,1,1).
$$

Efectuando las operaciones e igualando tenemos

$$
(3,3,1) = (\alpha + \beta + 2\gamma, 2\alpha + \beta + \gamma, \alpha + \beta + \gamma) \Rightarrow \begin{cases} \alpha + \beta + 2\gamma = 3\\ 2\alpha + \beta + \gamma = 3\\ \alpha + \beta + \gamma = 1 \end{cases}.
$$

Para resolver el sistema,

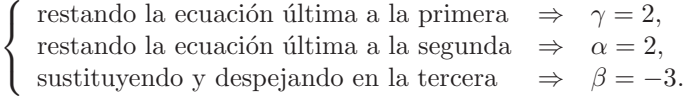

Por tanto

$$
(3,3,1) = 2(1,2,1) - 3(1,1,1) + 2(2,1,1)
$$

 $y(3,3,1) \in \langle (1,2,1), (1,1,1), (2,1,1) \rangle.$ 

**3)** Estudiar si  $(1, 0, 0) \in \langle (1, 2, 1), (1, 1, 1), (2, 3, 2) \rangle$ .

Repitiendo el proceso obtendremos nuevamente un sistema lineal de ecuaciones,

$$
(1,0,0) = \alpha(1,2,1) + \beta(1,1,1) + \gamma(2,3,2) \Rightarrow \begin{cases} \alpha + \beta + 2\gamma = 1\\ 2\alpha + \beta + 3\gamma = 0\\ \alpha + \beta + 2\gamma = 0 \end{cases}
$$

y es evidente que la primera y la última ecuación no pueden cumplirse al mismo tiempo ya que  $\alpha + \beta + 2\gamma$  no puede valer al mismo tiempo 1 y 0. En consecuencia este sistema no tiene solución y no podemos encontrar los coeficientes  $\alpha$ ,  $\beta$  y  $\gamma$ . Por tanto,

$$
(1,0,0) \notin \langle (1,2,1), (1,1,1), (2,3,2) \rangle.
$$

### **Estudio de la dependencia e independencia lineal**

Dadas varias uplas  $v_1, v_2, \ldots, v_m \in \mathbb{R}^n$  sabemos que siempre es posible combinarlas para obtener de forma trivial la upla 0 de  $\mathbb{R}^n$  (que es la n-upla con todos sus datos iguales a 0,  $0 = (0, 0, \ldots, 0) \in \mathbb{R}^n$ ). Para ello basta con formar la combinación lineal de ellas con todos los coeficientes iguales a cero ya que claramente

$$
0v_1 + 0v_2 + \dots + 0v_m = 0.
$$

Pero, ¿es ésta la única manera de obtener la upla 0 como combinación de  $v_1, v_2, \ldots, v_m$  o existirán otras? En realidad esta pregunta es la clave para determinar si las uplas  $v_1, v_2, \ldots, v_m$  son o no independientes.

Para justificar esto último, retornemos al **Ejemplo 38** en el que estudiábamos el parque de vehículos de motor en diferentes ciudades y tomemos las uplas  $N_C$ ,  $N_M$  y  $N_R$  que respectivamente contenían la información correspondiente al número de coches, motocicletas y ruedas circulando en cada ciudad. Puesto que

$$
N_R = 4N_C + 2N_M,
$$

sabemos que estas tres uplas,  $\{N_C, N_M, N_R\}$ , son dependientes ya que una de ellas se puede obtener combinando las demás. Si pasamos en esta última igualdad todos los sumandos a un mismo miembro tenemos

$$
4N_C + 2N_M - N_R = 0,
$$

donde  $0 = (0, 0, 0, 0, 0, 0, 0)$  es la 7-upla nula. De este modo, al ser dependientes podemos encontrar una forma de obtener la upla 0 diferente de la trivial.

Esta idea que acabamos de ilustrar con este ejemplo queda plasmada de forma precisa en la siguiente propiedad que recoge la técnica básica para estudiar la dependencia o independencia de un conjunto de uplas.

**Propiedad 51.** *Consideremos las uplas*  $v_1, v_2, \ldots, v_m \in \mathbb{R}^n$ . *Entonces si los únicos valores de los números*  $\alpha_1, \alpha_2, \ldots, \alpha_m \in \mathbb{R}$  *para los que obtenemos* 

$$
\alpha_1 v_1 + \alpha_2 v_2 + \dots + \alpha_m v_m = 0
$$

 $son \alpha_1 = \alpha_2 = \cdots = \alpha_m = 0$ , dichas uplas son independientes. En caso contrario, las uplas serán depen*dientes.*

Veámoslo más claro en los siguientes ejemplos.

#### **Ejemplos 52.**

**1)** Estudiemos si las uplas  $(2, 3, 1), (4, 6, 4), (4, 6, 3) \in \mathbb{R}^3$  son dependientes o independientes. Para ello debemos determinar para qué números  $\alpha_1, \alpha_2$  y  $\alpha_3$  tenemos

$$
\alpha_1(2,3,1) + \alpha_2(4,6,4) + \alpha_3(4,6,3) = (0,0,0).
$$

Primero efectuaremos las operaciones matriciales indicadas en esta igualdad con lo que llegamos a

$$
(2\alpha_1 + 4\alpha_2 + 4\alpha_3, 3\alpha_1 + 6\alpha_2 + 6\alpha_3, \alpha_1 + 4\alpha_2 + 3\alpha_3) = (0, 0, 0)
$$

y ahora igualando ambos miembros finalmente obtenemos el sistema lineal de tres variables y tres ecuaciones,

$$
\begin{cases}\n2\alpha_1 + 4\alpha_2 + 4\alpha_3 = 0 \\
3\alpha_1 + 6\alpha_2 + 6\alpha_3 = 0 \\
\alpha_1 + 4\alpha_2 + 3\alpha_3 = 0\n\end{cases}
$$

.

Resolviendo este sistema debemos determinar cuáles son los posibles valores para  $\alpha_1$ ,  $\alpha_2$  y  $\alpha_3$ . En este caso,

$$
\begin{cases}\n2\alpha_1 + 4\alpha_2 + 4\alpha_3 = 0 & \xrightarrow{\text{dividiendo por 2}} \alpha_1 + 2\alpha_2 + 2\alpha_3 = 0 \\
3\alpha_1 + 6\alpha_2 + 6\alpha_3 = 0 & \xrightarrow{\text{dividiendo por 3}} \alpha_1 + 2\alpha_2 + 2\alpha_3 = 0 \\
\alpha_1 + 4\alpha_2 + 3\alpha_3 = 0 & \alpha_1 + 4\alpha_2 + 3\alpha_3 = 0\n\end{cases}
$$

donde hemos eliminado la primera ecuación por coincidir con la segunda. Ahora el sistema queda

$$
\begin{cases}\n\alpha_1 + 2\alpha_2 + 2\alpha_3 = 0 & \xrightarrow{\text{ecuación 2 menos ecuación 1}} \alpha_3 = -2\alpha_2 \\
\alpha_1 + 4\alpha_2 + 3\alpha_3 = 0 & \xrightarrow{\text{scutituyendo}} \alpha_1 = 2\alpha_2\n\end{cases}
$$

Se trata por tanto de un sistema compatible indeterminado que tendrá infinitas soluciones. Para cada valor de  $\alpha_2$  podemos calcular  $\alpha_1$  y  $\alpha_3$  mediante las ecuaciones que hemos obtenido. Puesto que tenemos infinitas soluciones podremos encontrar expresiones de la upla nula diferentes de la trivial y directamente la **Propiedad 51** nos indica que estas uplas son dependientes.

Aunque ya sabemos que las uplas son dependientes, a modo de ejemplo, podemos obtener una solución concreta del sistema y su combinación lineal correspondiente. Si tomamos  $\alpha_2 = 1$  obtenemos, mediante las ecuaciones anteriores, la solución

$$
\alpha_1 = 2, \ \alpha_2 = 1, \ \alpha_3 = -2,
$$

que nos conduce a la siguiente expresión, no trivial, de la upla nula,

$$
2(2,3,1) + (4,6,4) - 2(4,6,3) = (0,0,0).
$$

En realidad, a partir de esta combinación no trivial podemos deducir que las uplas son dependientes utilizando la propia definición de dependencia ya que nos permite despejar una de las uplas como combinación lineal de las otras. Por ejemplo,

$$
(0,0,0) = \boxed{2} \ (2,3,1) + \boxed{1} \ (4,6,4) + \boxed{-2} \ (4,6,3) \Rightarrow (0,0,0) - \boxed{2} \ (2,3,1) = \boxed{1} \ (4,6,4) + \boxed{-2} \ (4,6,3)
$$
\n
$$
\Rightarrow (2,3,1) = \frac{1}{-\boxed{2}} (4,6,4) + \frac{2}{-\boxed{2}} (4,6,3)
$$

Vemos de esta manera que  $(2, 3, 1)$  es combinación lineal de  $(4, 6, 4)$  y  $(4, 6, 3)$  y tenemos de nuevo la dependencia.

**2)** Comprobemos si las uplas  $(1, 1, 3), (2, 0, -1), (-1, 0, 1)$  son dependientes o independientes.

Para ello, emplearemos la **Propiedad 51**. Supongamos que cierta combinación lineal de las uplas proporciona la upla cero,

$$
a_1(1,1,3) + a_2(2,0,-1) + a_3(-1,0,1) = (0,0,0).
$$

Debemos determinar los coeficientes de esta combinación,  $a_1$ ,  $a_2$  y  $a_3$ . Para ello resolveremos el sistema lineal de ecuaciones que surge cuando efectuamos las operaciones que aparecen indicadas en la combinación lineal e igualamos. Veámoslo,

 $(1, 1, 0) + (0, 0, 1) + (1, 0, 1) + (0, 0, 0)$ 

$$
a_1(1, 1, 3) + a_2(2, 0, -1) + a_3(-1, 0, 1) = (0, 0, 0)
$$
  

$$
\downarrow
$$
  

$$
(a_1, a_1, 3a_1) + (2a_2, 0, -a_2) + (-a_3, 0, a_3) = (0, 0, 0)
$$
  

$$
\downarrow
$$
  

$$
(a_1 + 2a_2 - a_3, a_1, 3a_1 - a_2 + a_3) = (0, 0, 0)
$$
  
Para que dos uplas sean iguales,  

$$
\downarrow
$$
 cada una de sus componentes  
deben ser iguales.  

$$
(a_1 + 2a_2 - a_3 = 0
$$

$$
\begin{cases}\n a_1 + 2a_2 - a_3 = 0 \\
 a_1 = 0 \\
 3a_1 - a_2 + a_3 = 0\n\end{cases}
$$

Los coeficientes  $a_1, a_2, y_3$  deben cumplir las ecuaciones del sistema anterior. Ahora bien, si resolvemos el sistema obtenemos fácilmente que

$$
a_1 = 0, \quad a_2 = 0, \quad a_3 = 0
$$

y por tanto los coeficientes de la combinación son todos forzosamente iguales a cero. De este modo, comprobamos que en este caso la ´unica forma de obtener la upla cero consiste en tomar todos los coeficientes de la combinación nulos y deducimos que las uplas son independientes.

## **3)** Estudiar la dependencia e independencia de las uplas  $(2, 0, 0, 1)$ ,  $(0, 1, 0, -1)$ ,  $(4, -1, 0, 3)$ ,  $(0, 1, 1, 0)$ .

Emplearemos la misma técnica que en el apartado anterior, igualando a cero una combinación lineal de las uplas y obteniendo el sistema de ecuaciones correspondiente:

$$
x(2,0,0,1) + y(0,1,0,-1) + z(4,-1,0,3) + w(0,1,1,0) = (0,0,0,0)
$$
  

$$
\downarrow
$$
  

$$
(2x,0,0,x) + (0,y,0,-y) + (4z,-z,0,3z) + (0,w,w,0) = (0,0,0,0)
$$
  

$$
\downarrow
$$
  

$$
(2x + 4z, y - z + w, w, x - y + 3z) = (0,0,0,0)
$$
  

$$
\downarrow
$$
  

$$
\begin{cases} 2x + 4z = 0 \\ y - z + w = 0 \\ w = 0 \\ x - y + 3z = 0 \end{cases}
$$

Si resolvemos el sistema observamos que solamente podemos despejar tres de las variables en la forma

$$
\begin{cases}\n x = -2z \\
 y = z \\
 w = 0\n\end{cases}
$$

.

Es f´acil darse cuenta de que este es un sistema con infinitas soluciones que podemos obtener dando distintos valores a z en las igualdades anteriores. Al disponer de soluciones diferentes de la trivial directamente, mediante la **Propiedad 51**, deducimos que las uplas son dependientes.

**4)** Consideremos los n elementos  $e_1, e_2, e_3, \ldots, e_n$  de  $\mathbb{R}^n$  definidos como sigue:

$$
e_1 = (1, 0, 0, 0, \dots, 0, 0),
$$
  
\n
$$
e_2 = (0, 1, 0, 0, \dots, 0, 0),
$$
  
\n
$$
e_3 = (0, 0, 1, 0, \dots, 0, 0),
$$
  
\n
$$
\vdots
$$
  
\n
$$
e_n = (0, 0, 0, 0, \dots, 0, 1).
$$

Es fácil que ver que son independientes entres sí empleando nuevamente la **Propiedad 51**. Para ello, supongamos que obtenemos la upla 0 de  $\mathbb{R}^n$  (es decir  $0 = (0, 0, 0, \ldots, 0)$ ) como combinación lineal de  $e_1, e_2,$  $\ldots$ ,  $e_n$  en la forma

$$
\alpha_1 e_1 + \alpha_2 e_2 + \dots + \alpha_n e_n = 0
$$

y veamos que en tal caso la única posibilidad es que todos los coeficientes  $\alpha_1, \alpha_2, \ldots, \alpha_n$  sean iguales a cero. Tenemos que

$$
\alpha_1 e_1 + \alpha_2 e_2 + \dots + \alpha_n e_n = 0
$$
  
\n
$$
\Rightarrow \alpha_1 (1, 0, 0, \dots, 0) + \alpha_2 (0, 1, 0, \dots, 0) + \dots \alpha_n (0, 0, 0, \dots, 1) = (0, 0, 0, \dots, 0)
$$
  
\n
$$
\Rightarrow (\alpha_1, 0, 0, \dots, 0) + (0, \alpha_2, 0, \dots, 0) + (0, 0, 0, \dots, \alpha_n) = (0, 0, 0, \dots, 0)
$$
  
\n
$$
\Rightarrow (\alpha_1, \alpha_2, \dots, \alpha_n) = (0, 0, \dots, 0)
$$
  
\n
$$
\Rightarrow \begin{cases} \alpha_1 = 0, \\ \alpha_2 = 0, \\ \vdots \\ \alpha_n = 0. \end{cases}
$$

Por tanto todos los coeficientes  $\alpha_1, \alpha_2, \ldots, \alpha_n$  son forzosamente nulos y como consecuencia  $e_1, e_2, \ldots, e_n$ son independientes.

Las uplas  $e_1, e_2,..., e_n$  de  $\mathbb{R}_n$  se denominan n-uplas coordenadas de  $\mathbb{R}^n$  y veremos que desempeñan un papel importante dentro de la teoría de matrices. Para cada conjunto  $\mathbb{R}^2$ ,  $\mathbb{R}^3$ , etc. tenemos un conjunto diferente de n-uplas coordenadas. Veamos algunos ejemplos:

• En  $\mathbb{R}^2$  las 2-uplas coordenadas son 2:

$$
e_1 = (1,0)
$$
 y  $e_2 = (0,1)$ .

Sabemos además que  $e_1$  y  $e_2$  son independientes entre sí.

• En  $\mathbb{R}^3$  las 3-uplas coordenadas serán 3:

$$
e_1 = (1,0,0), e_2 = (0,1,0)
$$
 y  $e_3 = (0,0,1).$ 

Estas tres uplas son independientes entre sí.

• En  $\mathbb{R}^4$  las 4 uplas coordenadas son

$$
e_1 = (1,0,0,0), e_2 = (0,1,0,0), e_3 = (0,0,1,0), y e_4 = (0,0,0,1).
$$

Nuevamente, estas cuatro uplas forman un conjunto linealmente independiente.

De la misma forma disponemos de las n-uplas coordenadas para cualquier conjunto  $\mathbb{R}^n$ .

Véase que la notación  $e_1, e_2$ , etc. es ambigua. Dependiendo de que estemos en  $\mathbb{R}^2$ ,  $\mathbb{R}^3$  ó  $\mathbb{R}^4$ ,  $e_1$  ó  $e_2$ significarán cosas diferentes. Es algo similar a lo que ocurre con la upla 0 que será  $0 = (0, 0)$  para  $\mathbb{R}^2$  ó  $0 = (0, 0, 0)$  para  $\mathbb{R}^3$ . Es preciso ser cuidadoso con los problemas que plantea esta ambigüedad y como siempre, determinar en función del contexto de cada problema la opción adecuada.

# **4.3.2 Rango de una matriz**

En este apartado introduciremos el concepto de rango de una matriz y describiremos técnicas que permiten calcularlo fácilmente. A través de las propiedades que veremos para el rango podremos estudiar la dependencia e independencia de conjuntos de uplas de forma rápida.

Dada cualquier matriz podemos considerar las uplas fila o columna de dicha matriz. El análisis de estas uplas fila o columna permite definir el concepto de rango de una matriz.

**Definición 53.** *Dada la matriz*  $A = (v_1|v_2| \dots |v_n) \in M_{m \times n}$  *cuyas uplas columna son*  $v_1, v_2, \dots, v_n$ *, llamamos rango de la matriz* A*, y lo denotamos*

rango( $A$ )  $\delta$  r( $A$ ),

*al tamaño del mayor subconjunto de uplas independientes que podemos encontrar entre las uplas columna*  $v_1$ ,  $v_2, \ldots, v_n$ . Por definición, diremos que el rango de la matriz  $0_{m \times n}$  es 0.

**Ejemplos 54.**

**1)** Tomemos

$$
A = \begin{pmatrix} 1 & 0 & 0 & 0 \\ 0 & 1 & 0 & 0 \\ 0 & 0 & 0 & 0 \end{pmatrix}.
$$

$$
\begin{pmatrix} 1 \\ 0 \\ 0 \end{pmatrix}, \begin{pmatrix} 0 \\ 1 \\ 0 \end{pmatrix}, \begin{pmatrix} 0 \\ 0 \\ 0 \end{pmatrix}, \begin{pmatrix} 0 \\ 0 \\ 0 \end{pmatrix}.
$$

Sus uplas columna son

Las dos primeras corresponden a las uplas coordenadas  $e_1$  y  $e_2$  de  $\mathbb{R}^3$  y las dos ultimas son iguales a la upla 0. Para calcular el rango tenemos que obtener conjuntos independientes a partir de las uplas columna y quedarnos con el mayor de estos conjuntos (el que tenga el mayor n´umero de elementos). Las 3-uplas coordenadas de  $\mathbb{R}^3$ , que son  $e_1, e_2$  y  $e_3$ , forman un conjunto independiente y cualquier subconjunto suyo sigue siendo independiente por lo que  $\{e_1, e_2\}$  es linealmente independiente. Por tanto, tomando las dos primeras columnas de A, tenemos el conjunto

$$
\{e_1,e_2\}
$$

que es independiente y tiene tamaño 2. Podemos preguntarnos si existirá algún conjunto de columnas independiente con más elementos. Ahora bien, sabemos que cualquier conjunto que contenga a la upla 0 será siempre dependiente. Por tanto las dos últimas columnas nunca podrán intervenir en ningún conjunto independiente. De aquí deducimos que cualquier conjunto de uplas columna mayor que  $\{e_1, e_2\}$  debería incluir al menos una de las uplas 0 y no sería independiente. De este modo, el mayor conjunto de uplas columnas independiente que podemos conseguir es  $\{e_1, e_2\}$  que tiene tamaño 2 y en consecuencia

$$
\operatorname{range}(A) = 2.
$$

**2)** Tomemos la matriz

$$
B = \begin{pmatrix} 1 & 0 & 0 \\ 0 & 1 & 0 \\ 0 & 0 & 1 \\ 0 & 0 & 0 \end{pmatrix}.
$$

Sus uplas columna,

$$
(1,0,0,0), (0,1,0,0), (0,0,1,0)
$$

coinciden con las tres primeras uplas coordenadas de  $\mathbb{R}^4$ ,  $e_1$ ,  $e_2$  y  $e_3$ . Pero cualquier subconjunto de las uplas coordenadas forma un subconjunto independiente y por tanto las uplas columna de la matriz B son independientes entre sí. El conjunto linealmente independiente más grande que podemos obtener a partir de estas tres columnas consistirá por tanto en tomarlas todas y por ello tendrá tamaño 3. En consecuencia,

$$
\operatorname{range}(B) = 3
$$

**3)** Empleando los mismos argumentos que en los dos ejemplos anteriores podemos calcular a simple vista el rango de algunas matrices sencillas:

• rango  $\sqrt{2}$  $\overline{\mathcal{L}}$ 10000 01000 00100 00000 ⎞  $\Big\} = 3.$ • rango  $\sqrt{2}$  $\overline{\mathcal{L}}$ 1000 0100 0010 0001 ⎞  $\Big\} = 4.$ • rango  $\sqrt{2}$  $\mathcal{L}$ 100  $0 \quad 0 \quad 0$  $0 \quad 0 \quad 0$ ⎞  $= 1.$ • rango  $\begin{pmatrix} 1 & 0 & 0 & 0 \\ 0 & 1 & 0 & 0 \end{pmatrix} = 2.$ 

4) En la **Definición 53** se establece que el rango de la matriz cero es siempre 0. Algunos ejemplos de esto son:

• range 
$$
\begin{pmatrix} 0 & 0 & 0 & 0 \\ 0 & 0 & 0 & 0 \\ 0 & 0 & 0 & 0 \end{pmatrix} = 0.
$$
  
• range 
$$
\begin{pmatrix} 0 & 0 \\ 0 & 0 \end{pmatrix} = 0.
$$

En realidad, las uplas columna de la matriz cero son todas ellas iguales a la upla cero correspondiente y por tanto nunca podemos formar con ellas ningún conjunto independiente. De ahí que el rango de estas matrices se establezca como 0.

En los ejemplos anteriores vemos que es posible calcular el rango de matrices sencillas en las que todos los elementos son nulos excepto algunos unos dispuestos en diagonal. Esquemáticamente representamos todas ellas de la forma

$$
\left(\begin{array}{cc|c} I_r & | & 0 \\ \hline 0 & | & 0 \end{array}\right),
$$

que designa a una matriz con todos sus elementos nulos excepto r unos dispuestos en diagonal. Teniendo en cuenta los ejemplos vistos la siguiente propiedad resulta evidente:

**Propiedad 55.** *Dado*  $r, n, m \in \mathbb{N}$ :

*i)* range 
$$
\left(\frac{I_r - 0}{0} \right) = r
$$
.  
*ii)* range $(I_r) = r$ .

 $iii)$  rango $(0_{n \times m})=0$ .

Dicho de otra manera, para calcular el rango de una matriz con todos sus elementos nulos excepto unos en diagonal, únicamente debemos contar el número de unos que ella aparecen. Por ejemplo, la matriz identidad de orden  $r$  tendrá siempre rango  $r$  ya que tiene  $r$  unos dispuestos en diagonal.

La cuestión es que por ahora solamente sabemos calcular el rango de matrices del tipo  $\begin{pmatrix} I_r & 0 \\ 0 & 0 \end{pmatrix}$  $0 \mid 0$  $\big\}$  y evidentemente no todas las matrices son de esta forma. Si tenemos una matriz cualquiera podemos intentar transformarla en una del tipo  $\begin{array}{c|c} I_r & 0 \\ \hline 0 & 0 \end{array}$  $0 \mid 0$  $\bigg)$  y entonces calcular su rango. Claro está, la transformación que apliquemos debe respetar el valor del rango. Veamos el siguiente ejemplo:

**Ejemplo 56.** La matriz  $A =$  $\sqrt{2}$  $\overline{\mathcal{L}}$ 0001 0010 1000 0000 ⎞ no es del tipo  $\left(\begin{array}{c|c} I_r & 0 \\hline 0 & 0 \end{array}\right)$  $0 \mid 0$  $\Big)$ , sin embargo es suficiente modificar

el orden de las columnas para obtener:

$$
A = \begin{pmatrix} 0 & 0 & 0 & 1 \\ 0 & 0 & 1 & 0 \\ 1 & 0 & 0 & 0 \\ 0 & 0 & 0 & 0 \end{pmatrix} \xrightarrow{\text{Reordenando columnas}} \begin{pmatrix} 1 & 0 & 0 & 0 \\ 0 & 1 & 0 & 0 \\ 0 & 0 & 1 & 0 \\ 0 & 0 & 0 & 0 \end{pmatrix}.
$$

Ahora bien, el rango es el tamaño del mayor conjunto de columnas independientes y evidentemente la matriz inicial,  $A$ , y la obtenida tras aplicar la transformación tienen las mismas columnas. Por tanto, es claro que el rango de ambas debe coincidir. Pero la matriz transformada es claramente del tipo  $A = \begin{pmatrix} I_r & 0 \\ 0 & I_r \end{pmatrix}$  $0 \mid 0$  $\Big\}$  y su rango es evidentemente 3 (tres unos en diagonal). Como consecuencia

$$
r(A) = 3.
$$

Cambiar el orden de las columnas de una matriz no altera el rango y en el ejemplo anterior esta propiedad nos ha permitido calcular el rango de la matriz  $A$  que inicialmente desconocíamos. Desafortunadamente si partimos de una matriz cualquiera, no siempre podremos llegar a una del tipo  $\begin{pmatrix} I_r & 0 \\ 0 & 0 \end{pmatrix}$  $0 \mid 0$  modificando el orden de las columnas. Sin embargo, podemos formularnos las dos siguientes preguntas:

- **a**) *i*Existen más transformaciones como ésta que modifican la matriz pero no el valor del rango?
- **b)** Supuesto que la respuesta a la pregunta a) es afirmativa: ¿Las transformaciones disponibles permitirán convertir cualquier matriz en una del tipo  $\begin{array}{c|c} I_r & 0 \\ \hline 0 & 0 \end{array}$  $0 \mid 0$  $\Big)$ ?

En lo que queda de sección veremos que en ambos casos tenemos una respuesta afirmativa. Comenzamos viendo en la siguiente propiedad tres tipos de transformaciones que no modifican el rango. Con ello resolvemos la cuestión a).

**Propiedad 57.** *Dada la matriz*  $A \in \mathcal{M}_{m \times n}$ *, se verifica que:* 

- *i) Si modificamos el orden de las filas o columnas de* A*, la matriz resultante tiene el mismo rango que* A*.*
- *ii) Si multiplicamos una de las filas o columnas de* A *por un n´umero distinto de cero, la matriz resultante tiene el mismo rango que* A*.*
- *iii) Si sumamos a una columna (respectivamente fila) otra columna (respectivamente fila) multiplicada por un n´umero, la matriz resultante tiene el mismo rango que* A*.*

En la propiedad anterior, afirmamos que hay tres tipos de transformaciones que podemos aplicar a una matriz sin que el rango varíe. Estas transformaciones son lo que usualmente se denomina operaciones elementales sobre la matriz. En concreto tenemos:

**Definición 58.** *Dada una matriz*  $A = (a_{ij})_{m \times n} \in M_{m \times n}$  *llamamos operación elemental sobre* A *a cualquiera de las siguientes transformaciones:*

- *Multiplicar una fila o columna por un n´umero no nulo.*
- *Modificar el orden de las filas o columnas.*
- *Sumar a una columna (respectivamente fila) otra columna (respec. fila) multiplicada por un n´umero cualquiera.*

La **Propiedad 57** nos dice entonces que las operaciones elementales son transformaciones que conservan el rango de una matriz.

En lo que sigue utilizaremos la siguiente nomenclatura para describir las operaciones elementales que efectuamos sobre una matriz:

- **a)** Cuando multiplicamos la columna *i*-ésima por un número k lo indicamos mediante "kCi".
- **b)** Cuando intercambiamos la columna i por la j lo indicamos mediante "Ci $\leftrightarrow$ Cj".
- **c)** Cuando sumamos a la columna i la columna j multiplicada por un número k lo notamos "Ci=Ci+kCj".
- **d)** Las mismas operaciones para filas se denotan utilizando la letra "F" en lugar de "C".

## **Ejemplos 59.**

$$
\begin{pmatrix} 1 & 2 & 3 \ 0 & -1 & 0 \end{pmatrix} \xrightarrow[\text{C1} \leftrightarrow \text{C2}]{\text{C1} \leftrightarrow \text{C2}} \begin{pmatrix} 2 & 1 & 3 \ -1 & 0 & 0 \end{pmatrix}
$$

**<sup>1)</sup>** Apliquemos una serie de operaciones elementales a la siguiente matriz:

$$
\begin{array}{c}\n\overrightarrow{F1=F1+2F2} & \begin{pmatrix} 1 & 0 & 3 \\ 0 & -1 & 0 \end{pmatrix} \\
\overrightarrow{F1 \leftrightarrow F2} & \begin{pmatrix} 0 & -1 & 0 \\ 1 & 2 & 3 \end{pmatrix} \\
\overrightarrow{3CI} & \begin{pmatrix} 3 & 6 & 9 \\ 0 & -1 & 0 \end{pmatrix}\n\end{array}
$$

Las matrices que aparecen a la derecha, todas ellas, se han obtenido a partir de  $\begin{pmatrix} 1 & 2 & 3 \ 0 & -1 & 0 \end{pmatrix}$  aplicando operaciones elementales. Puesto que las operaciones elementales conservan el rango, todas tendr´an el mismo rango que la matriz inicial:

$$
\text{range}\begin{pmatrix} 1 & 2 & 3 \\ 0 & -1 & 0 \end{pmatrix} = \text{range}\begin{pmatrix} 2 & 1 & 3 \\ -1 & 0 & 0 \end{pmatrix} = \text{range}\begin{pmatrix} 1 & 0 & 3 \\ 0 & -1 & 0 \end{pmatrix}
$$

$$
= \text{range}\begin{pmatrix} 0 & -1 & 0 \\ 1 & 2 & 3 \end{pmatrix} = \text{range}\begin{pmatrix} 3 & 6 & 9 \\ 0 & -1 & 0 \end{pmatrix}.
$$

**2)** Para calcular el rango de la matriz

$$
A = \begin{pmatrix} 1 & 0 & 0 \\ 2 & 0 & 1 \\ -4 & 1 & 0 \end{pmatrix}
$$

podemos aplicar sobre ella operaciones elementales para intentar transformarla en una matriz del tipo  $\left( \begin{array}{c|c} I_r & 0 \end{array} \right)$  $0 \quad 0$  $\overline{a}$ . Veamos cómo podemos hacerlo:

$$
A = \begin{pmatrix} 1 & 0 & 0 \\ 2 & 0 & 1 \\ -4 & 1 & 0 \end{pmatrix} \xrightarrow{\text{C2}\leftrightarrow\text{C3}} \begin{pmatrix} 1 & 0 & 0 \\ 2 & 1 & 0 \\ -4 & 0 & 1 \end{pmatrix} \xrightarrow{\text{F2}=F2\text{-}2F1} \begin{pmatrix} 1 & 0 & 0 \\ 0 & 1 & 0 \\ -4 & 0 & 1 \end{pmatrix}
$$

$$
\xrightarrow{\text{F3}=F3+4F1} \begin{pmatrix} 1 & 0 & 0 \\ 0 & 1 & 0 \\ 0 & 0 & 1 \end{pmatrix}.
$$

Efectivamente, la última matriz obtenida es del tipo  $\begin{pmatrix} I_r & 0 \\ 0 & 0 \end{pmatrix}$  $0 \quad 0$  y por tanto sabemos calcular su rango. Al mismo tiempo dicha matriz ha sido obtenida a partir de A mediante operaciones elementales y su rango es el mismo que el de A. En resumidas cuentas calculamos el rango de A en la forma

$$
range(A) = range \begin{pmatrix} 1 & 0 & 0 \\ 0 & 1 & 0 \\ 0 & 0 & 1 \end{pmatrix} = 3.
$$

El último ejemplo reproduce el método que pretendemos aplicar para calcular el rango de una matriz. Dada la matriz A aplicaremos sobre ella operaciones elementales para intentar transformarla en una matriz del tipo  $\begin{array}{|c|c|c|c|c|} \hline I_r & 0 \\ \hline 0 & 0 \\ \hline \end{array}$  $0 \mid 0$  $\Big),$ 

$$
A \xrightarrow{\text{Operations elements}} \begin{pmatrix} I_r & 0 \\ 0 & 0 \end{pmatrix}.
$$

Entonces calculamos el rango de  $A$  a través de la matriz obtenida en la forma

$$
\operatorname{rango}(A) = \operatorname{rango}\left(\begin{array}{cc|c} I_r & 0 \\ \hline 0 & 0 \end{array}\right) = r.
$$

Sin embargo, en todo este proceso permanece sin respuesta la pregunta **b**) que formulábamos en la página  $\sqrt{2}$ 158. Es decir: ¿Podremos encontrar siempre las operaciones elementales adecuadas que transformen A en  $I_r$  0  $0 \mid 0$  ? La respuesta afirmativa la da la siguiente propiedad. La prueba de la propiedad se basa en la aplicación del método de eliminación de Gauss que describimos a continuación.

#### El método de eliminación de Gauss

El método de eliminación de Gauss o de eliminación Gaussiana permite reducir, mediante operaciones elementales, cualquier matriz a una matriz con unos en diagonal y el resto de elementos nulos. Es lo que se denomina un método iterativo. Es decir, se basa en la aplicación reiterada de los mismos pasos. Estos pasos son los seis que veremos a continuación y serán los que siempre aplicaremos para calcular el rango de una matriz.

Iremos viendo los pasos a seguir al tiempo que los reproducimos sobre un ejemplo concreto. As´ı pues,  $\acute{e}stos$  son los pasos del método de eliminación de Gauss:

**1)** Seleccionamos en la matriz una fila o columna en la que existan al menos dos elementos no nulos. Con carácter general seleccionaremos la fila o columna con un mayor número de ceros.

**2)** En la fila o columna seleccionada en el apartado anterior elegimos un elemento no nulo al que llamamos 'pivote'. Hemos de tener en cuenta los siguientes criterios:

- En el caso de cálculos manuales, la elección del elemento pivote con valor igual a 1 ó −1 puede simplificar las operaciones.
- En el caso de c´alculos precisos, los mejores resultados se obtienen seleccionando como pivote el elemento de la fila o columna con mayor valor absoluto.

Ejemplo 60. Apliquemos el método para la matriz

$$
A = \begin{pmatrix} 1 & 2 & 0 & 1 \\ 1 & -1 & 2 & 1 \\ 2 & 0 & \underline{1} & 0 \\ 1 & -1 & 2 & 3 \end{pmatrix}.
$$

Hemos seleccionado la fila tercera ya que en ella aparecen más ceros que en ninguna otra fila o columna. Dentro de la fila tomamos como pivote el elemento tercero cuyo valor es 1 con el objetivo de simplificar los cálculos posteriores.

**3)** Empleamos el pivote para anular todos los elementos de la fila o columna inicialmente seleccionada.

**Ejemplo 61.** Dentro de la fila seleccionada sólo queda un elemento no nulo distinto del pivote. Debemos efectuar una operación para eliminar este elemento

$$
\begin{pmatrix} 1 & 2 & 0 & 1 \ 1 & -1 & 2 & 1 \ 2 & 0 & \underline{\mathbf{1}} & \mathbf{0} \\ 1 & -1 & 2 & 3 \end{pmatrix} \xrightarrow[\text{CI} = \text{CI}-2\text{C3}]{\text{CI}} \begin{pmatrix} 1 & 2 & 0 & 1 \ -3 & -1 & 2 & 1 \ 0 & 0 & \underline{\mathbf{1}} & \mathbf{0} \\ -3 & -1 & 2 & 3 \end{pmatrix}.
$$

Obsérvese que para anular elementos en una fila debemos realizar operaciones por columnas. Análogamente, si tuviéramos que eliminar elementos de una columna haríamos operaciones con filas.

**4)** Utilizamos el pivote para anular los elementos de la fila o columna perpendicular a la que hab´ıamos seleccionado en el paso 1 que intersecta a la altura del pivote.

**Ejemplo 62.** Seleccionamos la columna perpendicular a la altura del pivote:

$$
\begin{pmatrix} 1 & 2 & 0 & 1 \ -3 & -1 & 2 & 1 \ 0 & 0 & \underline{1} & 0 \ -3 & -1 & 2 & 3 \end{pmatrix}.
$$

Puesto que vamos a eliminar elementos en una columna haremos operaciones por filas.

$$
\begin{pmatrix} 1 & 2 & 0 & 1 \ -3 & -1 & 2 & 1 \ 0 & 0 & \frac{1}{2} & 0 \ -3 & -1 & 2 & 3 \ \end{pmatrix} \xrightarrow[\text{F2=F2-2F3}]{\text{F2=F2-2F3}} \begin{pmatrix} 1 & 2 & 0 & 1 \ -3 & -1 & 0 & 1 \ 0 & 0 & \frac{1}{2} & 0 \ -3 & -1 & 0 & 3 \ \end{pmatrix}
$$

5) Siempre que quede alguna fila o columna con más de un elemento no nulo retornaremos al paso 1.

**Ejemplo 63.** Es evidente que en la matriz resultante del ejemplo anterior quedan filas y columnas con más de un elemento no nulo. Retornamos entonces al paso 1 seleccionando alguna de estas filas o columnas. Tomaremos la segunda columna y como pivote su segundo elemento y aplicamos los pasos 3 y 4:

$$
\begin{pmatrix} 1 & \mathbf{2} & 0 & 1 \\ -3 & \mathbf{-1} & 0 & 1 \\ 0 & \mathbf{0} & 1 & 0 \\ -3 & -\mathbf{1} & 0 & 3 \end{pmatrix} \xrightarrow[\text{F1}=\text{F1}+\text{2F2}]{\text{F1}=\text{F1}+\text{2F2}} \begin{pmatrix} -5 & \mathbf{0} & 0 & 3 \\ -3 & \mathbf{-1} & 0 & 1 \\ 0 & \mathbf{0} & 1 & 0 \\ 0 & \mathbf{0} & 0 & 2 \end{pmatrix} \xrightarrow[\text{C1}=\text{C1-3C2}]{\text{C1}=\text{C1-3C2}} \begin{pmatrix} -5 & \mathbf{0} & 0 & 3 \\ \mathbf{0} & \mathbf{-1} & \mathbf{0} & \mathbf{0} \\ 0 & \mathbf{0} & 1 & 0 \\ 0 & \mathbf{0} & 0 & 2 \end{pmatrix}.
$$

Como todavía quedan filas y/o columnas con más de un elemento no nulo retornamos nuevamente al paso 1. Tomamos ahora la última fila y como pivote el primer elemento:

$$
\begin{pmatrix}\n-5 & 0 & 0 & 3 \\
0 & -1 & 0 & 0 \\
0 & 0 & 1 & 0 \\
0 & 0 & 0 & \frac{2}{2}\n\end{pmatrix}\n\rightarrow\n\begin{pmatrix}\n-5 & 0 & 0 & 3 \\
0 & -1 & 0 & 0 \\
0 & 0 & 1 & 0 \\
0 & 0 & 0 & \frac{2}{2}\n\end{pmatrix}\n\begin{pmatrix}\n-5 & 0 & 0 & 0 \\
0 & -1 & 0 & 0 \\
0 & 0 & 1 & 0 \\
0 & 0 & 0 & \frac{2}{2}\n\end{pmatrix}.
$$

En la matriz resultante no quedan filas ni columnas con m´as de un elemento no nulo. Pasaremos entonces al último paso.

**6)** Si es necesario se reordenan las filas o columnas para pasar la matriz a forma diagonal. Si en la diagonal principal aparecen elementos no nulos distintos de 1 podemos dividir adecuadamente la fila o columna correspondiente para transformarlos en 1.

**Ejemplo 64.** La matriz, tal y como quedó en el último ejemplo ya está en forma diagonal así que no es necesario reordenar filas ni columnas. Puesto que en la diagonal principal aparecen elementos no nulos distintos de 1 dividiremos adecuadamente las filas correspondientes:

$$
\begin{pmatrix}\n-5 & 0 & 0 & 0 \\
0 & -1 & 0 & 0 \\
0 & 0 & 1 & 0 \\
0 & 0 & 0 & 2\n\end{pmatrix}\n\xrightarrow[\text{F1}=\frac{1}{-5}\text{F1}]{\text{F1}}\n\begin{pmatrix}\n1 & 0 & 0 & 0 \\
0 & 1 & 0 & 0 \\
0 & 0 & 1 & 0 \\
0 & 0 & 0 & 1\n\end{pmatrix} = I_4.
$$

Finalmente hemos obtenido una matriz del tipo  $\begin{pmatrix} I_r & 0 \\ 0 & 0 \end{pmatrix}$  $0 \mid 0$  . Podemos calcular ahora el rango de la matriz inicial A:

$$
\text{range}\begin{pmatrix} 1 & 2 & 0 & 1 \\ 1 & -1 & 2 & 1 \\ 2 & 0 & 1 & 0 \\ 1 & -1 & 2 & 3 \end{pmatrix} = \text{range}\begin{pmatrix} 1 & 0 & 0 & 0 \\ 0 & 1 & 0 & 0 \\ 0 & 0 & 1 & 0 \\ 0 & 0 & 0 & 1 \end{pmatrix} = 4.
$$

La **Propiedad 57** y el método de eliminación de Gauss responden a las preguntas **a**) y b) que formulábamos en la página 158. Estas dos propiedades, en especial el método de eliminación de Gauss, junto con la **Propiedad 55** nos proporcionan un mecanismo para calcular el rango. De esta manera, la idea para calcular el rango de una matriz A se basa en los siguientes pasos:

1. Aplicamos el método de eliminación de Gauss para encontrar una lista de operaciones elementales, llamémosla  $L$ , que transforme  $A$  del siguiente modo:

$$
A \xrightarrow{\text{Operations } L} \begin{pmatrix} I_r & 0 \\ 0 & 0 \end{pmatrix}.
$$

2. Utilizamos la **Propiedad 57** que nos garantiza que

$$
range(A) = range\left(\begin{array}{cc|c} I_r & 0 \\ \hline 0 & 0 \end{array}\right).
$$

3. Finalmente, aplicamos la **Propiedad 55** para realizar el cálculo:

$$
\operatorname{rango}(A) = \operatorname{rango}\left(\begin{array}{cc|c} I_r & 0 \\ \hline 0 & 0 \end{array}\right) = r.
$$

#### **El rango por filas y otras propiedades b´asicas**

Nos plantearemos ahora una cuestión que quedó pendiente de forma implícita cuando en la **Definición 53** establecíamos que el rango de una matriz  $A$  es el tamaño del mayor conjunto independiente de columnas de ella. La pregunta es si podríamos haber definido el rango tomando el mayor conjunto posible de filas independientes en lugar de trabajar con columnas.

Estrechamente relacionado con lo anterior está esta otra cuestión. Si tomamos las filas de  $A$  y las ponemos en forma de columna obtenemos la matriz traspuesta  $A<sup>t</sup>$ . Para calcular el rango de  $A<sup>t</sup>$  tendremos en cuenta sus columnas que en realidad son las filas de  $A$ . Podemos preguntarnos entonces que relación existe entre rango( $A$ ) y rango( $A<sup>t</sup>$ ).

La siguiente propiedad hace uso de los resultados de esta sección para resolver estos problemas.

**Teorema 65.** *Dada una matriz*  $A \in \mathcal{M}_{m \times n}$  *se tiene que:* 

$$
i)
$$
 range $(A)$  = range $(At)$ .

*ii) El rango de* A *es el tama˜no del mayor conjunto independiente formado por uplas fila de la matriz* A*.*

*Demostración.* Comenzamos probando *i*). Si rango $(A) = r$  podremos encontrar un conjunto de operaciones elementales, que llamaremos L, de modo que

$$
A \xrightarrow{\text{Operations } L} \begin{pmatrix} I_r & 0 \\ 0 & 0 \end{pmatrix}.
$$

Si en el conjunto de operaciones elementales L todas las operaciones por filas las cambiamos a operaciones por columnas y viceversa, obtendremos otro conjunto diferente de operaciones que podemos llamar  $L^t$ . Entonces es evidente que

$$
A^t \xrightarrow{\text{Operations } L^t} \left( \left( \begin{array}{c|c} I_r & 0 \\ \hline 0 & 0 \end{array} \right)_{m \times n} \right)^t = \left( \begin{array}{c|c} I_r & 0 \\ \hline 0 & 0 \end{array} \right)_{n \times m}.
$$

En consecuencia,

$$
\operatorname{rango}(A^t) = \operatorname{rango}\left(\frac{I_r}{0} \quad \frac{0}{0}\right)_{n \times m} = r = \operatorname{rango}(A).
$$

Una vez que hemos probado *i*), demostrar *ii*) es fácil ya que calcular el tamaño del mayor conjunto independiente de filas de A es lo mismo que calcular el tamaño del mayor conjunto independiente de columnas de  $A^t$  que por definición vale rango $(A^t)$ . Pero rango $(A^t)$  = rango $(A)$  y por tanto el tamaño del mayor conjunto independiente de filas de A será rango $(A)$ .  $\Box$ 

Una consecuencia inmediata del ultimo teorema es el hecho de que el rango de una matriz será inferior tanto al número de columnas como al número de filas de la matriz. Ello queda reflejado con más precisión en el siguiente corolario.

**Corolario 66.** *Dada*  $A \in \mathcal{M}_{m \times n}$  *se verifica que* 

 $range(A) \leq m$  *y* rango(*A*)  $\leq n$ .

*Demostración.* La matriz A tiene m filas y n columnas. Por definición, el rango es el tamaño del mayor subconjunto de columnas de A independiente y como en A tenemos solamente n columnas, el rango a lo sumo valdrá n. En el **Teorema 65** hemos demostrado que el rango es también el tamaño del mayor conjunto independiente de filas y por ello nuevamente debe ser inferior que el número de filas de la matriz, m.  $\Box$ 

Terminamos viendo algunas propiedades sencillas del rango que pueden simplificar algunos cálculos.

**Propiedades 67.**

*i)* range 
$$
\left(\begin{array}{c|c} A & 0 \\ 0 & 0 \end{array}\right)
$$
 = range  $\left(\begin{array}{c|c} A \\ 0 \end{array}\right)$  = range(A(0) = range(A).  
*ii)* range  $\left(\begin{array}{c|c} A & B \\ 0 & I_s \end{array}\right)$  = range(A) + *s*.

*iii)* Si  $A_1$  *es submatriz de* A *entonces* rango $(A_1) \leq$  rango $(A)$ *.* 

#### **Ejemplos 68.**

**1)** Sea  $B = \begin{pmatrix} 1 & 2 & 3 & 1 \\ 0 & -1 & 2 & 4 \end{pmatrix}$  entonces es evidente que rango $(B) \le 2$  y además si consideramos la submatriz

$$
A = \begin{pmatrix} 1 & 2 \\ 0 & -1 \end{pmatrix}
$$

y aplicamos operaciones elementales, tenemos que

$$
A = \begin{pmatrix} 1 & 2 \\ 0 & -1 \end{pmatrix} \xrightarrow[\text{F1}=\text{F1}+2\text{F2}]{\text{F1}+\text{F1}+2\text{F2}} \begin{pmatrix} 1 & 0 \\ 0 & 1 \end{pmatrix}
$$

y por lo tanto rango $(A) = 2$  con lo que, al ser A submatriz de B,

$$
2 = \text{range}(A) \le \text{range}(B) \le 2 \Rightarrow \text{range}(B) = 2.
$$

**2)** range 
$$
\begin{pmatrix} 1 & 2 & -1 \\ 0 & -1 & 2 \\ 1 & 0 & 2 \end{pmatrix}
$$
 = (F3=F3-F1) = range  $\begin{pmatrix} 1 & 2 & -1 \\ 0 & -1 & 2 \\ 0 & -2 & 3 \end{pmatrix}$  =  $\begin{pmatrix} C2=C2-2C1 \\ C3=C3+C1 \end{pmatrix}$  =  $\begin{pmatrix} 1 & 0 & 0 \\ 0 & -1 & 2 \\ 0 & -2 & 3 \end{pmatrix}$  =  $1 + \text{range} \begin{pmatrix} -1 & 2 \\ -2 & 3 \end{pmatrix}$  = 3.

#### **C´alculos con dependencia, independencia, combinaciones lineales mediante el rango**

Por definición, el rango de una matriz es el mayor número de columnas independientes que podemos tomar en ella. Es evidente entonces que si las uplas  $v_1, v_2, \ldots, v_m$  son independientes, el mayor conjunto de columnas independientes de la matriz  $(v_1|v_2|\cdots|v_m)$  estará formado por todas esas m uplas y en consecuencia tendremos

$$
\operatorname{range}(v_1|v_2|\cdots|v_m)=m.
$$

De esta forma, para analizar la dependencia o independencia de varias uplas podemos ponerlas en columna y estudiar el rango de la matriz así obtenida. La siguiente propiedad pone de manifiesto cómo, siguiendo esta misma idea, podemos analizar cuestiones relativas a la dependencia, independencia y combinaciones lineales a través del cálculo de rangos.

**Propiedad 69.** *Consideremos las n-uplas*  $v_1, v_2, \ldots, v_m$  *y w*:

*i)*  $v_1, v_2, \ldots, v_m$  *son independientes entre sí*  $\Leftrightarrow$  rango $(v_1|v_2|\cdots|v_m) = m$ .

 $ii)$   $w \in \langle v_1, v_2, \ldots, v_m \rangle \Leftrightarrow \text{range}(v_1|v_2|\cdots|v_m) = \text{range}(v_1|v_2|\cdots|v_m|w).$ 

Supongamos que disponemos de varias uplas  $v_1, v_2, \ldots, v_m$  y que estamos trabajando con el conjunto de sus combinaciones lineales,  $\langle v_1, v_2, \ldots, v_m \rangle$ . Sabemos que si el conjunto  $\{v_1, v_2, \ldots, v_m\}$  es dependiente entonces algunas uplas pueden ser obtenidas como combinación lineal de las demás y serán superfluas (véase la **Propiedad 40** en la p´agina 143). Por contra, si son independientes ninguna de ellas puede ser eliminada. En el caso en que sean dependientes será de interés determinar cuántas y cuáles pueden ser eliminadas.

Si tenemos en cuenta la definición de rango, la **Propiedad 69** resuelve también el importante problema de detectar las uplas superfluas. En efecto, supongamos que

$$
range(v_1|v_2|\cdots|v_m) = r < m.
$$

Entonces, podremos encontrar  $r$  columnas independientes dentro de  $A$  y, además, ningún conjunto con más de r columnas podrá ser independiente. Por tanto, no es difícil demostrar que basta encontrar r de esas uplas que sean independientes y podremos eliminar todas las demás.

#### **Ejemplos 70.**

**1)** Comprobar si las uplas  $v_1 = (2, 1, 3, -1, 2), v_2 = (4, 2, 6, -2, 4), v_3 = (-2, -1, 0, -5, 1), v_4 = (2, 1, 2, 1, 1)$ 

y  $v_5 = (2, 1, 5, -5, 4)$  son independientes entre sí.

Resolveremos el ejercicio aplicando la **Propiedad 69**. Para ello, comenzaremos calculando el rango de

la matriz obtenida al poner en columna las uplas en cuestión,

$$
\operatorname{rango}(v_1|v_2|v_3|v_4|v_5) = \operatorname{rango}\begin{pmatrix} 2 & 4 & -2 & 2 & 2 \\ 1 & 2 & -1 & 1 & 1 \\ 3 & 6 & 0 & 2 & 5 \\ -1 & -2 & -5 & 1 & -5 \\ 2 & 4 & 1 & 1 & 4 \end{pmatrix} = 2.
$$

Según el apartado *i*) de la **Propiedad 69**, p uplas son independientes si puestas en columna dan rango p. Sin embargo aquí tenemos 5 uplas y puestas en columna no dan rango 5 sino 2. Por tanto no son independientes.

**2)** Las uplas del apartado anterior pueden ser combinadas para obtener otras. ¿Son necesarias las cinco uplas dadas para obtener todas esas combinaciones o, por el contrario, existen uplas superfluas? Encontremos un conjunto lo más pequeño posible que permita obtener todas las combinaciones lineales que proporcionan las cinco uplas iniciales.

En el apartado anterior vemos que, puestas en columna, las uplas ofrecen rango igual a 2. Ello nos indica que el mayor conjunto independiente tendrá dos uplas. Para encontrar ese conjunto independiente bastará con encontrar dos uplas independientes cualesquiera entre las cinco que nos dieron al principio.

Si tomamos las dos primeras columnas tenemos

range
$$
(v_1|v_2)
$$
 = range 
$$
\begin{pmatrix} 2 & 4 \ 1 & 2 \ 3 & 6 \ -1 & -2 \ 2 & 4 \end{pmatrix} = 1
$$

y por tanto no son independientes (dos columnas independientes dar´ıan rango 2) con lo que podemos descartar esta elección. Tomemos en su lugar las columnas primera y tercera. En este caso,

range
$$
(v_1|v_3)
$$
 = range 
$$
\begin{pmatrix} 2 & -2 \ 1 & -1 \ 3 & 0 \ -1 & -5 \ 2 & 1 \end{pmatrix} = 2
$$

y estas dos columnas s´ı son independientes. Los comentarios que hemos hecho tras la **Propiedad 69** nos indican entonces que podemos quedarnos con esas dos 5-uplas y eliminar las demás. Es decir,

$$
\langle v_1, \psi_2, v_3, \psi_4, \psi_5 \rangle = \langle (2, 1, 3, -1, 2), (-2, -1, 0, -5, 1) \rangle.
$$

Por tanto, en lo que respecta a la obtención de combinaciones lineales, si nos quedamos con la primera y tercera, todas las demás uplas son superfluas.

Ahora bien, en lugar de probar con las uplas primera y tercera, podríamos haber escogido también, por ejemplo, la cuarta y la quinta. En ese caso, disponiéndolas en columna y calculando su rango tenemos que

range
$$
(v_4|v_5) = \text{range}\begin{pmatrix} 2 & 2 \\ 1 & 1 \\ 2 & 5 \\ 1 & -1 \\ 1 & 4 \end{pmatrix} = 2.
$$

Por ello, (2, 1, 2, 1, 1) y (2, 1, 5, −5, 4) son independientes y podemos razonar como antes para concluir que si nos quedamos con estas dos uplas podemos eliminar todas las dem´as y seguir obteniendo las mismas combinaciones lineales.

De esta forma, tenemos dos respuestas para el mismo ejercicio. Combinando las uplas

$$
(2, 1, 3, -1, 2)
$$
 y  $(-2, -1, 0, -5, 1)$ 

obtenemos las mismas combinaciones que con las cinco uplas iniciales y, al mismo tiempo, combinando

$$
(2, 1, 2, 1, 1)
$$
 y  $(2, 1, 5, -5, 4)$ 

también obtenemos todas esas combinaciones. Ambas parejas de uplas representan respuestas correctas al problema de seleccionar el conjunto m´as simple que proporcione las mismas combinaciones que las uplas iniciales.

**3)** Comprobar si  $w_1 = (1, 2, 3, 2, 1)$  y  $w_2 = (0, 0, 3, -6, 3)$  se pueden obtener como combinación lineal de las uplas  $v_1, v_2, v_3, v_4, v_5$  del apartado **1**).

Comencemos con  $w_1 = (1, 2, 3, 2, 1)$ . Aplicando el apartado *ii*) de la **Propiedad 69** sabemos que

$$
w_1 \in \langle v_1, v_2, v_3, v_4, v_5 \rangle \Leftrightarrow \text{range}(v_1|v_2|v_3|v_4|v_5) = \text{range}(v_1|v_2|v_3|v_4|v_5|w_1)
$$

Por tanto, hemos de comprobar que el rango de la matriz formada por las cinco uplas iniciales es igual al de la matriz obtenida al añadir la columna  $w_1$ . Es decir, debemos comprobar si es cierta la igualdad

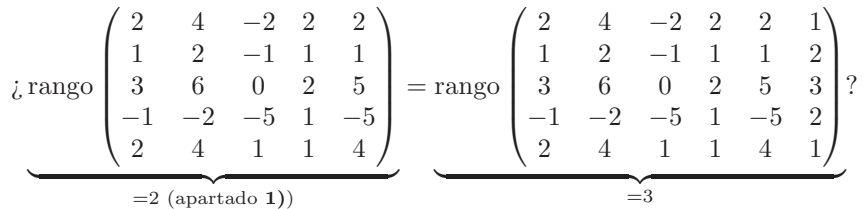

Pero en el apartado 1) vimos que la primera de las matrices tiene rango 2 y es fácil calcular el rango de la segunda que será igual a 3. Por tanto, no se produce la igualdad de rangos y como consecuencia  $w_1 \notin \langle v_1, v_2, v_3, v_4, v_5 \rangle$ , es decir la upla  $(1, 2, 3, 2, 1)$  no se puede obtener de ninguna forma combinando  $v_1, v_2, v_3, v_4, v_5.$ 

Podríamos haber simplificado estos cálculos si hubiéramos empleado los resultados del apartado 2) ya que entonces vimos que

$$
\langle v_1, v_2, v_3, v_4, v_5 \rangle = \langle v_1, v_3 \rangle.
$$

De esta manera, comprobar si  $w_1 \in \langle v_1, v_2, v_3, v_4, v_5 \rangle$  equivale a comprobar que  $w_1 \in \langle v_1, v_3 \rangle$  para lo cual habremos de calcular el rango de matrices de menor tamaño.

Empleemos esta última técnica para el caso de la upla  $w_2 = (0, 0, 3, -6, 3)$ . Para determinar si  $w_2$  se puede obtener combinando  $v_1, v_2, v_3, v_4, v_5$ , puesto que  $\langle v_1, v_2, v_3, v_4, v_5 \rangle = \langle v_1, v_3 \rangle$ , bastará con estudiar si  $w_2 \in \langle v_1, v_3 \rangle$ . Ahora, el apartado *ii*) de la **Propiedad 69** nos dirá que

$$
w_2 \in \langle v_1, v_3 \rangle \Leftrightarrow \text{range}(v_1|v_3) = \text{range}(v_1|v_3|w_2).
$$

Si calculamos los rangos de  $(v_1|v_3)$  y  $(v_1|v_3|w_2)$  tenemos

$$
\text{range}\begin{pmatrix} 2 & -2 \\ 1 & -1 \\ 3 & 0 \\ -1 & -5 \\ 2 & 1 \end{pmatrix} = \text{range}\begin{pmatrix} 2 & -2 & 0 \\ 1 & -1 & 0 \\ 3 & 0 & 3 \\ -1 & -5 & -6 \\ 2 & 1 & 3 \end{pmatrix}.
$$

Dado que los rangos coinciden, deducimos que efectivamente  $w_2 \in \langle v_1, v_3 \rangle = \langle v_2, v_2, v_3, v_4, v_5 \rangle$  y en este caso la upla  $w_2 = (0, 0, 3, -6, 3)$  sí que se puede obtener como combinación lineal de  $v_1, v_2, v_3, v_4, v_5$ .

#### **Etiquetado de columnas**

En los ejemplos anteriores hemos aplicado la **Propiedad 69** para determinar cuáles son las uplas superfluas de un conjunto dado. Si bien esta técnica para encontrar las uplas independientes y superfluas es correcta, veremos a continuación que el esquema de operaciones elementales de la página 160 que hace posible calcular el rango de una matriz también permite detectar las uplas independientes. Para ello basta con etiquetar cada columna con un indicativo de la upla a la que corresponde. Tras aplicar el esquema de operaciones elementales, las uplas cuyas etiquetas aparezcan sobre los unos en diagonal de la forma reducida serán directamente independientes.

**Ejemplo 71.** Consideremos las uplas  $v_1 = (1, 2, 0, -1), v_2 = (2, 4, 0, -2), v_3 = (2, 1, 1, 0)$  y  $v_4 = (4, 5, 1, -2)$ . Para ver cuántas y cuáles de ellas son independientes, las pondremos en columna y calcularemos el rango de la matriz resultante. Sin embargo, etiquetaremos adem´as cada columna con el nombre que hemos dado a cada upla:

$$
\begin{array}{c} v_1 \quad v_2 \quad v_3 \quad v_4 \\ 2 \quad 4 \quad 1 \quad 5 \\ 0 \quad 0 \quad 1 \quad 1 \\ -1 \quad -2 \quad 0 \quad -2 \end{array} \right) \quad \xrightarrow{\text{C4}=\text{C4-C3}} \quad \begin{pmatrix} v_1 \quad v_2 \quad v_3 \quad v_4 \\ 2 \quad 4 \quad 1 \quad 4 \\ 0 \quad 0 \quad 1 \quad 0 \\ -1 \quad -2 \quad 0 \quad -2 \end{pmatrix} \quad \xrightarrow{\text{C4}=\text{C4-C3}} \quad \begin{pmatrix} 1 & 2 & 2 & 2 \\ 2 & 4 & 1 & 4 \\ 0 \quad 0 \quad 1 \quad 0 \\ -1 \quad -2 \quad 0 \quad -2 \end{pmatrix} \quad \xrightarrow{\text{F1}=\text{F1-2F3}} \quad \begin{pmatrix} 1 & 2 & 0 & 2 \\ 2 & 4 & 0 & 4 \\ 0 \quad 0 \quad 1 \quad 0 \\ -1 \quad -2 \quad 0 \quad -2 \end{pmatrix}
$$
\n
$$
\xrightarrow{\text{V1}} v_2 \quad v_3 \quad v_4 \quad v_1 \quad v_2 \quad v_3 \quad v_4 \quad v_1 \quad v_3 \quad v_2 \quad v_4 \quad v_1 \quad v_3 \quad v_2 \quad v_4 \quad
$$

V´ease que si modificamos el orden de las columnas debemos modificar de la misma manera el orden de las etiquetas. Una vez que hemos llevado la matriz a su forma reducida, es fácil ver que el rango es 2 y por tanto tendremos a lo sumo dos uplas independientes. Pero adem´as, las etiquetas que aparecen sobre los dos unos en diagonal resultantes corresponden a las uplas  $v_1$  y  $v_3$  por tanto, estas dos uplas forma un conjunto independiente que genera las mismas combinaciones que las cuatro iniciales. Es decir,

$$
\langle v_1, v_3 \rangle = \langle v_1, v_2, v_3, v_4 \rangle.
$$

De esta forma, podemos descartar las uplas  $v_2$  y  $v_4$ .

#### Obtención de todas las uplas posibles

Dado cierto conjunto de n-uplas,  $v_1, v_2, \ldots, v_m$ , en ocasiones es de importancia determinar si ellas son suficientes para generar mediante combinaciones cualquier otra n-upla o si, por el contrario, existen n-uplas que no pueden obtenerse combinándolas.

El conjunto de todas las n-uplas es  $\mathbb{R}^n$ , así que la cuestión que estamos planteando aquí es si con ciertas uplas  $v_1, v_2, \ldots, v_m$  podemos obtener todo  $\mathbb{R}^n$ , es decir, si

$$
\langle v_1, v_2, \ldots, v_m \rangle = \mathbb{R}^n.
$$

En la siguiente propiedad se recogen resultados que permiten abordar distintos aspectos de este problema.

#### **Propiedad 72.**

*i*) Dadas las n-uplas  $v_1, v_2, \ldots, v_m$ ,

$$
\langle v_1, v_2, \dots, v_m \rangle = \mathbb{R}^n \Leftrightarrow \text{range}(v_1|v_2|\cdots|v_m) = n.
$$

*ii)* Las *n*-uplas coordenadas de  $\mathbb{R}^n$ ,  $e_1, e_2, \ldots, e_n$  cumplen que

$$
\langle e_1, e_2, \ldots, e_n \rangle = \mathbb{R}^n.
$$

*iii*) Dadas las  $n$ -uplas  $v_1, v_2, \ldots, v_n$ ,

 $\langle v_1, v_2, \ldots, v_n \rangle = \mathbb{R}^n \Leftrightarrow \{v_1, v_2, \ldots, v_n\}$  *es independiente.* 

*iv) M´as de* n*,* n*-uplas no pueden ser independientes.*

*v)* Con menos de n, n-uplas no es posible obtener todo  $\mathbb{R}^n$  (es decir, todas las n-uplas).

## **Ejemplos 73.**

**1)** Dadas las 4-uplas,  $(1, 2, -1, 1)$ ,  $(2, 1, 0, -1)$ ,  $(0, 0, 1, -1)$  y  $(1, 2, 0, 1)$ , nos preguntamos si combinándolas es

posible obtener cualquier otra 4-upla que deseemos. El conjunto de todas las 4-uplas es  $\mathbb{R}^4$  así que estamos preguntando si combinando las uplas dadas es posible obtener todo  $\mathbb{R}^4$ . Aplicando el apartado *i*) de la **Propiedad 72** sabemos que

$$
\langle (1,2,-1,1), (2,1,0,-1), (0,0,1,-1), (1,2,0,1) \rangle = \mathbb{R}^4
$$

se cumplirá si puestas en columna, dichas uplas dan rango 4. Tenemos que

$$
\text{range}\begin{pmatrix} 1 & 2 & 0 & 1 \\ 2 & 1 & 0 & 2 \\ -1 & 0 & 1 & 0 \\ 1 & -1 & -1 & 1 \end{pmatrix} = 4
$$

así que efectivamente cualquier upla de  $\mathbb{R}^4$  puede ser obtenida combinando esas cuatro. Como consecuencia del apartado *iii)* de la **Propiedad 72** o del *i)* de la **Propiedad 69**, por a˜nadidura deducimos que las cuatro uplas son independientes entre s´ı.

**2)** Estudiemos el mismo problema del ejercicio anterior referido ahora a las uplas (1, 2, 3), (2, 1, 3), (−1, 2, 1) y (2, 3, 5). Nos preguntamos entonces si combin´andolas es posible obtener cualquier 3-upla, es decir, si

$$
\langle (1,2,3), (2,1,3), (-1,2,1), (2,3,5) \rangle = \mathbb{R}^3.
$$
 (4.4)

Sin necesidad de realizar ningún cálculo, de antemano, aplicando el apartado *iv*) de la **Propiedad 72** sabemos que las cuatro uplas son dependientes ya que más de 3 3-uplas nunca son independientes. Para  $comprobar (4.4)$ , como antes, puestas las uplas en columna, su rango debería ser 3. Ahora bien,

$$
\text{range}\begin{pmatrix} 1 & 2 & -1 & 2 \\ 2 & 1 & 2 & 3 \\ 3 & 3 & 1 & 5 \end{pmatrix} = 2 < 3
$$

así que existen uplas de  $\mathbb{R}^3$  que no se pueden obtener combinando las de este ejemplo. Por ejemplo la upla  $(1, 0, 0)$  no es combinación lineal de ellas. Para comprobarlo, tenemos que

range 
$$
\begin{pmatrix} 1 & 2 & -1 & 2 & 1 \\ 2 & 1 & 2 & 3 & 0 \\ 3 & 3 & 1 & 5 & 0 \end{pmatrix}
$$
 = 3  $\neq$  2 = range  $\begin{pmatrix} 1 & 2 & -1 & 2 \\ 2 & 1 & 2 & 3 \\ 3 & 3 & 1 & 5 \end{pmatrix}$ .

Basta aplicar el apartado *ii*) de **Propiedad 69** para deducir que  $(1, 0, 0) \notin \langle (1, 2, 3), (2, 1, 3), (-1, 2, 1), (2, 3, 5) \rangle$ .

# 4.3.3 Rango y Matriz inversa. Cálculo de la matriz inversa mediante opera**ciones elementales**

Cuando definimos la inversa de una matriz en la **Sección 4.2.4**, presentamos una técnica para el cálculo de inversas (véanse los apartados 4) y 5) de **Ejemplos 33**) que era válida para el casos de matrices de orden reducido. Utilizaremos el cálculo mediante operaciones elementales para ofrecer en esta sección un nuevo método más efectivo para manejar inversas de matrices.

En esta sección estudiaremos las relaciones existentes entre los conceptos de rango y de matriz inversa en el caso de matrices cuadradas. Comprobaremos que ambos pueden definirse uno en términos del otro. Para comenzar, veremos en la próxima propiedad que el hecho de que una matriz tenga inversa, que sea regular, determina de forma directa su rango.

**Propiedad 74.** *Sea*  $A \in \mathcal{M}_n$  *una matriz cuadrada de orden n. Entonces,* 

$$
\exists A^{-1} \Leftrightarrow \text{range}(A) = n.
$$

Hagamos algunos comentarios sobre esta última propiedad:

• De la propiedad anterior se desprende que si una matriz tiene inversa, sus uplas columna deben ser independientes (recuérdese que n n-uplas con rango n son independientes). En otras palabras, un enunciado equivalente para la propiedad sería:

 $\exists A^{-1} \Leftrightarrow$  las columnas de A son independientes.

Por otro lado, si A tiene inversa, también la tendrá su matriz traspuesta,  $A<sup>t</sup>$ , y podemos deducir igualmente que las columnas de  $A<sup>t</sup>$  son independientes. Ahora bien, las columnas de  $A<sup>t</sup>$  son las filas de A. Por tanto, este enunciado equivalente puede escribirse también en términos de filas.

• Como consecuencia del **Corolario 66**, una matriz cuadrada  $A \in \mathcal{M}_n$  de orden n (con n filas y n columnas) tendrá rango a lo sumo n. Entonces,  $n$  es el valor máximo que puede adoptar el rango de A y, en consecuencia, se dice que A tiene rango máximo cuando rango $(A) = n$ . Empleando esta nomenclatura, la **Propiedad 74** puede reescribirse como

 $\exists A^{-1} \Leftrightarrow A$  tiene rango máximo.

### **C´alculo de la matriz inversa mediante operaciones elementales**

Tomemos una matriz cuadrada de orden n,  $A \in \mathcal{M}_n$ . Si la matriz tiene rango n entonces tras aplicarle las adecuadas operaciones elementales llegaremos a una matriz, del mismo tamaño que  $A$ , que tiene todo ceros menos n unos en diagonal, es decir, llegamos a la matriz identidad  $I_n$ ,

$$
A \xrightarrow{\longrightarrow} I_n.
$$

Formemos la matriz  $(A|I_n)$  que se obtiene añadiendo la matriz identidad a la matriz A. Si las operaciones elementales de antes son todas ellas por filas y las aplicamos a  $(A|I_n)$ , transformarán tanto el primer bloque (el correspondiente a  $A$ ) como el segundo (el correspondiente a  $I_n$ ). Sabemos que esas operaciones transforman A and  $I_n$ ,  $A \to I_n$ , y ahora además transformarán  $I_n$  en otra matriz B,  $I_n \to B$ . Tendremos por tanto

$$
(A|I_n) \xrightarrow{\sim} (I_n|B).
$$

Se puede comprobar que las matriz B que aparece de este modo almacena las operaciones elementales que hemos aplicado a A en el sentido de que al multiplicar A por dicha matriz B conseguimos el mismo efecto que al aplicar a A las operaciones elementales. Es decir

$$
A \xrightarrow{\text{operations elements}} I_n \qquad \text{y por tanto} \qquad \underbrace{A \cdot B = I_n}_{\text{elas op. el. transforman } A \text{ en } I_n} \qquad \text{el producto por } B \text{ transforma } A \text{ en } I_n
$$

Pero esta última igualdad nos indica que la matriz  $B$  es justamente la matriz inversa de  $A$  y por tanto  $A^{-1} = B.$ 

Las ideas que hemos esbozado en el párrafo anterior nos permiten determinar si una matriz tiene inversa y calcularla en tal caso. En resumen, tenemos la siguiente propiedad:

**Propiedad 75.** *Supongamos que la matriz*  $A \in \mathcal{M}_n$  *tiene inversa y que L es una lista de operaciones elementales por filas que transforma* A *en* In*, entonces si aplicamos las operaciones de* L *a la matriz por*  $b$ *loques*  $(A|I_n)$  *obtendremos* 

$$
(A|I_n) \xrightarrow[Operaciones L]{} (I_n|B),
$$

*donde* B *es la inversa de* A*.*

De este modo, de la **Propiedad 75** se desprende para calcular la inversa de la matriz  $A \in \mathcal{M}_n$ , debemos reducir A en  $I_n$  pero ahora aplicando operaciones elementales solamente por filas. Para el cálculo del rango podemos aplicar operaciones tanto por filas como por columna pero ahora, para obtener la inversa, tenemos que limitarnos únicamente a operaciones por filas. Sin embargo, ello sigue siendo posible aplicando el método de eliminación de Gauss que vimos en la página 160. Solamente habremos de tener en cuenta las siguientes puntualizaciones cuyo objetivo es evitar en todos los pasos la realización de operaciones por columnas:

- a) Puesto que solamente podemos aplicar operaciones por filas, en el paso 1 únicamente seleccionaremos columnas ya que para anular los elementos de una columna las operaciones a realizar son por filas.
- b) En el paso 2, hemos de tomar la precaución de seleccionar un elemento que no esté a la altura de los pivotes seleccionados en pasos anteriores.
- c) Obviaremos el paso 4 ya que supone la realización de operaciones por columnas.
- d) Una vez aplicados los pasos 1 a 5 para todas las columnas, será suficiente con dividir las filas con objeto de transformar todos los elementos no nulos en unos. Finalmente ordenaremos las filas para obtener la identidad.

El procedimiento de la p´agina 160 junto con estas puntualizaciones nos permiten obtener para cualquier matriz regular, A, una lista de operaciones por filas que transforman A en  $I_n$ . Entonces, emplearemos estas operaciones para calcular la inversa tal y como indica la **Propiedad 75**.

#### **Ejemplos 76.**

**1)** Calc´ulese la inversa de la matriz

$$
A = \begin{pmatrix} 1 & 2 & 0 & 1 \\ 1 & -1 & 2 & 1 \\ 2 & 0 & 1 & 0 \\ 1 & -1 & 2 & 3 \end{pmatrix}.
$$

Para ello, formamos la matriz  $(A | I_4)$  y le aplicaremos operaciones elementales por filas hasta transformarla en  $(I_4 | B)$ .

Emplearemos el método de reducción de matrices teniendo en cuenta los puntos antes comentados. Comenzamos seleccionando la columna tercera y su tercer elemento como pivote:

$$
\begin{pmatrix} 1 & 2 & \mathbf{0} & 1 \\ 1 & -1 & \mathbf{2} & 1 \\ 2 & 0 & \mathbf{1} & 0 \\ 1 & -1 & \mathbf{2} & 3 \end{pmatrix} \xrightarrow[\mathbf{0} & \mathbf{0} & \mathbf{0} & \mathbf{0} & \mathbf{1} ] \xrightarrow[\mathbf{F2} = \mathbf{F2} - 2\mathbf{F3}]{\mathbf{F2} = \mathbf{F2} - 2\mathbf{F3}} \begin{pmatrix} 1 & 2 & \mathbf{0} & 1 \\ -3 & -1 & \mathbf{0} & 1 \\ 2 & 0 & \mathbf{1} & 0 \\ -3 & -1 & \mathbf{0} & 3 \end{pmatrix} \xrightarrow[\mathbf{0} & \mathbf{0} & \mathbf{0} & \mathbf{0} & \mathbf{1} ] \xrightarrow[\mathbf{0} & \mathbf{0} & \mathbf{0} & \mathbf{0}]{\mathbf{0}} \begin{pmatrix} 1 & 0 & 0 & 0 \\ 0 & 1 & -2 & 0 \\ 0 & 0 & 1 & 0 \\ 0 & 0 & -2 & 1 \end{pmatrix}
$$

Tal y como hemos dicho no podemos efectuar operaciones por columnas y por ello no podemos anular la fila perpendicular a la altura del pivote. Por tanto, seleccionamos una nueva columna y un nuevo pivote que, como ya se ha comentado antes, no debe estar a la altura de los demás pivotes elegidos (por ahora solamente el **1** del paso anterior). Seleccionemos ahora la columna cuarta y tomemos el segundo elemento como pivote

$$
\begin{pmatrix} 1 & 2 & 0 & \mathbf{1} & 1 & 0 & 0 & 0 \\ -3 & -1 & 0 & \mathbf{1} & 0 & 1 & -2 & 0 \\ 2 & 0 & \mathbf{1} & \mathbf{0} & 0 & 0 & 1 & 0 \\ -3 & -1 & 0 & \mathbf{3} & 0 & 0 & -2 & 1 \end{pmatrix} \xrightarrow[\text{F1=F1-F2}]{\text{F1=F1-F2}} \begin{pmatrix} 4 & 3 & 0 & \mathbf{0} & 1 & -1 & 2 & 0 \\ -3 & -1 & 0 & \mathbf{1} & 0 & 1 & -2 & 0 \\ 2 & 0 & \mathbf{1} & \mathbf{0} & 0 & 0 & 1 & 0 \\ 6 & 2 & 0 & \mathbf{0} & 0 & -3 & 4 & 1 \end{pmatrix}.
$$

Continuamos seleccionando la segunda columna y tomando como pivote el cuarto elemento para evitar que esté a la altura de los dos anteriores. Antes de anular los otros elementos, para simplificar los cálculos, convertimos en 1 el pivote dividiendo la cuarta fila por 2:

$$
\xrightarrow[\frac{1}{2}]{4} \begin{pmatrix} 4 & 3 & 0 & 0 \\ -3 & -1 & 0 & \frac{1}{2} \\ 2 & 0 & \frac{1}{2} & 0 \\ 3 & \frac{1}{2} & 0 & 0 \end{pmatrix} \xrightarrow[\frac{1}{2}]{1} \begin{pmatrix} -1 & 2 & 0 \\ 0 & 1 & -2 & 0 \\ 0 & 0 & 1 & 0 \\ 0 & \frac{-3}{2} & 2 & \frac{1}{2} \end{pmatrix} \xrightarrow[\text{F1}]{F1} = \text{F1-3F4}
$$

Finalizamos seleccionando la primera columna y como pivote, si pretendemos que no esté a la altura de los hasta ahora seleccionados, no podemos elegir m´as que el primero. Dado que el valor del pivote es −5 primero dividimos la primera fila para transformarlo en 1:

$$
\xrightarrow[\frac{-1}{5}]{\frac{1}{5}}\begin{pmatrix}\frac{1}{0} & 0 & 0 & 0 \\ 0 & 0 & 0 & \frac{1}{1} \\ 2 & 0 & \frac{1}{1} & 0 \\ 3 & \frac{1}{1} & 0 & 0 \end{pmatrix} \xrightarrow[\begin{array}{c}]{-1}{0}]{-1}{0}]{-\frac{1}{2}} & \frac{1}{2} \\ 0 & 0 & 1 \\ 0 & -\frac{3}{2} & 2 \end{array} \xrightarrow[\frac{1}{2}]{\frac{1}{2}}\begin{array}{c} \frac{3}{5} & \frac{3}{10} \\ \frac{1}{2} \\ \frac{1}{10} \\ \frac{1}{10
$$

Para terminar es suficiente reordenar

$$
\overrightarrow{\text{reordenando}} \begin{pmatrix} 1 & 0 & 0 & 0 & \frac{-1}{5} & \frac{-7}{10} & \frac{4}{5} & \frac{3}{10} \\ 0 & 1 & 0 & 0 & \frac{3}{5} & \frac{3}{5} & \frac{-2}{5} & \frac{-2}{5} \\ 0 & 0 & 1 & 0 & \frac{2}{5} & \frac{7}{5} & \frac{-3}{5} & \frac{-3}{5} \\ 0 & 0 & 0 & 1 & 0 & \frac{1}{2} & 0 & \frac{1}{2} \end{pmatrix}
$$
  
\n
$$
\begin{pmatrix} -1 & -7 & 4 & 3 \end{pmatrix}
$$

de donde obtenemos,

$$
A^{-1} = \begin{pmatrix} \frac{-1}{5} & \frac{-7}{10} & \frac{4}{5} & \frac{3}{10} \\ \frac{3}{5} & \frac{3}{5} & \frac{-2}{5} & \frac{-3}{5} \\ \frac{2}{5} & \frac{7}{5} & \frac{-3}{5} & \frac{-3}{5} \\ 0 & \frac{-1}{2} & 0 & \frac{1}{2} \end{pmatrix}.
$$

2) Consideremos 
$$
A = \begin{pmatrix} 0 & 0 & 2 \\ 1 & 0 & 1 \\ 0 & 1 & -1 \end{pmatrix}
$$
 y veamos que es una matriz regular:  

$$
\begin{pmatrix} 0 & 0 & 2 \\ 1 & 0 & 1 \\ 0 & 1 & -1 \end{pmatrix} \xrightarrow{\text{C3=C3-C1}} \begin{pmatrix} 0 & 0 & 2 \\ 1 & 0 & 0 \\ 0 & 1 & -1 \end{pmatrix} \xrightarrow{\text{C3=C3+C2}} \begin{pmatrix} 0 & 0 & 2 \\ 1 & 0 & 0 \\ 0 & 1 & 0 \end{pmatrix}
$$

$$
\xrightarrow{\frac{1}{2}F1} \begin{pmatrix} 0 & 0 & 1 \\ 1 & 0 & 0 \\ 0 & 1 & 0 \end{pmatrix} \xrightarrow{\text{ordenando columnas}} \begin{pmatrix} 1 & 0 & 0 \\ 0 & 1 & 0 \\ 0 & 0 & 1 \end{pmatrix} = I_3.
$$

Por tanto rango $(A) = 3$  y en consecuencia la matriz A es regular. Podemos ahora calcular su inversa aplicando operaciones elementales a las filas de la matriz  $\left(\begin{array}{c|c} A & A & A \end{array}\right)$ 

 $\boldsymbol{0}$  $\overline{0}$ 

 $\setminus$  $\overline{I}$ 

$$
\begin{pmatrix} A & A & A \end{pmatrix} = \begin{pmatrix} 0 & 0 & 2 & 1 & 0 & 0 \\ 1 & 0 & 1 & 0 & 1 \\ 0 & 1 & -1 & 0 & 0 & 1 \end{pmatrix} \xrightarrow{\mathbf{1}} \begin{pmatrix} 0 & 0 & 1 & 1 & \frac{1}{2} & 0 & 0 \\ 1 & 0 & 1 & 0 & 1 & 0 \\ 0 & 1 & -1 & 0 & 0 & 1 \end{pmatrix}
$$

$$
\overrightarrow{F2=F2-F1} \begin{pmatrix} 0 & 0 & 1 & \frac{1}{2} & 0 & 0 \\ 1 & 0 & 0 & -\frac{1}{2} & 1 & 0 \\ 0 & 1 & -1 & 0 & 0 & 1 \end{pmatrix} \xrightarrow{F3=F3+F1} \begin{pmatrix} 0 & 0 & 1 & \frac{1}{2} & 0 & 0 \\ 1 & 0 & 0 & -\frac{1}{2} & 1 & 0 \\ 0 & 1 & 0 & \frac{1}{2} & 0 & 1 \end{pmatrix}
$$
  
\nreordenando filas  
\n
$$
A^{-1} = B = \begin{pmatrix} -\frac{1}{2} & 1 & 0 \\ \frac{1}{2} & 0 & 1 \\ \frac{1}{2} & 0 & 0 \end{pmatrix} = \begin{pmatrix} I_3 & | & B \end{pmatrix}.
$$

Por tanto:

**3)** Aplicando transformaciones elementales a 
$$
A = \begin{pmatrix} 1 & 1 \\ 1 & 1 \end{pmatrix}
$$
conseguimos:

$$
\begin{pmatrix} 1 & 1 \ 1 & 1 \end{pmatrix} \xrightarrow[\text{F2}=\text{F2-F1}]{\text{F2}} \begin{pmatrix} 1 & 1 \ 0 & 0 \end{pmatrix} \xrightarrow[\text{C2}=\text{C2-C1}]{\text{C2}} \begin{pmatrix} 1 & 0 \ 0 & 0 \end{pmatrix}.
$$

Por tanto rango $(A)=1 < 2$  y en consecuencia A es una matriz singular que no tiene inversa.

**4)** *Calc´ulese la matriz* C *que verifica la siguiente igualdad:*

$$
\begin{pmatrix} 1 & 2 \\ -1 & 3 \end{pmatrix} \cdot C = \begin{pmatrix} 1 \\ 6 \end{pmatrix}.
$$

La manera más sencilla para calcular  $C$  es despejar la matriz  $\begin{pmatrix} 1 & 2 \ -1 & 3 \end{pmatrix}$ . Para ello en primer lugar hemos de comprobar si es regular:

$$
\begin{pmatrix} 1 & 2 \ -1 & 3 \end{pmatrix} \xrightarrow[\overline{r}2 = \overline{r}2 + \overline{r}1]{\begin{pmatrix} 1 & 2 \ 0 & 5 \end{pmatrix}} \xrightarrow[\overline{c}2 = C2 - 2C1]{\begin{pmatrix} 1 & 0 \ 0 & 5 \end{pmatrix}} \xrightarrow[\overline{r}2]{\begin{pmatrix} 1 & 0 \ 0 & 1 \end{pmatrix}} = I_2.
$$

Mediante la cadena de operaciones anteriores obtenemos  $I_2$  con lo que la matriz en cuestión tiene rango 2 y es efectivamente regular así que podemos despejarla:

$$
C = \begin{pmatrix} 1 & 2 \\ -1 & 3 \end{pmatrix}^{-1} \cdot \begin{pmatrix} 1 \\ 6 \end{pmatrix}.
$$

Calculamos ahora la inversa de la matriz:

$$
\begin{pmatrix} 1 & 2 & 1 & 0 \ -1 & 3 & 0 & 1 \end{pmatrix} \xrightarrow{\text{F2}=\text{F2}+\text{F1}} \begin{pmatrix} 1 & 2 & 1 & 0 \ 0 & 5 & 1 & 1 \end{pmatrix} \xrightarrow{\frac{3}{5}F2} \begin{pmatrix} 1 & 2 & 1 & 0 \ 0 & 1 & \frac{1}{5} & \frac{1}{5} \end{pmatrix}
$$
  
\n
$$
\xrightarrow{\text{F1}=\text{F1-2F2}} \begin{pmatrix} 1 & 0 & \frac{3}{5} & -\frac{2}{5} \\ 0 & 1 & \frac{1}{5} & \frac{1}{5} \end{pmatrix},
$$

con lo que finalmente

$$
\begin{pmatrix} 1 & 2 \\ -1 & 3 \end{pmatrix}^{-1} = \frac{1}{5} \cdot \begin{pmatrix} 3 & -2 \\ 1 & 1 \end{pmatrix},
$$

y por tanto:

$$
C = \frac{1}{5} \cdot \begin{pmatrix} 3 & -2 \\ 1 & 1 \end{pmatrix} \cdot \begin{pmatrix} 1 \\ 6 \end{pmatrix} = \frac{1}{5} \cdot \begin{pmatrix} -9 \\ 7 \end{pmatrix} = \begin{pmatrix} -9/5 \\ 7/5 \end{pmatrix}.
$$

Para terminar con esta sección, daremos una definición alternativa de rango basada en el concepto de inversa. Dada  $A \in \mathcal{M}_n$  hemos visto que

$$
range(A) = n \Leftrightarrow \exists A^{-1}
$$

Sin embargo, si rango( $A$ )  $< n$  o  $A$  no es cuadrada, esta caracterización no tiene sentido. Para una matriz cualquiera, no necesariamente cuadrada,  $A \in \mathcal{M}_{m \times n}$ , ¿será posible caracterizar el hecho de que el rango alcance un valor concreto, rango $(A) = r$ , de una forma similar?

La siguiente propiedad responde a esta pregunta. Veremos que si rango $(A) = r$  seguramente no podremos calcular la inversa de A pero existirá dentro de A una submatriz cuadrada de orden  $r$  que sí tendrá inversa. Manejamos aquí el concepto de menor que definimos a continuación:

**Definición 77.** *Dada*  $A \in \mathcal{M}_{m \times n}$ , llamamos menor de orden r de la matriz A a cualquier submatriz *cuadrada de orden* r *de* A*.*

- **Ejemplo 78.** Sea A =  $\sqrt{2}$  $\mathcal{L}$ 2 136 −1224 0 012  $\setminus$ <sup>⎠</sup> tenemos que:
- $\star$  $\sqrt{2}$  $\mathcal{L}$ 2 13  $-1$  2 2  $0 \quad 0 \quad 1$ ⎞ <sup>⎠</sup> es una submatriz cuadrada de orden 3 de <sup>A</sup> y por lo tanto es un menor de orden 3 de la matriz A.
- $\star$   $\begin{pmatrix} 2 & 4 \\ 1 & 2 \end{pmatrix}$  es una submatriz cuadrada de orden 2 de A y por ello es un menor de orden 2 de A.
- $\star$   $\begin{pmatrix} 2 & 3 \\ 0 & 1 \end{pmatrix}$  es una submatriz cuadrada de orden 2 de A y como consecuencia un menor de orden 2.
- $\star$  (2), (0) ó (4) son submatrices cuadradas de orden 1, es decir, menores de orden 1.

Veamos ya la propiedad anunciada. Véase que la caracterización que damos en ella es, en su enunciado, similar a la definición que dimos para el rango en la **Definición 53** (pag. 155).

**Propiedad 79.** *Dada*  $A \in \mathcal{M}_{m \times n}$ ,

rango( $A$ ) =  $r \Leftrightarrow el$  *orden del mayor menor regular de*  $A$  *es*  $r$ .

En otras palabras, si una matriz tiene rango r, necesariamente podremos encontrar dentro de ella una submatriz cuadrada, un menor, de tamaño r con inversa y además no es posible encontrar submatrices mayores con inversa.

# **4.4 Determinante de una matriz**

Hemos visto cómo averiguar si una matriz cuadrada es regular o no. Estudiaremos en esta sección mecanismos alternativos para determinar la regularidad así como para el cálculo de la inversa.

La herramienta que utilizaremos para este propósito es el determinante. El determinante es un número real que, en cierto sentido, mide el grado en que un conjunto de n n-uplas son independientes. Si el determinante es cero las n-uplas serán dependientes y si es distinto de cero serán independientes pero de manera que cuanto más próximo a cero sea el determinante más próximas, en cierto sentido, a ser dependientes estarán las n-uplas.

Para la definición del determinante seguiremos un método constructivo basado en las fórmulas de desarrollo del determinante por una fila o columna.

**Definición 80.** *Dada*  $A \in \mathcal{M}_n$  *definimos el determinante de* A *y* lo notamos det(A) o |A|, como el número *que verifica:*

- *Si*  $A = (a)_{1 \times 1} \in M_1$ , entonces  $|A| = |(a)| = a$ .
- *Si*  $A = (a_{ij})_{n \times n} \in \mathcal{M}_n$  *con*  $n > 1$ *, entonces* |A| *se define de cualquiera de las dos siguientes maneras:* 
	- **a**) *Para cualquier*  $i = 1, \ldots, n$ *:*

$$
|A| = a_{i1} \cdot \Delta_{i1} + a_{i2} \cdot \Delta_{i2} + \cdots + a_{in} \cdot \Delta_{in}
$$

$$
= \underbrace{(a_{i1} \quad a_{i2} \quad \dots \quad a_{in})}_{\text{fila } i \text{ de } A} \cdot \begin{pmatrix} \Delta_{i1} \\ \Delta_{i2} \\ \vdots \\ \Delta_{in} \end{pmatrix}.
$$

*La f´ormula anterior se conoce como desarrollo del determinante de la matriz* A *por la fila* i*-´esima.* **b**) *Para cualquier*  $j = 1, \ldots, n$ *:* 

$$
|A| = a_{1j} \cdot \Delta_{1j} + a_{2j} \cdot \Delta_{2j} + \cdots + a_{nj} \cdot \Delta_{nj}
$$
  

$$
= (\Delta_{1j} \ \Delta_{2j} \ \cdots \ \Delta_{nj}) \cdot \begin{pmatrix} a_{1j} \\ a_{2j} \\ \vdots \\ a_{nj} \end{pmatrix} .
$$
  
column a *j* deA

*Esta f´ormula se denomina desarrollo del determinante de la matriz* A *por la columna* j*-´esima.*

*Donde*  $\Delta_{ij}$  *se denomina adjunto*  $(i, j)$  *de la matriz y se define mediante la fórmula* 

$$
\Delta_{ij} = (-1)^{i+j} \cdot |A_{(i,j)}|,
$$

 $s$ iendo  $A_{(i,j)}$  la submatriz de A obtenida eliminando la fila *i*-ésima y la columna j-ésima.

**Nota.** Aunque el símbolo que usamos para el determinante de una matriz, ||, es el mismo que para el valor absoluto de un número real, son conceptos totalmente diferentes y no tienen relación alguna.

#### **Ejemplos 81.**

 $|(3)| = 3.$ 

 $|(-5)| = -5$  (recuérdese que  $|(-5)|$  es el determinante de la matriz  $(-5)_{1\times1}$  y no el valor absoluto del número −5).

**2)** *Determinante de la matriz cuadrada de orden 2.*

Consideremos  $A = \begin{pmatrix} a_{11} & a_{12} \\ a_{21} & a_{22} \end{pmatrix} \in \mathcal{M}_2$  e intentemos calcular su determinante. Puesto que no es una matriz  $1 \times 1$  no podemos aplicar el primer punto de la definición de determinante y debemos acudir al segundo. Para ello tenemos que:

∗ A(1,1) es la submatriz de A que obtenemos eliminando la fila 1 y la columna 1:

$$
A_{(1,1)} = (a_{22}).
$$

<sup>1)</sup> Para calcular el determinante de la matriz  $(3)_{1\times1}$  acudiremos al primer punto de la definición de determinante ya que esta matriz es una matriz tipo  $1 \times 1$ . Entonces tenemos que:

∗ A(1,2) es la submatriz de A que obtenemos eliminando la fila 1 y la columna 2:

$$
A_{(1,2)} = (a_{21}).
$$

∗ A(2,1) es la submatriz de A que obtenemos eliminando la fila 2 y la columna 1:

$$
A_{(2,1)} = (a_{12}).
$$

∗ A(2,2) es la submatriz de A que obtenemos eliminando la fila 2 y la columna 2:

$$
A_{(2,2)} = (a_{11}).
$$

A partir de lo anterior calculamos los adjuntos de la matriz:

$$
\Delta_{11} = (-1)^{1+1} \cdot |A_{(1,1)}| = (-1)^{2} \cdot |(a_{22})| = a_{22},
$$
  
\n
$$
\Delta_{12} = (-1)^{1+2} \cdot |A_{(1,2)}| = (-1)^{3} \cdot |(a_{21})| = -a_{21},
$$
  
\n
$$
\Delta_{21} = (-1)^{2+1} \cdot |A_{(2,1)}| = (-1)^{3} \cdot |(a_{12})| = -a_{12},
$$
  
\n
$$
\Delta_{22} = (-1)^{2+2} \cdot |A_{(2,2)}| = (-1)^{4} \cdot |(a_{11})| = a_{11}.
$$

Para el cálculo del determinante tenemos ahora cuatro posibilidades:

- 1. Hacer el desarrollo del determinante por la primera fila.
- 2. Hacer el desarrollo del determinante por la segunda fila.
- 3. Hacer el desarrollo del determinante por la primera columna.
- 4. Hacer el desarrollo del determinante por la segunda columna.

Calcularemos siguiendo dos de las posibilidades anteriores:

$$
\begin{vmatrix}\n(a_{11} & a_{12}) \\
a_{21} & a_{22}\n\end{vmatrix} =
$$
\n(fila 1) =  $a_{11} \cdot \Delta_{11} + a_{12} \cdot \Delta_{12} = a_{11} \cdot a_{22} + a_{12} \cdot (-a_{21})$   
\n=  $a_{11} \cdot a_{22} - a_{12} \cdot a_{21}$ .  
\n(column a 2) =  $a_{12} \cdot \Delta_{12} + a_{22} \cdot \Delta_{22} = a_{12} \cdot (-a_{21}) + a_{22} \cdot a_{11}$   
\n=  $a_{11} \cdot a_{22} - a_{12} \cdot a_{21}$ .

Independientemente del m´etodo seguido (desarrollo por la primera fila o por la segunda columna) hemos obtenido el mismo valor para el determinante. Se puede comprobar como ejercicio que si desarrollamos por la segunda fila o por la primera columna el resultado también será el mismo. En definitiva hemos conseguido la siguiente fórmula para el determinante de una matriz  $2 \times 2$ :

$$
\left| \begin{pmatrix} a_{11} & a_{12} \\ a_{21} & a_{22} \end{pmatrix} \right| = a_{11} \cdot a_{22} - a_{12} \cdot a_{21}.
$$

Esquemáticamente, podemos representar esta fórmula como sigue

$$
\left| \begin{pmatrix} a_{11} & a_{12} \\ a_{21} & a_{22} \end{pmatrix} \right| = \begin{pmatrix} a_{11} & a_{12} \\ a_{21} & a_{22} \end{pmatrix} - \begin{pmatrix} a_{11} & a_{12} \\ a_{21} & a_{22} \end{pmatrix},
$$

donde los elementos que aparecen unidos por un segmento han de ser multiplicados.

**3)** *Determinante de una matriz cuadrada de orden 3.*

Dada la matriz

$$
A = \begin{pmatrix} a_{11} & a_{12} & a_{13} \\ a_{21} & a_{22} & a_{23} \\ a_{31} & a_{32} & a_{33} \end{pmatrix}
$$

calcularemos su determinante haciendo el desarrollo por la primera columna. Tendremos entonces que:

$$
|A| = a_{11} \cdot \Delta_{11} + a_{21} \cdot \Delta_{21} + a_{31} \cdot \Delta_{31}.
$$

Calculamos a continuación los adjuntos necesarios en la fórmula anterior:

$$
\Delta_{11} = (-1)^{1+1} |A_{(1,1)}| = \left| \begin{pmatrix} a_{22} & a_{23} \\ a_{32} & a_{33} \end{pmatrix} \right| = a_{22} \cdot a_{33} - a_{23} \cdot a_{32},
$$
  
\n
$$
\Delta_{21} = (-1)^{2+1} |A_{(2,1)}| = - \left| \begin{pmatrix} a_{12} & a_{13} \\ a_{32} & a_{33} \end{pmatrix} \right| = -a_{12} \cdot a_{33} + a_{32} \cdot a_{13},
$$
  
\n
$$
\Delta_{31} = (-1)^{3+1} |A_{(3,1)}| = \left| \begin{pmatrix} a_{12} & a_{13} \\ a_{22} & a_{23} \end{pmatrix} \right| = a_{12} \cdot a_{23} - a_{22} \cdot a_{13}.
$$

Tenemos entonces:

$$
|A| = a_{11} \cdot (a_{22} \cdot a_{33} - a_{23} \cdot a_{32}) + a_{21} \cdot (a_{32} \cdot a_{13} - a_{12} \cdot a_{33})
$$
  
+
$$
a_{31} \cdot (a_{12} \cdot a_{23} - a_{22} \cdot a_{13}).
$$
  
= 
$$
a_{11} \cdot a_{22} \cdot a_{33} + a_{21} \cdot a_{32} \cdot a_{13} + a_{31} \cdot a_{12} \cdot a_{23}
$$
  
-
$$
(a_{31} \cdot a_{22} \cdot a_{13} + a_{11} \cdot a_{23} \cdot a_{32} + a_{21} \cdot a_{12} \cdot a_{33}).
$$

A la fórmula anterior para el determinante de una matriz  $3 \times 3$  se la denomina regla de Sarrus y se puede esquematizar en el siguiente diagrama:

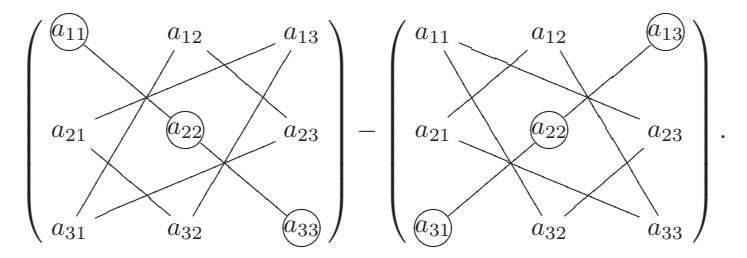

**4)** A continuación calculamos algunos determinantes de matrices  $2 \times 2$  utilizando la fórmula obtenida en el ejemplo 3:

 $\star$  $\begin{pmatrix} 1 & 2 \\ -1 & 0 \end{pmatrix}$  $= 1 \cdot 0 - 2 \cdot (-1) = 2.$  $\star$  $\begin{pmatrix} 1 & 1 \\ 1 & 1 \end{pmatrix}$  $= 1 \cdot 1 - 1 \cdot 1 = 0.$  $\star$  $\begin{pmatrix} 1 & 6 \\ 3 & 9 \end{pmatrix}$  $= 1 \cdot 9 - 6 \cdot 3 = -9.$ 

**5)** Empleamos ahora la fórmula de Sarrus para calcular el determinante de matrices  $3 \times 3$ :

$$
\star \left| \begin{pmatrix} 1 & 6 & 0 \\ -1 & 2 & 0 \\ 1 & 0 & 1 \end{pmatrix} \right| =
$$
  
= 1 \cdot 2 \cdot 1 + (-1) \cdot 0 \cdot 0 + 6 \cdot 0 \cdot 1 - (0 \cdot 2 \cdot 1 + 0 \cdot 0 \cdot 1 + (-1) \cdot 6 \cdot 1)

$$
\begin{aligned}\n&= 2 + 6 = 8. \\
&\star \left| \begin{pmatrix} 4 & 2 & 6 \\ 0 & 3 & -1 \\ 0 & 0 & 5 \end{pmatrix} \right| = \\
&= 4 \cdot 3 \cdot 5 + 0 \cdot 0 \cdot 6 + 2 \cdot (-1) \cdot 0 - (0 \cdot 3 \cdot 6 + 0 \cdot (-1) \cdot 4 + 0 \cdot 2 \cdot 5) \\
&= 4 \cdot 3 \cdot 5 = 60.\n\end{aligned}
$$

**6)** Calcularemos ahora el determinante de una matriz 3 × 3 desarrollando por la fila segunda en lugar de utilizar la fórmula de Sarrus:  $\,$ 

$$
\left| \begin{pmatrix} 1 & 2 & -1 \\ 0 & 1 & -1 \\ 0 & -1 & 0 \end{pmatrix} \right| =
$$
  
= 0 \cdot \Delta\_{21} + 1 \cdot \Delta\_{22} + (-1) \cdot \Delta\_{23}  
= 1 \cdot (-1)^{2+2} \left| \begin{pmatrix} 1 & -1 \\ 0 & 0 \end{pmatrix} \right| + (-1) \cdot (-1)^{2+3} \left| \begin{pmatrix} 1 & 2 \\ 0 & -1 \end{pmatrix} \right|  
= (1 \cdot 0 - (-1) \cdot 0) + (1 \cdot (-1) - 0 \cdot 2) = -1.

**7)** Resolvemos a continuación el determinante de una matriz  $4 \times 4$ . Para ello no tenemos más que aplicar las fórmulas de desarrollo por filas o por columnas. En general la fila o columna más adecuada para desarrollar será aquella que posea un mayor número de ceros ya que entonces se reducirá la cantidad de cálculos a realizar. En este caso haremos un desarrollo por la tercera columna:

$$
\begin{vmatrix}\n1 & 2 & 0 & 1 \\
0 & -1 & 1 & 0 \\
0 & 3 & 0 & 2 \\
1 & 1 & -1 & 0\n\end{vmatrix} = 0 \cdot \Delta_{13} + 1 \cdot \Delta_{23} + 0 \cdot \Delta_{33} - \Delta_{43}
$$
  
\n
$$
= (-1)^{2+3} \begin{vmatrix}\n1 & 2 & 1 \\
0 & 3 & 2 \\
1 & 1 & 0\n\end{vmatrix} - (-1)^{4+3} \begin{vmatrix}\n1 & 2 & 1 \\
0 & -1 & 0 \\
0 & 3 & 2\n\end{vmatrix}
$$
  
\n
$$
= -(0 + 0 + 4 - 0 - 3 - 2) + (-2 + 0 + 0 - 0 - 0 - 0)
$$
  
\n
$$
= 1 - 2 = -1.
$$

**8)** En el siguiente ejemplo resolvemos un determinante de tipo 4 × 4 mediante un desarrollo por la segunda fila:

$$
\begin{aligned}\n\left| \begin{pmatrix}\n1 & 2 & -1 & 1 \\
2 & 0 & 1 & 1 \\
1 & 1 & 1 & 1 \\
-1 & 1 & 2 & 2\n\end{pmatrix} \right| &= \\
&= 2 \cdot \Delta_{21} + 0 \cdot \Delta_{22} + \Delta_{23} + \Delta_{24} \\
&= -2 \cdot \left| \begin{pmatrix}\n2 & -1 & 1 \\
1 & 1 & 1 \\
1 & 2 & 2\n\end{pmatrix} \right| - \left| \begin{pmatrix}\n1 & 2 & 1 \\
1 & 1 & 1 \\
-1 & 1 & 2\n\end{pmatrix} \right| + \left| \begin{pmatrix}\n1 & 2 & -1 \\
1 & 1 & 1 \\
-1 & 1 & 2\n\end{pmatrix} \right| \\
&= -2 \cdot (4 + 2 - 1 - 1 - 4 + 2) - (2 + 1 - 2 + 1 - 1 - 4) \\
&+ (2 - 1 - 2 - 1 - 1 - 4) = -4 + 3 - 7 = -8.\n\end{aligned}
$$

En los ejemplos anteriores se pone de manifiesto que el determinante puede adoptar como valor cualquier número real. Por contra, el rango será siempre un número natural.

La siguiente propiedad recoge propiedades fundamentales del determinante. De entre ellas es de importancia las que ponen de manifiesto la relación del determinante con el producto y regularidad de matrices.

#### **Propiedades 82.**

*1. Dada*  $A = (a_{ij})_{n \times n} \in \mathcal{M}_n$  *matriz diagonal, triangular inferior o triangular superior, se verifica que:* 

$$
|A|=a_{11}\cdot a_{22}\cdot a_{33}\cdot\cdots\cdot a_{nn}.
$$

*En particular*  $|I_n| = 1$ *.* 

- *2. Dada*  $A \in \mathcal{M}_n$ ,  $|A^t| = |A|$ *.*
- *3. Dadas*  $A, B \in \mathcal{M}_n$ ,  $|A \cdot B| = |A| \cdot |B|$ .
- *4. Dada*  $A \in \mathcal{M}_n$  *regular, tenemos que* | $A$ | ≠ 0 *y además*

$$
|A^{-1}| = \frac{1}{|A|}.
$$

- *5. Dada*  $A ∈ M_n$  *tal que*  $|A| ≠ 0$  *se verifica que*  $A$  *es regular.*
- 6. Dada una matriz  $B \in \mathcal{M}_{m \times n}$ ,

$$
range(B) = r \Leftrightarrow El \norder \nde l \nmayor \nmenor \nde A \ncon \n determinante \nno \nrule \n nulo \nes r.
$$

*Demostración*. Veremos la demostración solamente de las propiedades 1 y 4:

1. Veremos solamente el caso de matrices triangulares superiores. Para el resto de los casos la demostración es similar.

Sea  $A \in \mathcal{M}_n$  matriz triangular superior de la forma:

$$
A = \begin{pmatrix} a_{11} & a_{12} & a_{13} & \cdots & a_{1n} \\ 0 & a_{22} & a_{23} & \cdots & a_{2n} \\ 0 & 0 & a_{33} & \cdots & a_{3n} \\ \vdots & \vdots & \ddots & \ddots & \vdots \\ 0 & 0 & \cdots & 0 & a_{nn} \end{pmatrix}.
$$

Entonces tenemos que:

$$
|A| = \begin{pmatrix} \text{desarrollando por} \\ \text{la columna 1} \end{pmatrix} = a_{11} \cdot (-1)^{1+1} \cdot \begin{pmatrix} a_{22} & a_{23} & a_{24} & \cdots & a_{2n} \\ 0 & a_{33} & a_{34} & \cdots & a_{3n} \\ 0 & 0 & a_{44} & \cdots & a_{4n} \\ \vdots & \vdots & \ddots & \ddots & \vdots \\ 0 & 0 & \cdots & 0 & a_{nn} \end{pmatrix}
$$
  
= 
$$
\begin{pmatrix} \text{desarrollando por la} \\ \text{nueva columna 1} \end{pmatrix} = a_{11} \cdot a_{22} \cdot (-1)^{1+1} \cdot \begin{pmatrix} a_{33} & a_{34} & a_{35} & \cdots & a_{3n} \\ 0 & a_{44} & a_{45} & \cdots & a_{4n} \\ 0 & 0 & a_{55} & \cdots & a_{5n} \\ \vdots & \vdots & \ddots & \ddots & \vdots \\ 0 & 0 & \cdots & 0 & a_{nn} \end{pmatrix}
$$
  
= 
$$
\begin{pmatrix} \text{repitiendo el proceso} \\ \text{successivamente} \end{pmatrix} = a_{11} \cdot a_{22} \cdot \cdots \cdot a_{nn}.
$$

4. Si A es regular entonces existirá su matriz inversa  $A^{-1}$  que verificará:

$$
A \cdot A^{-1} = I_n.
$$

Efectuando el determinante en ambos miembros de esta desigualdad y aplicando la propiedad 3 obtenemos:  $|A - A-1| = |I+1| \leq |A| + |A-1|$ 

$$
|A \cdot A^{-1}| = |I_n| \Rightarrow |A| \cdot |A^{-1}| = 1
$$

$$
\Rightarrow \begin{cases} |A| \neq 0 \\ |A^{-1}| = \frac{1}{|A|} \text{ (despejando } |A^{-1}| \text{ en la igualdad anterior)} \end{cases}.
$$

 $\Box$ 

**Nota.** Las propiedades 4 y 5 son importantes ya que indican que podemos utilizar el determinante para comprobar si una matriz es o no regular sin m´as que comprobar si el determinante es o no nulo.

#### **Ejemplos 83.**

**1)** Considerada la matriz  $A = \begin{pmatrix} 1 & 2 \\ -1 & 3 \end{pmatrix}$  tenemos que:

$$
|A| = 1 \cdot 3 - 2 \cdot (-1) = 5 \neq 0.
$$

Puesto que el determinante de A es no nulo sabemos que es una matriz regular y además sin necesidad de conocer su inversa,  $A^{-1}$ , sabemos el valor de su determinante:

$$
|A^{-1}| = \frac{1}{|A|} = \frac{1}{5}.
$$

$$
2)\left|\begin{pmatrix} 2 & 1 & 3 \\ 0 & -3 & 4 \\ 0 & 0 & 6 \end{pmatrix}\right| = \begin{pmatrix} \text{empleando la} \\ \text{propiedad 1} \end{pmatrix} = 2 \cdot (-3) \cdot 6 = -36.
$$

**3)** El apartado 6 de la **Propiedad 82** proporciona una técnica alternativa para el cálculo del rango. Podemos determinar el rango de una matriz mediante la aplicación de operaciones elementales o bien a través de esta última propiedad.

Calcularemos el rango de la matriz  $A =$  $\sqrt{2}$  $\mathcal{L}$ 2 136 −1224 0 012 ⎞ empleando las dos técnicas que conocemos:

i) La mayor submatriz cuadrada de A será de orden como mucho 3 por lo que el rango de la matriz tendrá un valor máximo de 3. Para comprobar si el rango es 3 hemos de encontrar una submatriz  $3 \times 3$  con determinante no nulo. Pero ello es fácil ya que si tomamos la submatriz formada por las tres primeras columnas de A tenemos

$$
\left| \begin{pmatrix} 2 & 1 & 3 \\ -1 & 2 & 2 \\ 0 & 0 & 1 \end{pmatrix} \right| = 5 \neq 0,
$$

con lo que tenemos un menor de orden 3 no nulo y el rango será 3 ya que no puede haber menores mayores en la matriz  $A$ . Luego aplicando esta definición obtenemos:

$$
\operatorname{range}(A) = 3.
$$

**ii)** Aplicaremos operaciones elementales a la matriz A hasta transformarla en una matriz con unos en diagonal:

$$
A \xrightarrow[ C4= C4-2C3]{} \begin{pmatrix} 2 & 1 & 3 & 0 \\ -1 & 2 & 2 & 0 \\ 0 & 0 & 1 & 0 \end{pmatrix} \xrightarrow[F1=F1-3F3]{F2=F2-2F3} \begin{pmatrix} 2 & 1 & 0 & 0 \\ -1 & 2 & 0 & 0 \\ 0 & 0 & 1 & 0 \end{pmatrix}
$$
  
\n
$$
\xrightarrow[C2=C2+2C1]{} \begin{pmatrix} 2 & 5 & 0 & 0 \\ -1 & 0 & 0 & 0 \\ 0 & 0 & 1 & 0 \end{pmatrix} \xrightarrow[F1=F1+2F2]{} \begin{pmatrix} 0 & 5 & 0 & 0 \\ -1 & 0 & 0 & 0 \\ 0 & 0 & 1 & 0 \end{pmatrix}
$$
  
\n
$$
\xrightarrow[\text{F2}]{\frac{1}{5}F1} \begin{pmatrix} 0 & 1 & 0 & 0 \\ 1 & 0 & 0 & 0 \\ 0 & 0 & 1 & 0 \end{pmatrix} \xrightarrow[\text{ordenando}]{}
$$
  
\n
$$
\begin{pmatrix} 1 & 0 & 0 & 0 \\ 0 & 1 & 0 & 0 \\ 0 & 0 & 1 & 0 \end{pmatrix}.
$$

Hemos obtenido una matriz con tres unos en diagonal y cero en todas las demás posiciones con lo que finalmente:

$$
\text{range}(A) = 3.
$$

- **4)** Sea A =  $\sqrt{2}$  $\mathcal{L}$ 1 2 −1 0 01 3 1 14 5 2 ⎞ <sup>⎠</sup> y calculemos su rango empleando los dos m´etodos que conocemos:
- **i)** La mayor matriz cuadrada que puede encontrarse dentro de  $A$  es de tipo  $3 \times 3$  luego el mayor rango posible para  $A$  es 3. Veamos si  $A$  tiene algún menor no nulo de orden 3 y para ello consideremos todas las posibles submatrices cuadradas de orden 3 de A y obtengamos su determinante:

$$
\begin{cases}\n\left| \begin{pmatrix}\n1 & 2 & -1 \\
0 & 1 & 3 \\
1 & 4 & 5\n\end{pmatrix} \right| = 0 & \left| \begin{pmatrix}\n1 & 2 & 0 \\
0 & 1 & 1 \\
1 & 4 & 2\n\end{pmatrix} \right| = 0 \\
\left| \begin{pmatrix}\n1 & -1 & 0 \\
0 & 3 & 1 \\
1 & 5 & 2\n\end{pmatrix} \right| = 0 & \left| \begin{pmatrix}\n2 & -1 & 0 \\
1 & 3 & 1 \\
4 & 5 & 2\n\end{pmatrix} \right| = 0\n\end{cases}
$$

.

Las anteriores son todas las posibles submatrices  $3 \times 3$  y todas tienen determinante nulo luego el rango de la matriz no será 3. Sin embargo, tendrá rango 2 puesto que es fácil encontrar submatrices de  $A$ con determinante no nulo como por ejemplo:

$$
\left| \begin{pmatrix} 1 & 2 \\ 0 & 1 \end{pmatrix} \right| = 1 \neq 0.
$$

De este modo el orden del mayor menor con determinante no nulo es 2 y por ello el rango de la matriz será:

$$
\operatorname{range}(A) = 2.
$$

**ii)** Efectuando operaciones sobre A tenemos:

$$
A \xrightarrow[ C3= C3+C1]{} \begin{pmatrix} 1 & 2 & 0 & 0 \\ 0 & 1 & 3 & 1 \\ 1 & 4 & 6 & 2 \end{pmatrix} \xrightarrow[C2= C2-2C1]{} \begin{pmatrix} 1 & 0 & 0 & 0 \\ 0 & 1 & 3 & 1 \\ 1 & 2 & 6 & 2 \end{pmatrix}
$$

$$
\xrightarrow[ F3= F3-F1 ]{} \begin{pmatrix} 1 & 0 & 0 & 0 \\ 0 & 1 & 3 & 0 \\ 0 & 2 & 6 & 0 \end{pmatrix} \xrightarrow[C3= C3-3C2]{} \begin{pmatrix} 1 & 0 & 0 & 0 \\ 0 & 1 & 0 & 0 \\ 0 & 2 & 0 & 0 \end{pmatrix}
$$

$$
\xrightarrow[ F3= F3-2F2 ]{} \begin{pmatrix} 1 & 0 & 0 & 0 \\ 0 & 1 & 0 & 0 \\ 0 & 0 & 0 & 0 \end{pmatrix}.
$$

Por tanto

$$
\operatorname{rango}(A) = \operatorname{rango}\begin{pmatrix} 1 & 0 & 0 & 0 \\ 0 & 1 & 0 & 0 \\ 0 & 0 & 0 & 0 \end{pmatrix} = 2.
$$

**Propiedades 84** (Operaciones elementales para determinantes). *Dada*  $A = (a_{ij})_{n \times n} \in \mathcal{M}_n$  *tenemos que:* 

*1. Un n´umero que multiplica a toda una fila o a toda una columna puede salir fuera del determinante. Es decir,*  $\forall i, j \in \{1, \ldots, n\}$ 

$$
\begin{vmatrix}\n a_{11} & \cdots & r \cdot a_{1j} & \cdots & a_{1n} \\
 a_{21} & \cdots & r \cdot a_{2j} & \cdots & a_{2n} \\
 \vdots & & \vdots & & \vdots \\
 a_{n1} & \cdots & r \cdot a_{nj} & \cdots & a_{nn}\n\end{vmatrix}\n=\n\begin{vmatrix}\n a_{11} & \cdots & a_{1j} & \cdots & a_{1n} \\
 a_{21} & \cdots & a_{2j} & \cdots & a_{2n} \\
 \vdots & & \vdots & & \vdots \\
 a_{n1} & a_{12} & \cdots & a_{1n} \\
 \vdots & & \vdots & & \vdots \\
 a_{n1} & a_{n2} & \cdots & a_{nn}\n\end{vmatrix}\n=\n\begin{vmatrix}\n a_{11} & a_{12} & \cdots & a_{1n} \\
 a_{21} & \cdots & a_{2j} & \cdots & a_{2n} \\
 \vdots & & \vdots & & \vdots \\
 a_{n1} & a_{n2} & \cdots & a_{nn}\n\end{vmatrix}.
$$

,

- *2. Si intercambiamos una columna (respectivamente fila) con otra columna(respec. fila) contigua el determinante cambia de signo.*
- *3. Si a una columna (respectivamente fila) sumamos otra columna (respec. fila) multiplicada por un*  $n$ úmero, el determinante no varía.

# **Ejemplos 85.**

1. Aplicando la propiedad 1 tenemos:

 $\overline{\phantom{a}}$  $\overline{\phantom{a}}$  $\overline{\phantom{a}}$  $\overline{\phantom{a}}$  $\overline{\phantom{a}}$  $\overline{\phantom{a}}$  $\overline{\phantom{a}}$  $\mid$ 

$$
\star \begin{pmatrix} 1 & 2 & 0 \\ 6 & 4 & 3 \\ 2 & 8 & 1 \end{pmatrix} = \begin{pmatrix} 1 & 2 \cdot 1 & 0 \\ 6 & 2 \cdot 2 & 3 \\ 2 & 2 \cdot 4 & 1 \end{pmatrix} = 2 \cdot \begin{pmatrix} 1 & 1 & 0 \\ 6 & 2 & 3 \\ 2 & 4 & 1 \end{pmatrix}.
$$

$$
\star \begin{pmatrix} 1 & 2 & 3 \\ 0 & \frac{2}{5} & \frac{4}{5} \\ 2 & -9 & 1 \end{pmatrix} = \begin{pmatrix} 1 & 2 & 3 \\ \frac{1}{5} \cdot 0 & \frac{1}{5} \cdot 2 & \frac{1}{5} \cdot 4 \\ 2 & -9 & 1 \end{pmatrix} = \frac{1}{5} \cdot \begin{pmatrix} 1 & 2 & 3 \\ 0 & 2 & 4 \\ 2 & -9 & 1 \end{pmatrix}.
$$

2. Aplicando repetidas veces la propiedad 2 tenemos:

$$
\begin{pmatrix}\n1 & 0 & 0 & 0 \\
0 & 0 & 0 & 1 \\
0 & 0 & 1 & 0 \\
0 & 1 & 0 & 0\n\end{pmatrix}\n=\n(C2 \leftrightarrow C3) = -\n\begin{pmatrix}\n1 & 0 & 0 & 0 \\
0 & 0 & 0 & 1 \\
0 & 1 & 0 & 0 \\
0 & 0 & 1 & 0 \\
0 & 1 & 0 & 0 \\
0 & 0 & 0 & 1\n\end{pmatrix}
$$
\n=\n
$$
(C3 \leftrightarrow C4) = \n\begin{pmatrix}\n1 & 0 & 0 & 0 \\
0 & 0 & 1 & 0 \\
0 & 1 & 0 & 0 \\
0 & 0 & 0 & 1\n\end{pmatrix}
$$
\n=\n
$$
(C2 \leftrightarrow C3) = -\n\begin{pmatrix}\n1 & 0 & 0 & 0 \\
0 & 1 & 0 & 0 \\
0 & 0 & 1 & 0 \\
0 & 0 & 0 & 1\n\end{pmatrix} = -|I_n| = -1.
$$

3. En el siguiente caso aplicaremos repetidas veces la propiedad 3 para simplificar el cálculo del determinante:

$$
\begin{pmatrix} 1 & 1 & -3 \ -1 & 6 & 3 \ 0 & 4 & 4 \end{pmatrix} =
$$
  
= (C3=C3+3C1) = 
$$
\begin{pmatrix} 1 & 1 & 0 \ -1 & 6 & 0 \ 0 & 4 & 4 \end{pmatrix}
$$
  
= (F2=F2+F1) = 
$$
\begin{pmatrix} 1 & 1 & 0 \ 0 & 7 & 0 \ 0 & 4 & 4 \end{pmatrix}
$$
  
= (C2=C2-C3) = 
$$
\begin{pmatrix} 1 & 1 & 0 \ 0 & 7 & 0 \ 0 & 0 & 4 \end{pmatrix}
$$
  
= 1.7.4 = 28.

La última propiedad junto con las otras que hemos visto para determinantes permiten resolver de manera directa algunos determinantes sencillos. Veámoslo en la siguiente nota:

**Nota.** Es importante tener en cuenta los siguientes puntos:

 $\overline{\phantom{a}}$  $\overline{\phantom{a}}$  $\overline{\phantom{a}}$  $\overline{\phantom{a}}$  $\overline{\phantom{a}}$  $\mid$ 

- Si  $A \in \mathcal{M}_n$  tiene una columna completa de ceros o una fila completa de ceros entonces  $|A| = 0$ . Esto es evidente ya que si todos los elementos en la fila o columna son nulos, desarrollando por esa fila o columna obtendremos cero como resultado.
- Si  $A \in \mathcal{M}_n$  tiene dos columnas iguales o dos filas iguales entonces  $|A| = 0$ . Esto es claro ya que en tal caso aplicando el apartado 3 de **Propiedades 84**, podemos restar a la fila o columna la otra que coincide con ella obteniendo así una fila o columna de ceros con lo que el determinante será nulo.

**Ejemplo 86.** 
$$
\begin{vmatrix} 4 & -3 & 5 \\ -1 & -1 & 0 \\ 4 & -3 & 5 \end{vmatrix} = (F3 = F3 - F1) = \begin{vmatrix} 4 & -3 & 5 \\ -1 & -1 & 0 \\ 0 & 0 & 0 \end{vmatrix} = 0.
$$

• Si alguna columna (respectivamente fila) puede obtenerse sumando las otras columnas (respec. filas) multiplicadas por números, entonces  $|A| = 0$ . En efecto si una columna se obtiene sumando de determinada manera las otras columnas de la matriz, podemos restar adecuadamente de esta columna hasta obtener una columna completa de ceros (igual comentario podemos hacer para filas). Dicho de otro modo, si las filas o columnas de la matriz son dependientes entonces el determinante ser´a nulo.

**Ejemplo 87.** En la matriz del determinante siguiente la tercera columna puede obtenerse como la suma del doble de la primera columna más el triple de la segunda, con lo que:

$$
\left| \begin{pmatrix} 1 & 1 & 5 \\ -1 & 6 & 16 \\ 0 & 4 & 12 \end{pmatrix} \right| = (C3 = C3 - 2C1) = \left| \begin{pmatrix} 1 & 1 & 3 \\ -1 & 6 & 18 \\ 0 & 4 & 12 \end{pmatrix} \right| = (C3 = C3 - 3C2) = \left| \begin{pmatrix} 1 & 1 & 0 \\ -1 & 6 & 0 \\ 0 & 4 & 0 \end{pmatrix} \right| = 0.
$$

Un método alternativo para el cálculo del determinante de matrices de orden superior a tres, consiste en aplicar operaciones elementales para determinantes a la matriz inicial con objeto de simplificarla y poder obtener el determinante con un número menor de cálculos. En la práctica, para la simplificación de un determinante se puede, con las necesarias precauciones, utilizar el procedimiento para reducción de matrices visto en la Sección 4.3.2 con la salvedad de que en el caso de determinantes hemos de tener en cuenta los siguientes puntos:

- La multiplicación de una fila o columna por un número no nulo hará que varíe el valor del determinante pero en su lugar podr´a aplicarse el apartado 1 de **Propiedades 84**.
- $\bullet$  La modificación del orden de las filas o columnas supone el cambio de signo del determinante según lo indicado en el apartado 2 de **Propiedades 84**.
- Una vez anulada una fila o columna utilizando un pivote, desarrollaremos el determinante por dicha fila o columna para obtener un determinante de menor tamaño.

Veamos a continuación algunos ejemplos de este método:

 $\overline{\phantom{a}}$  $\overline{\phantom{a}}$  $\overline{\phantom{a}}$  $\overline{\phantom{a}}$  $\overline{\phantom{a}}$  $\overline{\phantom{a}}$  $\overline{\phantom{a}}$  $\mid$ 

 $\overline{\phantom{a}}$  $\overline{\phantom{a}}$  $\overline{\phantom{a}}$  $\overline{\phantom{a}}$  $\overline{\phantom{a}}$  $\overline{\phantom{a}}$  $\overline{\phantom{a}}$  $\overline{\phantom{a}}$  $\overline{\phantom{a}}$  $\mid$ 

**Ejemplos 88.**

**1)**

$$
\begin{pmatrix}\n1 & -1 & 2 & 3 \\
3 & -1 & 0 & 2 \\
1 & 1 & 4 & 6 \\
0 & -1 & 1 & 0\n\end{pmatrix} =
$$
\n
$$
= (C2=C2+C3) = \begin{vmatrix}\n1 & 1 & 2 & 3 \\
3 & -1 & 0 & 2 \\
1 & 5 & 4 & 6 \\
0 & 0 & 1 & 0\n\end{vmatrix}
$$
\n
$$
= (\text{desarrollando por}) = (-1)^{4+3} \cdot \begin{pmatrix}\n1 & 1 & 3 \\
3 & -1 & 2 \\
1 & 5 & 6\n\end{pmatrix}
$$
\n
$$
= -((-6+45+2)-(-3+10+18)) = -16.
$$

**2)**

$$
\begin{pmatrix}\n-1 & 2 & -1 & 2 & 1 \\
2 & 3 & 1 & 4 & 1 \\
2 & 1 & 1 & 4 & 3 \\
1 & -2 & 3 & 6 & 4\n\end{pmatrix} =
$$
\n
$$
= \begin{pmatrix}\nF2 = F2 + F1 \\
F3 = F3 + F1 \\
F4 = F4 + F1 \\
F5 = F5 + 3F1\n\end{pmatrix} = \begin{pmatrix}\n-1 & 2 & -1 & 2 & 1 \\
1 & 5 & 0 & 6 & 2 \\
1 & 3 & 0 & 6 & 4 \\
5 & 4 & 0 & 1 & 10 \\
-2 & 4 & 0 & 12 & 7\n\end{pmatrix}
$$
\n
$$
= \begin{pmatrix}\n\text{desarrollando} \\
\text{las columna 3}\n\end{pmatrix} = (-1) \cdot (-1)^{1+3} \cdot \begin{pmatrix}\n1 & 5 & 6 & 2 \\
1 & 3 & 6 & 4 \\
5 & 4 & 1 & 10 \\
-2 & 4 & 12 & 7\n\end{pmatrix}
$$
\n
$$
= (F2 = F2 - F1) = - \begin{pmatrix}\n1 & 5 & 6 & 2 \\
0 & -2 & 0 & 2 \\
5 & 4 & 1 & 10 \\
-2 & 4 & 12 & 7\n\end{pmatrix}
$$
\n
$$
= (C2 = C2 + C4) = - \begin{pmatrix}\n1 & 7 & 6 & 2 \\
0 & 0 & 0 & 2 \\
5 & 14 & 1 & 10 \\
-2 & 11 & 12 & 7\n\end{pmatrix}
$$

$$
= \left( \text{desarrollando} \right) = -2 \cdot (-1)^{2+4} \cdot \left| \begin{pmatrix} 1 & 7 & 6 \\ 5 & 14 & 1 \\ -2 & 11 & 12 \end{pmatrix} \right|
$$
  
= -2 \cdot \left( (168 + 330 - 14) - (-168 + 11 + 420) \right) = -2 \cdot 221 = -442.

# **4.4.1 Calculo de la inversa mediante determinantes**

En esta sección estudiaremos un método alternativo para el cálculo de la inversa de una matriz basado en el concepto de determinante.

**Definición 89.** *Dada*  $A \in \mathcal{M}_n$ , llamamos matriz adjunta de A y la notamos Adj $(A)$ , a la matriz:

$$
\mathrm{Adj}(A) = (\Delta_{ij})_{n \times n} \in \mathcal{M}_n.
$$

La matriz adjunta de A es, por tanto, la matriz formada por todos los adjuntos de A dispuestos ordenadamente.

**Propiedad 90** (Cálculo de la inversa mediante determinantes). *Sea*  $A \in \mathcal{M}_n$  *tal que* det(A)  $\neq 0$ *, entonces* A *es una matriz regular y adem´as:*

$$
A^{-1} = \frac{1}{|A|} \cdot (\text{Adj}(A))^t.
$$

**Ejemplos 91. 1)** Sea  $A = \begin{pmatrix} 1 & -2 \\ 4 & 5 \end{pmatrix}$ , entonces

$$
|A| = 5 + 8 = 13 \neq 0,
$$

con lo cual A es una matriz regular y podemos calcular su inversa para lo que obtendremos primero los adjuntos de la matriz

$$
\Delta_{11} = (-1)^{1+1} | (5) | = 5, \qquad \Delta_{12} = (-1)^{1+2} | (4) | = -4, \n\Delta_{21} = (-1)^{2+1} | (-2) | = 2, \quad \Delta_{22} = (-1)^{2+2} | (1) | = 1
$$

y entonces la matriz adjunta será:

$$
\text{Adj}(A) = \begin{pmatrix} \Delta_{11} & \Delta_{12} \\ \Delta_{21} & \Delta_{22} \end{pmatrix} = \begin{pmatrix} 5 & -4 \\ 2 & 1 \end{pmatrix}.
$$

Finalmente la inversa es:

$$
A^{-1} = \frac{1}{|A|} \cdot \text{Adj}(A)^t = \frac{1}{13} \begin{pmatrix} 5 & -4 \\ 2 & 1 \end{pmatrix}^t = \frac{1}{13} \begin{pmatrix} 5 & 2 \\ -4 & 1 \end{pmatrix}.
$$

**2)** Sea  $M = \begin{pmatrix} a_{11} & a_{12} \\ a_{21} & a_{22} \end{pmatrix}$  una matriz  $2 \times 2$  genérica. Entonces sabemos que:

- $|M| = a_{11} \cdot a_{22} a_{12} \cdot a_{21}.$
- $\begin{cases} \Delta_{11} = a_{22} & \Delta_{12} = -a_{21} \\ \Delta_{11} & \Delta_{12} = -a_{22} \end{cases}$  $\Delta_{21} = -a_{12}$   $\Delta_{22} = a_{11}$  .
Por ello la matriz adjunta de  $M$  será

$$
Adj(M) = \begin{pmatrix} a_{22} & -a_{21} \\ -a_{12} & a_{11} \end{pmatrix}
$$

y entonces la matriz inversa es

$$
M^{-1} = \frac{1}{|M|} \cdot \text{Adj}(M)^t = \frac{1}{a_{11} \cdot a_{22} - a_{12} \cdot a_{21}} \cdot \begin{pmatrix} a_{22} & -a_{21} \ -a_{12} & a_{11} \end{pmatrix}^t
$$

con lo que finalmente obtenemos la siguiente fórmula para la inversa de una matriz  $2\times 2:$ 

$$
\begin{pmatrix} a_{11} & a_{12} \ a_{21} & a_{22} \end{pmatrix}^{-1} = \frac{1}{a_{11} \cdot a_{22} - a_{12} \cdot a_{21}} \cdot \begin{pmatrix} a_{22} & -a_{12} \ -a_{21} & a_{11} \end{pmatrix}.
$$

**3)** Sea 
$$
A = \begin{pmatrix} 1 & 6 & 0 \\ -1 & 2 & 1 \\ 0 & 1 & -1 \end{pmatrix}
$$
 entonces su determinante es

$$
|A| = -2 - 1 - 6 = -9
$$

y adem´as sus adjuntos son

$$
\begin{cases}\n\Delta_{11} = \begin{vmatrix} 2 & 1 \\ 1 & -1 \end{vmatrix} = -3, & \Delta_{12} = - \begin{vmatrix} -1 & 1 \\ 0 & -1 \end{vmatrix} = -1, & \Delta_{13} = \begin{vmatrix} -1 & 2 \\ 0 & 1 \end{vmatrix} = -1, \\
\Delta_{21} = - \begin{vmatrix} 6 & 0 \\ 1 & -1 \end{vmatrix} = 6, & \Delta_{22} = \begin{vmatrix} 1 & 0 \\ 0 & -1 \end{vmatrix} = -1, & \Delta_{23} = - \begin{vmatrix} 1 & 6 \\ 0 & 1 \end{vmatrix} = -1, \\
\Delta_{31} = \begin{vmatrix} 6 & 0 \\ 2 & 1 \end{vmatrix} = 6, & \Delta_{32} = - \begin{vmatrix} 1 & 0 \\ -1 & 1 \end{vmatrix} = -1, & \Delta_{33} = \begin{vmatrix} 1 & 6 \\ -1 & 2 \end{vmatrix} = 8\n\end{cases}
$$

 $\,$ con lo que su matriz adjunta será:  $\,$ 

$$
Adj(A) = \begin{pmatrix} -3 & -1 & -1 \\ 6 & -1 & -1 \\ 6 & -1 & 8 \end{pmatrix}
$$

y A−<sup>1</sup> la calcularemos como:

$$
A^{-1} = \frac{1}{|A|} \cdot \text{Adj}(A)^t = \frac{1}{-9} \cdot \begin{pmatrix} -3 & 6 & 6 \\ -1 & -1 & -1 \\ -1 & -1 & 8 \end{pmatrix}.
$$

## **4.4.2 Ejercicios**

Veamos a continuación algunos ejercicios sobre determinantes y rangos de matrices. **Ejercicios.**

1) Resolveer la ecuación 
$$
\left| \begin{pmatrix} 1+x & 1 & 1 & 1 \\ 1 & 1+x & 1 & 1 \\ 1 & 1 & 1+x & 1 \\ 1 & 1 & 1 & 1+x \end{pmatrix} \right| = 0.
$$

$$
\left| \begin{pmatrix} 1+x & 1 & 1 & 1 \\ 1 & 1+x & 1 & 1 \\ 1 & 1+x & 1 & 1 \\ 1 & 1 & 1 & 1+x \end{pmatrix} \right| =
$$

$$
= \left(\text{restando a todas}\right) = \left| \begin{pmatrix} 1+x & -x & -x & -x \\ 1 & x & 0 & 0 \\ 1 & 0 & x & 0 \\ 1 & 0 & 0 & x \end{pmatrix} \right|
$$
  
=  $(F1 = F1 + F4) = \left| \begin{pmatrix} 2+x & -x & -x & 0 \\ 1 & x & 0 & 0 \\ 1 & 0 & x & 0 \\ 1 & 0 & 0 & x \end{pmatrix} \right|$   
=  $\left(\text{desarrollando por}\right) = x \cdot (-1)^{4+4} \cdot \left| \begin{pmatrix} 2+x & -x & -x \\ 1 & x & 0 \\ 1 & 0 & x \end{pmatrix} \right|$   
=  $\left(F1 = F1 + F2\right) = x \cdot \begin{pmatrix} 4+x & 0 & 0 \\ 1 & x & 0 \\ 1 & 0 & x \end{pmatrix} = x \cdot (x+4) \cdot x \cdot x$   
=  $(x+4) \cdot x^3$ .

Teniendo en cuenta lo anterior la ecuación del enunciado equivale a la ecuación

$$
x^3 \cdot (x+4) = 0
$$

cuyas soluciones son  $x = 0$  y  $x = -4$ .

**2)** *Sea*  $A \in \mathcal{M}_n$  *tal que*  $A^2 = A$ *. Determinese*  $|A|$ *.* 

$$
A2 = A \Rightarrow |A2| = |A| \Rightarrow |A \cdot A| = |A| \Rightarrow |A| \cdot |A| = |A|
$$

$$
\Rightarrow |A|(|A| - 1) = 0 \Rightarrow \begin{cases} |A| = 0\\ 6\\ |A| = 1 \end{cases}
$$

**3)** *Sea*  $A \in \mathcal{M}_n$   $y r \in \mathbb{R}$ *. Determinese el valor de*  $|r \cdot A|$ *.* 

Supongamos que  $A = (a_{ij})_{n \times n}$  entonces puesto que sabemos que un número que multiplica a toda una columna puede salir del determinante:

$$
|r \cdot A| =
$$
\n
$$
= \begin{vmatrix} r \cdot a_{11} & r \cdot a_{12} & \cdots & r \cdot a_{1n} \\ r \cdot a_{21} & r \cdot a_{22} & \cdots & r \cdot a_{2n} \\ \vdots & \vdots & & \vdots \\ r \cdot a_{n1} & r \cdot a_{n2} & \cdots & r \cdot a_{nn} \end{vmatrix} = r \cdot \begin{vmatrix} a_{11} & r \cdot a_{12} & \cdots & r \cdot a_{1n} \\ a_{21} & r \cdot a_{22} & \cdots & r \cdot a_{2n} \\ \vdots & \vdots & & \vdots \\ a_{n1} & r \cdot a_{n2} & \cdots & r \cdot a_{nn} \end{vmatrix}
$$
\n
$$
= r^{2} \cdot \begin{vmatrix} a_{11} & a_{12} & \cdots & r \cdot a_{1n} \\ a_{21} & a_{22} & \cdots & r \cdot a_{2n} \\ \vdots & \vdots & & \vdots \\ a_{n1} & a_{n2} & \cdots & a_{nn} \end{vmatrix} = \cdots = r^{n} \cdot \begin{vmatrix} a_{11} & a_{12} & \cdots & a_{1n} \\ a_{21} & a_{22} & \cdots & a_{2n} \\ \vdots & \vdots & & \vdots \\ a_{n1} & a_{n2} & \cdots & a_{nn} \end{vmatrix}
$$
\n
$$
= r^{n} \cdot |A|.
$$

**4)**  $Dada \ A \in \mathcal{M}_n \ calcúlese \ | \ \{Adj(A) | \}.$ 

Sabemos que  $A^{-1} = \frac{1}{|A|} \cdot \text{Adj}(A)^t$  así que

$$
A^{-1} = \frac{1}{|A|} \text{Adj}(A)^t \Rightarrow |A^{-1}| = \left| \frac{1}{|A|} \cdot \text{Adj}(A)^t \right|
$$

y empleando el resultado del ejercicio anterior y la fórmula para el determinante de la matriz inversa y de la transpuesta tenemos:

$$
\frac{1}{|A|} = \left(\frac{1}{|A|}\right)^n \cdot |\text{Adj}(A)^t| = \frac{1}{|A|^n} \cdot |\text{Adj}(A)|
$$

$$
\Rightarrow |\text{Adj}(A)| = \frac{|A|^n}{|A|} = |A|^{n-1}.
$$

**5)** *Sean*  $A, B \in \mathcal{M}_n$  *tales* que  $|A| = 5$  *y*  $|B| = 3$ *. Obténganse entonces los valores de*  $|B \cdot A^t|$ *,*  $|B \cdot A \cdot B|$ *,*  $|A^{-1} \cdot B \cdot A|$  *y*  $|Adj(A)|$ *.* 

$$
|B \cdot A^{t}| = |B| \cdot |A^{t}| = |B| \cdot |A| = 3 \cdot 5 = 15.
$$
  
\n
$$
|B \cdot A \cdot B| = |B| \cdot |A| \cdot |B| = 3^{2} \cdot 5 = 45.
$$
  
\n
$$
|A^{-1} \cdot B \cdot A| = |A^{-1}| \cdot |B| \cdot |A| = \frac{1}{|A|} \cdot |B| \cdot |A| = |B|.
$$
  
\n
$$
|A \text{d}j(A)| = |A|^{n-1} = 5^{n-1}.
$$

### **6)** *Determinar los valores de* a *y* b *para que la matriz*

$$
A = \begin{pmatrix} a & b & a & -1 \\ 0 & b & a & 0 \\ b & a & a & 1 \\ 0 & -1 & 1 & 1 \end{pmatrix}
$$

*tenga rango 2.*

Tenemos que:

range(A) =  
\n
$$
= \begin{pmatrix} C2=C2+C4 \ C3=C3-C4 \end{pmatrix} = \text{range}\begin{pmatrix} a & b-1 & a+1 & -1 \ 0 & b & a & 0 \ b & a+1 & a-1 & 1 \ 0 & 0 & 0 & 1 \end{pmatrix}
$$
\n
$$
= \begin{pmatrix} F1=F1+F4-F2 \ F3=F3-F4 \end{pmatrix} = \text{range}\begin{pmatrix} a & -1 & 1 & 0 \ 0 & b & a & 0 \ b & a+1 & a-1 & 0 \ 0 & 0 & 0 & 1 \end{pmatrix}
$$
\n
$$
= \begin{pmatrix} C1=C1-a & C3 \ C2=C2+C3 \end{pmatrix} = \text{range}\begin{pmatrix} 0 & 0 & 1 & 0 \ -a^2 & a+b & a & 0 \ b-a(a-1) & 2a & a-1 & 0 \ 0 & 0 & 0 & 1 \end{pmatrix}
$$
\n
$$
= \begin{pmatrix} F2=F2-a & F1 \ F3=F3-(a-1)F1 \end{pmatrix} = \text{range}\begin{pmatrix} 0 & 0 & 1 & 0 \ b-a(a-1) & 2a & 0 & 0 \ b-a(a-1) & 2a & 0 & 0 \ 0 & 0 & 0 & 1 \end{pmatrix}
$$
\n
$$
= \begin{pmatrix} \text{reordenando filas} \\ y \text{ columns} \end{pmatrix} = \text{range}\begin{pmatrix} 1 & 0 & 0 & 0 \ 0 & 1 & 0 & 0 \ 0 & 0 & -a^2 & a+b \ 0 & 0 & b-a(a-1) & 2a \end{pmatrix}
$$
\n
$$
= \begin{pmatrix} \text{mediante la} \\ \text{Propiedad 67} \end{pmatrix} = 2 + \text{range}\begin{pmatrix} -a^2 & b+a \\ b-a(a-1) & 2a \end{pmatrix}.
$$

Teniendo en cuenta lo anterior obtendremos que:

$$
\operatorname{rango}(A) = 2 \Leftrightarrow \operatorname{rango}\left(\frac{-a^2}{b - a(a - 1)} \cdot \frac{b + a}{2a}\right) = 0
$$

$$
\Leftrightarrow \left(\frac{-a^2}{b - a(a - 1)} \cdot \frac{b + a}{2a}\right) = \begin{pmatrix} 0 & 0\\ 0 & 0 \end{pmatrix}
$$

$$
\Rightarrow \begin{cases} b + a = 0\\ 2a = 0 \end{cases} \Rightarrow \begin{cases} a = 0\\ b = 0 \end{cases}.
$$

Luego la única elección posible es  $a = b = 0$  y efectivamente es fácil comprobar que en este caso rango $(A) = 2$ .

Véase que cuando manipulamos parámetros es válida una operación elemental del tipo F2=F2−aF1 pero nunca una de la forma F2=F2− $\frac{1}{a}$ F1 ya que en ella estamos suponiendo que  $a \neq 0$  (para poder calcular  $\frac{1}{a}$ ) lo cual puede no ser cierto.

## **4.5 Material adicional**

### **4.5.1 Filas y columnas de proporciones**

Ampliación de conceptos sobre producto de un número por una matriz. Página 129

Hemos visto que cuando en cierto fenómeno intervienen varios datos  $a_1, a_2, \ldots, a_n$ , podemos representar esta información mediante un elemento de  $\mathbb{R}^n$  en la forma,

$$
(a_1,a_2,\ldots,a_n).
$$

Es frecuente que sea de interés determinar qué porcentaje representa cada cantidad respecto al total. Ello puede hacerse empleando tantos por ciento (porcentajes) o tantos por uno:

- El cálculo de porcentajes para cada cantidad de  $(a_1, a_2, \ldots, a_n)$  se realiza de la siguiente forma:
	- Porcentaje de  $a_1$  respecto al total=  $\frac{100}{a_1 + a_2 + \cdots + a_n} a_1\%$ .
	- Porcentaje de  $a_2$  respecto al total=  $\frac{100}{a_1 + a_2 + \cdots + a_n} a_2\%$ .
	- **–** .

. .

- Porcentaje de 
$$
a_n
$$
 respecto al total=
$$
\frac{100}{a_1 + a_2 + \cdots + a_n} a_n \%
$$
.

• El cálculo de tantos por uno para cantidad de  $(a_1, a_2, \ldots, a_n)$  se realiza como sigue:

- Tanto por uno de  $a_1$  respecto al total=  $\frac{1}{a_1 + a_2 + \cdots + a_n} a_1$ .
- Tanto por uno de  $a_2$  respecto al total=  $\frac{1}{a_1 + a_2 + \cdots + a_n} a_2$ .
- **–** . . .

- Tanto por uno de  $a_n$  respecto al total=  $\frac{1}{a_1 + a_2 + \cdots + a_n} a_n$ .

Si representamos los porcentajes correspondientes a  $(a_1, a_2, \ldots, a_n)$  mediante un elemento de  $\mathbb{R}^n$  y utilizamos la definición del producto de un número por una matriz tenemos,

$$
(\frac{100}{a_1 + a_2 + \dots + a_n} a_1, \frac{100}{a_1 + a_2 + \dots + a_n} a_2, \dots, \frac{100}{a_1 + a_2 + \dots + a_n} a_n) =
$$
  
= 
$$
\frac{100}{a_1 + a_2 + \dots + a_n} (a_1, a_2, \dots, a_n).
$$

Por su parte si hacemos lo mismo para los tantos por uno obtenemos

$$
(\frac{1}{a_1 + a_2 + \dots + a_n} a_1, \frac{1}{a_1 + a_2 + \dots + a_n} a_2, \dots, \frac{1}{a_1 + a_2 + \dots + a_n} a_n) =
$$
  
= 
$$
\frac{1}{a_1 + a_2 + \dots + a_n} (a_1, a_2, \dots, a_n).
$$

En otras palabras, dada la distribución de cantidades  $(a_1, a_2, \ldots, a_n)$ , tenemos que

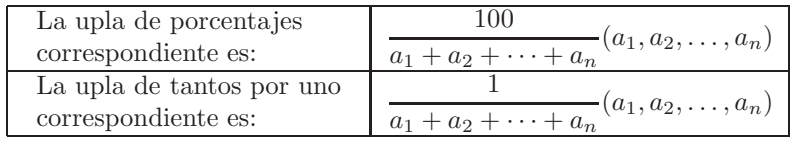

**Ejemplo 92.** Los consumos de materias primas en cierta zona industrial vienen dados por: 1123 toneladas de acero, 820 toneladas de aluminio, 530 toneladas de materiales plásticos. Podemos representar esta distribución mediante la 3-upla

$$
(1123, 820, 530) \in \mathbb{R}^3.
$$

Calculemos los porcentajes que representa cada especie respecto al total:

• Porcentaje de acero = 
$$
100 \frac{1123}{1123 + 820 + 530} = 45.41\%
$$
.

• Porcentaje de aluminio = 
$$
100 \frac{820}{1123 + 820 + 530} = 33.15\%.
$$

• Porcentaje de materiales plásticos =  $100 \frac{530}{1123 + 820 + 530} = 21.43\%$ .

Como acabamos de ver, empleando la definición de producto de un número por una matriz podemos obtener estos mismos porcentajes mediante la operación

$$
\frac{100}{1123 + 820 + 530} (1123, 820, 530) = (45.41, 33.15, 21.43).
$$

De la misma manera la upla de tantos por uno será,

$$
\frac{1}{1123 + 820 + 530} (1123, 820, 530) = (0.4541, 0.3315, 0.2143).
$$

Si tuviéramos otra distribución diferente de consumos de materias primas los porcentajes podrían variar. Por ejemplo si las distribución viene representada por  $(120, 201, 150)$  los porcentajes serán,

$$
\frac{100}{120 + 201 + 150} (120, 201, 150) = (25.47, 42.67, 31.84).
$$

Vemos que las distribuciones (1123, 820, 530) y (120, 201, 150) conducen a porcentajes diferentes. Sin embargo podemos encontrar distribuciones diferentes que dan lugar a los mismos porcentajes. Por ejemplo los porcentajes correspondientes a la distribución (2246, 1640, 1060) son

$$
\frac{100}{2246 + 1640 + 1060} (2246, 1640, 1060) = (45.41, 33.15, 21.43).
$$

# 4.6 Reglas de simplificación e igualdades de matrices

Ampliación sobre operaciones y simplificaciones con matrices. Página 139

En distintos puntos de este cap´ıtulo y de los siguientes nos encontraremos con expresiones e igualdades que involucran operaciones con matrices. Sabemos que, cuando manejamos expresiones o igualdades con números, existen reglas que permiten su simplificación. En la siguiente propiedad resumimos las reglas de simplificación que podemos aplicar en el caso matricial. Puede verse que muchas de ellas son equivalentes a las que utilizamos para expresiones numéricas pero otras requieren un cuidado especial.

### **Propiedades 93.**

*1. Sean*  $A, B, C \in \mathcal{M}_{m \times n}$ , entonces:

$$
A + B = A + C \Rightarrow B = C,
$$
  

$$
A + B = C \Rightarrow B = C - A.
$$

2. Sea  $A \in \mathcal{M}_n$  *matriz regular y*  $B, C \in \mathcal{M}_{m \times n}$ *, entonces:* 

$$
B \cdot A = C \cdot A \Rightarrow B = C,
$$
  

$$
B \cdot A = C \Rightarrow B = C \cdot A^{-1}.
$$

*3. Sea A* ∈  $\mathcal{M}_m$  *matriz regular y*  $B, C \in \mathcal{M}_{m \times n}$ *, entonces:* 

$$
A \cdot B = A \cdot C \Rightarrow B = C,
$$
  

$$
A \cdot B = C \Rightarrow B = A^{-1} \cdot C.
$$

*4. Sea*  $r \in \mathbb{R}$ ,  $r \neq 0$  *y*  $B, C \in \mathcal{M}_{m \times n}$ , entonces:

$$
r \cdot B = r \cdot C \Rightarrow B = C,
$$
  

$$
r \cdot B = C \Rightarrow B = \frac{1}{r} \cdot C.
$$

*Demostración*. La demostración de todos los puntos es sencilla empleando todas las propiedades que ya conocemos sobre matrices.  $\Box$ 

#### **Nota.**

 $\bullet$  Véase que en las propiedades 2 y 3 es fundamental que se cumpla la condición de que la matriz A sea regular. Si  $A$  es una matriz singular no podemos garantizar que sea posible su simplificación ni que sea posible despejarla. Por ejemplo fácilmente se verifica que

$$
\underbrace{\begin{pmatrix} 1 & 1 \\ 1 & 1 \end{pmatrix} \cdot \begin{pmatrix} 1 & 2 \\ -1 & -2 \end{pmatrix}}_{=0_{2\times 2}} = \underbrace{\begin{pmatrix} 1 & 1 \\ 1 & 1 \end{pmatrix} \cdot \begin{pmatrix} -3 & 1 \\ 3 & -1 \end{pmatrix}}_{=0_{2\times 2}}
$$

sin embargo, no podemos simplificar en esta igualdad la matriz  $\begin{pmatrix} 1 & 1 \\ 1 & 1 \end{pmatrix}$  ya que si lo hacemos obtendremos

$$
\begin{pmatrix} 1 \ 1 \end{pmatrix} \cdot \begin{pmatrix} 1 & 2 \ -1 & -2 \end{pmatrix} = \begin{pmatrix} 1 \ 1 \end{pmatrix} \cdot \begin{pmatrix} -3 & 1 \ 3 & -1 \end{pmatrix} \Rightarrow \begin{pmatrix} 1 & 2 \ -1 & -2 \end{pmatrix} = \begin{pmatrix} -3 & 1 \ 3 & -1 \end{pmatrix}
$$

lo cual evidentemente no es cierto. Ello es debido a que, como sabemos, la matriz simplificada no es regular.

• Existen otras situaciones en las que las reglas habituales para la manipulación de números no pueden ser aplicadas cuando trabajamos con matrices. Así por ejemplo, si tomamos las matrices  $A, B \in \mathcal{M}_n$  y pretendemos calcular el producto  $A \cdot B \cdot A^{-1}$ , no podemos realizar la simplificación

$$
A \cdot B \cdot A^{-1} = B
$$

ya que podemos eliminar A con su inversa, A−1, solamente cuando se encuentran una contigua a la otra, cosa que no sucede en este caso. Véase además que, puesto que el producto de matrices no tiene la propiedad conmutativa, en  $A \cdot B \cdot A^{-1}$  no se puede alterar el orden para conseguir  $B \cdot A \cdot A^{-1}$  y poder así simplificar.

### **Ejemplos 94.**

**1)** *Dadas dos matrices*  $A, B \in \mathcal{M}_n$ , *compruébese si se verifica la igualdad* 

$$
(A + B)^2 = A^2 + B^2 + 2 \cdot A \cdot B.
$$

Tenemos que

$$
(A + B)^{2} = (A + B) \cdot (A + B) = A \cdot (A + B) + B \cdot (A + B)
$$
  
=  $A \cdot A + A \cdot B + B \cdot A + B \cdot B = A^{2} + B^{2} + A \cdot B + B \cdot A$ 

y entonces

$$
(A + B)^2 = A^2 + B^2 + 2 \cdot A \cdot B
$$
  
\n
$$
\updownarrow
$$
  
\n
$$
A^2 + B^2 + A \cdot B + B \cdot A = A^2 + B^2 + 2 \cdot A \cdot B
$$
  
\n
$$
\updownarrow
$$
  
\n
$$
A \cdot B + B \cdot A = 2 \cdot A \cdot B
$$
  
\n
$$
\updownarrow
$$
  
\n
$$
A \cdot B + B \cdot A = A \cdot B + A \cdot B
$$
  
\n
$$
\updownarrow
$$
  
\n
$$
B \cdot A = A \cdot B.
$$

Por lo tanto la igualdad propuesta en el ejemplo será correcta solamente si se verifica que  $B \cdot A = A \cdot B$ lo cual en general no es cierto. La igualdad se cumplirá solamente para aquellas matrices  $A$  y  $B$  que hagan cierta la igualdad

$$
B \cdot A = A \cdot B.
$$

**2)** *Simplifíquese la expresión*  $(A + B)^2 - A \cdot (A + B) - (B + A) \cdot B$ .

Empleando algunas de las igualdades obtenidas en el ejercicio anterior tenemos que:

$$
(A + B)2 - A \cdot (A + B) - (B + A) \cdot B
$$
  
=  $A2 + B2 + A \cdot B + B \cdot A - A2 - A \cdot B - B2 - A \cdot B$   
=  $B \cdot A - A \cdot B$ .

**3)** *Simplif´ıquese la expresi´on*

$$
-2 \cdot A^t \cdot B - (B^t \cdot A)^t + [B^t \cdot A + (A^t \cdot B^t)^t]^t.
$$

Tenemos que

$$
-2 \cdot A^t \cdot B - (B^t \cdot A)^t + [B^t \cdot A + (A^t \cdot B^t)^t]^t
$$
  
= -2 \cdot A^t \cdot B - A^t \cdot B^{tt} + (B^t \cdot A)^t + ((A^t \cdot B^t)^t)^t  
= -2 \cdot A^t \cdot B - A^t \cdot B + A^t \cdot B^{tt} + A^t \cdot B^t  
= A^t \cdot B^t - 2 \cdot A^t \cdot B = A^t \cdot (B^t - 2 \cdot B).

**4)** *Calcúlense las matrices*  $X, Y \in \mathcal{M}_2$  *tales que verifican las siguientes igualdades:* 

$$
\begin{cases}\n2 \cdot X - 5 \cdot Y = \begin{pmatrix} 1 & -2 \\ 0 & 1 \end{pmatrix} \\
-X + 3 \cdot Y = \begin{pmatrix} 2 & 1 \\ 3 & 3 \end{pmatrix}.\n\end{cases}
$$

Si multiplicamos la segunda ecuación por 2 obtenemos

$$
\begin{cases}\n2 \cdot X - 5 \cdot Y = \begin{pmatrix} 1 & -2 \\ 0 & 1 \end{pmatrix} \\
-2 \cdot X + 6 \cdot Y = 2 \cdot \begin{pmatrix} 2 & 1 \\ 3 & 3 \end{pmatrix}\n\end{cases}
$$

sumando ambas ecuaciones

$$
Y = \begin{pmatrix} 1 & -2 \\ 0 & 1 \end{pmatrix} + 2 \cdot \begin{pmatrix} 2 & 1 \\ 3 & 3 \end{pmatrix} = \begin{pmatrix} 5 & 0 \\ 6 & 7 \end{pmatrix}
$$

y finalmente, utilizando la segunda de las ecuaciones que teníamos al principio:

$$
X = 3 \cdot Y - \begin{pmatrix} 2 & 1 \\ 3 & 3 \end{pmatrix} = \begin{pmatrix} 15 & 0 \\ 18 & 21 \end{pmatrix} - \begin{pmatrix} 2 & 1 \\ 3 & 3 \end{pmatrix} = \begin{pmatrix} 13 & -1 \\ 15 & 18 \end{pmatrix}.
$$

**5)** *Calcúlense las matrices*  $C_1$  *y*  $C_2$  *que verifican:* 

$$
\textbf{a)} \begin{pmatrix} 1 & 1 \\ 1 & 0 \end{pmatrix} \cdot C_1 = \begin{pmatrix} 2 & 0 \\ 1 & 1 \end{pmatrix}, \quad \textbf{b)} \ C_2 \cdot \begin{pmatrix} 1 & 1 \\ 1 & 0 \end{pmatrix} = \begin{pmatrix} 2 & 0 \\ 1 & 1 \end{pmatrix} \ .
$$

Empleando el ejercicio 1 de la página 136 sabemos que la matriz  $\begin{pmatrix} 1 & 1 \ 1 & 0 \end{pmatrix}$  es regular y que su inversa es:

$$
\begin{pmatrix} 1 & 1 \ 1 & 0 \end{pmatrix}^{-1} = \begin{pmatrix} 0 & 1 \ 1 & -1 \end{pmatrix}.
$$

Puesto que la matriz es regular podemos despejarla obteniendo:

$$
C_1 = \begin{pmatrix} 1 & 1 \\ 1 & 0 \end{pmatrix}^{-1} \cdot \begin{pmatrix} 2 & 0 \\ 1 & 1 \end{pmatrix} = \begin{pmatrix} 0 & 1 \\ 1 & -1 \end{pmatrix} \cdot \begin{pmatrix} 2 & 0 \\ 1 & 1 \end{pmatrix} = \begin{pmatrix} 1 & 1 \\ 1 & -1 \end{pmatrix},
$$
  

$$
C_2 = \begin{pmatrix} 2 & 0 \\ 1 & 1 \end{pmatrix} \cdot \begin{pmatrix} 1 & 1 \\ 1 & 0 \end{pmatrix}^{-1} = \begin{pmatrix} 2 & 0 \\ 1 & 1 \end{pmatrix} \cdot \begin{pmatrix} 0 & 1 \\ 1 & -1 \end{pmatrix} = \begin{pmatrix} 0 & 2 \\ 1 & 0 \end{pmatrix}.
$$

## **4.7 Modelos matriciales basados en potencias de matrices**

Ampliación de conceptos sobre potencias de matrices. Página 139

El producto y la potencia de matrices son fundamentales en el planteamiento de los modelos matriciales más importantes.

Supongamos que estamos estudiando un fenómeno en el que intervienen varias magnitudes  $a_1, a_2, \ldots, a_k$ que varían con respecto al tiempo. Si estudiamos ese fenómeno en varios períodos,  $n = 0$  (período inicial),  $n = 1, n = 2$ , etc., las magnitudes  $a_1, a_2, \ldots, a_k$  irán tomando distintos valores. Si disponemos en forma de upla el valor de las magnitudes en cada período n, obtendremos una lista de k-uplas,  $P_0, P_1, \ldots, P_n$  que nos proporcionan la información del fenómeno en cada período.

Lo importante aquí sería poder calcular las k-uplas correspondientes a los períodos futuros de manera que podamos predecir la evolución del fenómeno. Es entonces cuando entra en juego el cálculo de potencias matriciales ya que en numerosas situaciones, si conocemos la situación inicial del fenómeno, es decir, conocemos la upla  $P_0$  correspondiente al período inicial  $n = 0$ , podremos calcular la upla de un período cualquiera,  $n$ , mediante una fórmula del tipo

$$
P_n = A^n \cdot P_0,
$$

donde A es una matriz cuadrada de orden k que se denomina **matriz de transición** y que gobierna los cambios que experimenta el fenómeno de un período al siguiente.

Ilustraremos mejor esto a continuación mediante un ejemplo clásico de modelo matricial basado en la potenciación de matrices.

**Ejemplo 95.** Supongamos que en cierto sector comercial compiten tres empresas que llamaremos A, B y C. De un año a otro, los clientes de cada una de ellas deciden permanecer fieles o cambiar a alguna de las otras. Se realiza un estudio sobre los movimientos entre las tres empresas y se observa que a˜no tras a˜no los clientes muestran un comportamiento similar determinado por los datos de la siguiente tabla:

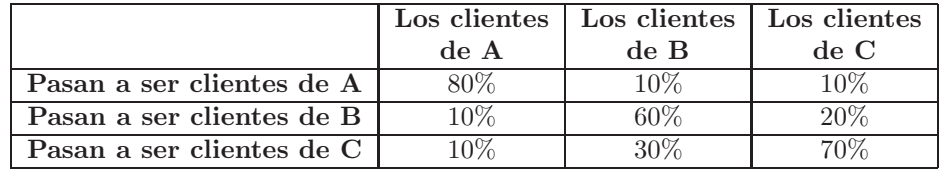

Por ejemplo, vemos que cada año el 80% de los clientes de A siguen siendo fieles a A, el 10% pasan a B y el 10% a C.

Supongamos además que en el año en que comenzaron los estudios, la empresa A tenía 210 clientes, B tenía 190 y C, 320.

Vamos a plantear un modelo matricial para estudiar este problema. Suponiendo que el año  $k = 0$  es el año en que comenzó el estudio de los clientes de las tres empresas, llamaremos:

- $A_k$  = número de clientes de la empresa A al cabo de k años.
- $B_k$  = número de clientes de la empresa B al cabo de k años.
- $C_k$  = número de clientes de la empresa C al cabo de k años.

La información de cada año la agruparemos en una upla columna que denotaremos como  $P_k$ ,

$$
P_k = \begin{pmatrix} A_k \\ B_k \\ C_k \end{pmatrix}.
$$

Según los datos del problema tenemos que  $A_0 = 210$ ,  $B_0 = 190$  y  $C_0 = 320$  con lo que

$$
P_0 = \begin{pmatrix} 210 \\ 190 \\ 320 \end{pmatrix}.
$$

Aplicando la tabla de transición es fácil calcular los clientes que habrá en cada empresa si conocemos los que había el año anterior. Así, si en el año k tenemos  $A_k$  en A,  $B_k$  en B y  $C_k$  en C, en el año  $k+1$  tendremos:

•  $A_{k+1} = 80\%$  de  $A_k + 10\%$  de  $B_k + 10\%$  de  $C_k = 0.8A_k + 0.1B_k + 0.1C_k$ .

clientes en A el año $k+1$ 

•  $B_{k+1} = 10\%$  de  $A_k + 60\%$  de  $B_k + 20\%$  de  $C_k = 0.1A_k + 0.6B_k + 0.2C_k$ . clientes en B el año  $k+1$ 

•  $C_{k+1} = 10\%$  de  $A_k + 30\%$  de  $B_k + 70\%$  de  $C_k = 0.1A_k + 0.3B_k + 0.7C_k$ 

clientes en C el año  $k+1$ 

Escribiendo toda esta información en columna y empleando la definición del producto de matrices, es fácil darse cuenta de que

$$
P_{k+1} = \begin{pmatrix} 0.8A_k + 0.1B_k + 0.1C_k \\ 0.1A_k + 0.6B_k + 0.2C_k \\ 0.1A_k + 0.3B_k + 0.7C_k \end{pmatrix} = \begin{pmatrix} 0.8 & 0.1 & 0.1 \\ 0.1 & 0.6 & 0.2 \\ 0.1 & 0.3 & 0.7 \end{pmatrix} \cdot \begin{pmatrix} A_k \\ B_k \\ C_k \end{pmatrix} = \begin{pmatrix} 0.8 & 0.1 & 0.1 \\ 0.1 & 0.6 & 0.2 \\ 0.1 & 0.3 & 0.7 \end{pmatrix} \cdot P_k.
$$
  
Llamando  $A = \begin{pmatrix} 0.8 & 0.1 & 0.1 \\ 0.1 & 0.6 & 0.2 \\ 0.1 & 0.3 & 0.7 \end{pmatrix}$ , en definitiva hemos probado que

$$
P_{k+1} = AP_k.
$$

Tenemos por tanto,

$$
P_1 = AP_0
$$
  
\n
$$
P_2 = AP_1
$$
  
\n
$$
P_3 = AP_2
$$
  
\n
$$
P_4 = AP_3
$$
  
\netc.

Entonces, si queremos calcular  $P_4$  según este esquema, puesto que los únicos datos que conocemos son los del año inicial, es decir  $P_0$ , tendremos que calcular primero  $P_1$ , luego  $P_2$  y  $P_3$  y finalmente  $P_4$ . Ahora bien, tenemos que

$$
P_2 = AP_1 = A(AP_0) = (AA)P_0 = A^2P_0.
$$
  
\n
$$
P_3 = AP_2 = \text{(empleando la ecuación anterior)} = A(A^2P_0) = (AA^2)P_0 = A^3P_0.
$$
  
\n
$$
P_4 = AP_3 = \text{(empleando la ecuación anterior)} = A(A^3P_0) = (AA^3)P_0 = A^4P_0.
$$

Luego empleando potencias de matrices podemos calcular  $P_4$  sin necesidad de obtener previamente  $P_0$ ,  $P_1, P_2, Y, P_3$ . En realidad, es evidente que este proceso se puede aplicar iterativamente cuantas veces queramos de modo que, en general,

$$
P_k = A^k P_0 \tag{4.5}
$$

Lo que vemos aquí es que la distribución de clientes en el año  $k$ ,  $P_k$ , viene determinada por la distribución inicial,  $P_0$  y la potencia k-ésima de A. La matriz A regula el paso de un año al siguiente y es la **matriz de** transición para este problema.

Puesto que conocemos la distribución inicial de clientes,  $P_0$ , podemos calcular fácilmente la distribución en años sucesivos. Para ello, calculamos varias potencias de A:

$$
A^{2} = AA = \begin{pmatrix} 0.8 & 0.1 & 0.1 \\ 0.1 & 0.6 & 0.2 \\ 0.1 & 0.3 & 0.7 \end{pmatrix} \begin{pmatrix} 0.8 & 0.1 & 0.1 \\ 0.1 & 0.6 & 0.2 \\ 0.1 & 0.3 & 0.7 \end{pmatrix} = \begin{pmatrix} 0.66 & 0.17 & 0.17 \\ 0.16 & 0.43 & 0.27 \\ 0.18 & 0.4 & 0.56 \end{pmatrix}.
$$
  
\n
$$
A^{3} = AA^{2} = \begin{pmatrix} 0.8 & 0.1 & 0.1 \\ 0.1 & 0.6 & 0.2 \\ 0.1 & 0.3 & 0.7 \end{pmatrix} \begin{pmatrix} 0.66 & 0.17 & 0.17 \\ 0.16 & 0.43 & 0.27 \\ 0.18 & 0.4 & 0.56 \end{pmatrix} = \begin{pmatrix} 0.562 & 0.219 & 0.219 \\ 0.198 & 0.355 & 0.291 \\ 0.24 & 0.426 & 0.49 \end{pmatrix}.
$$
  
\n
$$
A^{4} = AA^{3} = \begin{pmatrix} 0.8 & 0.1 & 0.1 \\ 0.1 & 0.6 & 0.2 \\ 0.1 & 0.3 & 0.7 \end{pmatrix} \begin{pmatrix} 0.562 & 0.219 & 0.219 \\ 0.198 & 0.355 & 0.291 \\ 0.24 & 0.426 & 0.49 \end{pmatrix} = \begin{pmatrix} 0.4934 & 0.2533 & 0.2533 \\ 0.223 & 0.3201 & 0.2945 \\ 0.2836 & 0.4266 & 0.4522 \end{pmatrix}.
$$

Empleando estos cálculos con la ecuación  $(4.5)$  tenemos que

$$
P_1 = AP_0 = \begin{pmatrix} 0.8 & 0.1 & 0.1 \\ 0.1 & 0.6 & 0.2 \\ 0.1 & 0.3 & 0.7 \end{pmatrix} \begin{pmatrix} 210 \\ 190 \\ 320 \end{pmatrix} = \begin{pmatrix} 219 \\ 199 \\ 302 \end{pmatrix}.
$$
  
\n
$$
P_2 = A^2 P_0 = \begin{pmatrix} 0.66 & 0.17 & 0.17 \\ 0.16 & 0.43 & 0.27 \\ 0.18 & 0.4 & 0.56 \end{pmatrix} \begin{pmatrix} 210 \\ 190 \\ 320 \end{pmatrix} = \begin{pmatrix} 225.3 \\ 201.7 \\ 293 \end{pmatrix}.
$$
  
\n
$$
P_3 = A^3 P_0 = \begin{pmatrix} 0.562 & 0.219 & 0.219 \\ 0.198 & 0.355 & 0.291 \\ 0.24 & 0.426 & 0.49 \end{pmatrix} \begin{pmatrix} 210 \\ 190 \\ 320 \end{pmatrix} = \begin{pmatrix} 229.71 \\ 202.15 \\ 288.14 \end{pmatrix}.
$$
  
\n
$$
P_4 = A^4 P_0 = \begin{pmatrix} 0.4934 & 0.2533 & 0.2533 \\ 0.223 & 0.3201 & 0.2945 \\ 0.2836 & 0.4266 & 0.4522 \end{pmatrix} \begin{pmatrix} 210 \\ 190 \\ 320 \end{pmatrix} = \begin{pmatrix} 232.797 \\ 201.889 \\ 285.314 \end{pmatrix}.
$$

Después de realizar todas estas operaciones, es evidente que el obstáculo mayor lo supone el cálculo de las potencias de A debido a que no es una matriz diagonal. Hasta la potencia cuarta el cálculo podría hacerse de forma manual pero si quisiéramos potencias más altas como  $A^{20}$  ó  $A^{30}$ , parece imprescindible recurrir a otras técnicas. Por otro lado, una vez planteado este modelo surgen diversas cuestiones a resolver:

- **a)** ¿Es posible estudiar la tendencia de futuro en la distribución de clientes? Más interesante incluso que calcular los clientes en un año concreto sería poder describir el comportamiento futuro determinando si los clientes tienden a elegir con mayor prioridad alguna de las tres empresas o si por el contrario se distribuyen de forma homogénea entre ellas.
- **b)** ¿Existen distribuciones de equilibrio? Por ejemplo, los presidentes de las tres empresas podr´ıan intentar ponerse de acuerdo para distribuir el mercado de clientes de forma que permanezca constante de un año para otro. Para ello, deberíamos escoger una distribución inicial de clientes

$$
P_0 = \begin{pmatrix} A_0 \\ B_0 \\ C_0 \end{pmatrix}
$$

de manera que las distribuciones en años siguientes,  $P_1$ ,  $P_2$ ,  $P_3$ , etc. sean siempre iguales. Si las distribuciones de clientes en el año cero y en el año uno son iguales tendremos que  $P_0 = P_1$  y como sabemos que  $P_1 = AP_0$  deducimos que

$$
AP_0 = P_0.
$$

Si encontramos una distribución inicial,  $P_0$ , que cumpla esta última condición, no es difícil comprobar que la distribución en todos los años sucesivos es siempre la misma ya que

$$
P_1 = AP_0 = P_0,
$$

$$
P_2 = AP_1 = AP_0 = P_0,
$$
  
\n
$$
P_3 = AP_2 = AP_0 = P_0,
$$
  
\n
$$
P_4 = AP_3 = AP_0 = P_0,
$$
  
\netc.

Por ejemplo si  $A_0 = 600$ ,  $B_0 = 500$ ,  $C_0 = 700$  entonces  $P_0 = (600, 500, 700)$  y es fácil comprobar que

$$
AP_0 = A \begin{pmatrix} 600 \\ 500 \\ 700 \end{pmatrix} = \begin{pmatrix} 600 \\ 700 \\ 500 \end{pmatrix} = P_0.
$$

Por tanto, puesto que se cumple la condición  $AP_0 = P_0$ , en todos los años siguientes tendremos siempre la misma distribución de clientes dada por la 3-upla (600, 500, 700).

c) Si el número total de clientes es cada vez mayor o cada vez menor, será imposible que el número de clientes de las tres empresas en años sucesivos se mantenga constante. En tal caso, los presidentes podrían llegar al acuerdo de que al menos los porcentajes de clientes para cada empresa sean los mismos en todos los años. Es sencillo probar que las distribuciones de clientes en el año inicial,  $P_0$ , y en el año uno,  $P_1$ , representan los mismos porcentajes si podemos encontrar  $\lambda \neq 0$  tal que  $P_1 = \lambda P_0$ . Puesto que  $P_1 = AP_0$  concluimos que

$$
AP_0 = \lambda P_0 .
$$

En este caso nos preguntamos por la forma de calcular el valor  $\lambda$  y la distribución inicial  $P_0$ .